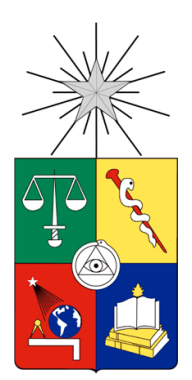

UNIVERSIDAD DE CHILE FACULTAD DE CIENCIAS FÍSICAS Y MATEMÁTICAS DEPARTAMENTO DE INGENIERÍA CIVIL

#### ESTIMACIÓN DE COSTOS ASOCIADOS A POSTERGACIÓN DE PROYECTOS Y EJECUCIÓN DE CONTRATOS DE CONSTRUCCIÓN DE OBRA PÚBLICA DEL DEPARTAMENTO DE VIALIDAD DEL MOP

#### MEMORIA PARA OPTAR AL TÍTULO DE INGENIERO CIVIL

#### ERWIN HAROLD DUGLAS WESTMORELAND RAMIREZ

PROFESOR GUÍA: JIMENA CLAVERO RUIZ

MIEMBROS DE LA COMISIÓN: JORGE PULGAR ALLENDES WILLIAM WRAGG LARCO

SANTIAGO DE CHILE

2017

#### RESUMEN DE LA MEMORIA PARA OPTAR AL TÍTULO DE: INGENIERO CIVIL POR: ERWIN WESTMORELAND RAMIREZ FECHA: 2017 PROF. GUÍA: SRA. JIMENA CLAVERO RUIZ

#### ESTIMACIÓN DE COSTOS ASOCIADOS A POSTERGACIÓN DE PROYECTOS Y EJECUCIÓN DE CONTRATOS DE CONSTRUCCIÓN DE OBRA PÚBLICA DEL DEPARTAMENTO DE VIALIDAD DEL MOP.

Antes de la ejecución de un proyecto, en el sector público, a diferencia del sector privado, estos pueden estar en etapa de pre-inversión durante varios años antes de poder iniciar la materialización de éste. Por otro lado, los proyecto viales en particular, durante su etapa inversional, están expuestos a diferentes riesgos como por ejemplo, el precio de los combustibles, la proyección del flujo vehicular, cambios en el dólar, etc. que pueden implicar grandes desvíos en sus montos y plazo originales.

Debido a estos factores, en este trabajo, se estudia la posibilidad de tener dos modelos, uno que permita estimar el cambio del costo al pasar de la fase de estudio a la etapa inversional con el motivo de la postergación en la materialización del proyecto, y otro que permita proyectar las variaciones en el costo de un proyecto, desde el momento de la adjudicación del contrato hasta su cierre. Adicionalmente, se estudió la posibilidad de tener un modelo que permita proyectar las variaciones en el plazo de un proyecto. Para lograr esto se generan 4 modelos de regresión lineal multivariable para el primer objetivo, 6 modelos para estimación de costos reales de contratos y 3 para la estimación del plazo real. En los modelos estadísticos se usó una base de datos de 89 proyectos para el primer objetivo y otra base de datos de 109 contratos cerrados para el segundo objetivo.

Antes del desarrollo de los modelos, se analizaron los diferentes tipos de proyectos que son administrados por la Dirección de Vialidad y los factores de riesgo a los que están expuestos durante la postergación, y durante el periodo entre la adjudicación y el término de los contratos de construcción. Esto termina con un diagnóstico de la actual forma de dirigir los proyectos y administrar los contratos viales.

El resultado final del estudio permitió concluir que las funciones obtenidas no cumplen con todas las hipótesis de un modelo lineal, por lo tanto, los resultados no pueden usarse como modelos estándar para estimar las proyecciones en costos y plazos, sin embargo, debido al buen rendimiento y bajo porcentaje de error, los modelos si se pueden utilizar para estimar, en una etapa temprana y de manera aproximada, los órdenes de magnitud de las variaciones de los costos y los plazos reales para los dos objetivos.

Como una continuación de este trabajo, se propone para futuros estudios, incluir otras variables que aquí no se han considerado y que expliquen de mejor manera las proyecciones de costos y plazos en los contrato de obras viales. Otra alternativa propuesta es utilizar técnicas alternativas como las redes neuronales para la creación de estos modelos, debido a las ventajas que presenta frente a la regresión lineal multivariable.

# **Agradecimientos**

Agradezco a mi familia por apoyarme en todo momento y enseñarme los valores con los cuales he podido ir creciendo cada día. A mi madre Graciela por apoyarme todos estos años, a mi hermana Allison por su comprensión y mi hermano Allan por su apoyo incondicional

También agradecer a mi Profesora Guía Sra. Jimena Clavero por la ayuda y la disposición a ayudarme en la realización de este trabajo. Además agradecer a la Dirección Nacional de Vialidad por el apoyo brindado.

Agradecer a mi Profesor Co-Guía Jorge Pulgar por su orientación y consejo durante la realización de este trabajo.

Y sobre todo, agradecer a mis amigos por siempre subirme el ánimo y especialmente a Valeska por su comprensión y apoyo.

# **TABLA DE CONTENIDO**

<span id="page-3-0"></span>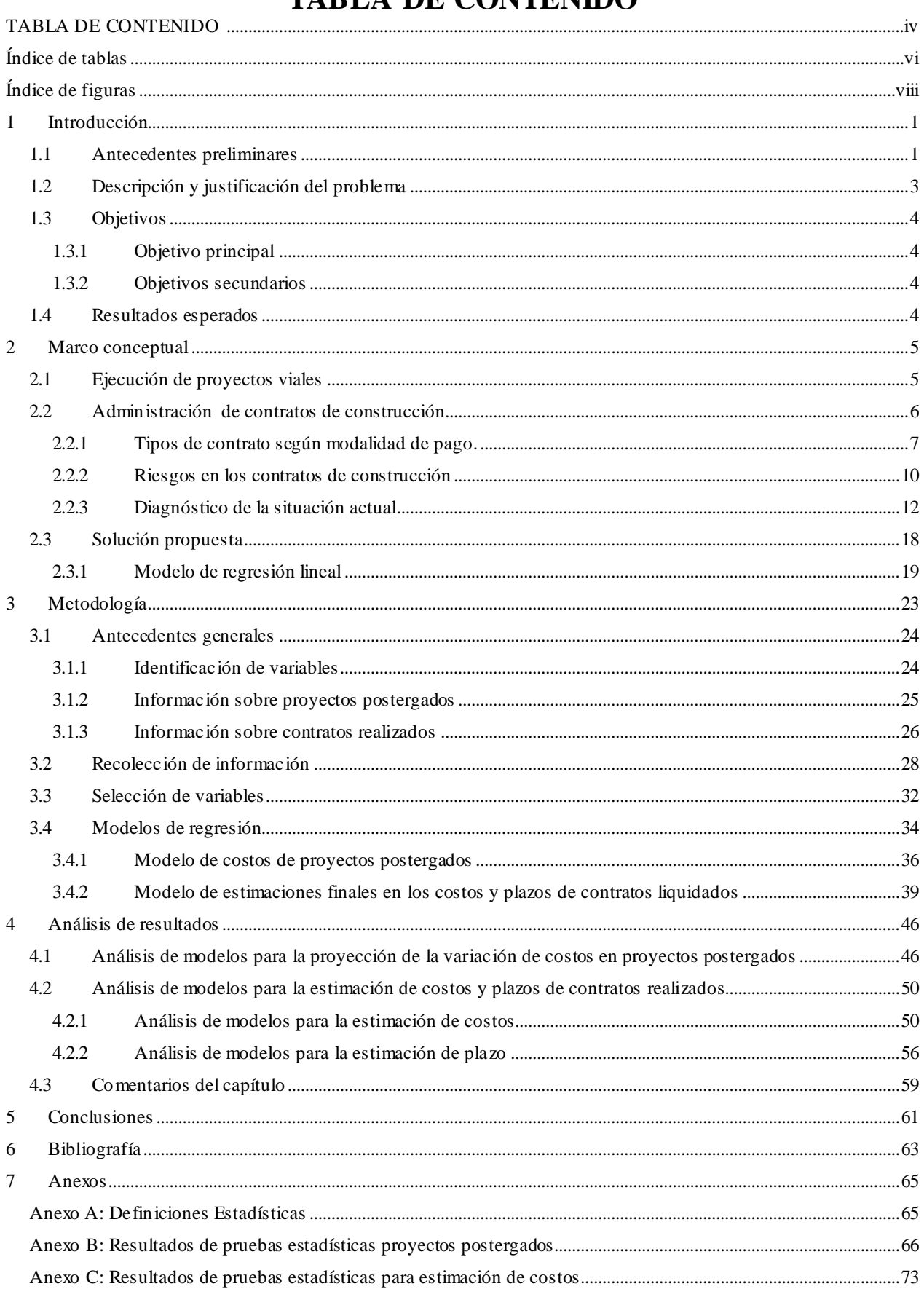

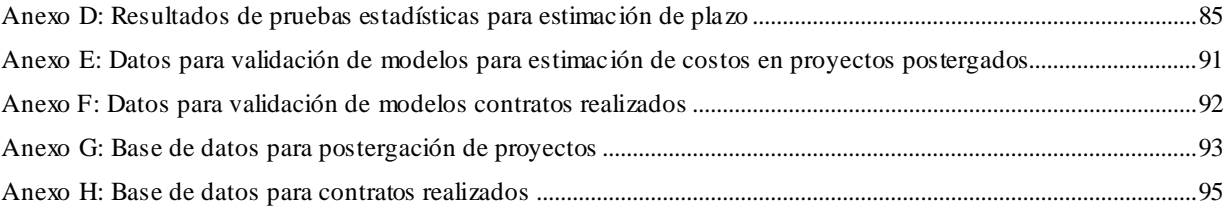

# **Índice de tablas**

<span id="page-5-0"></span>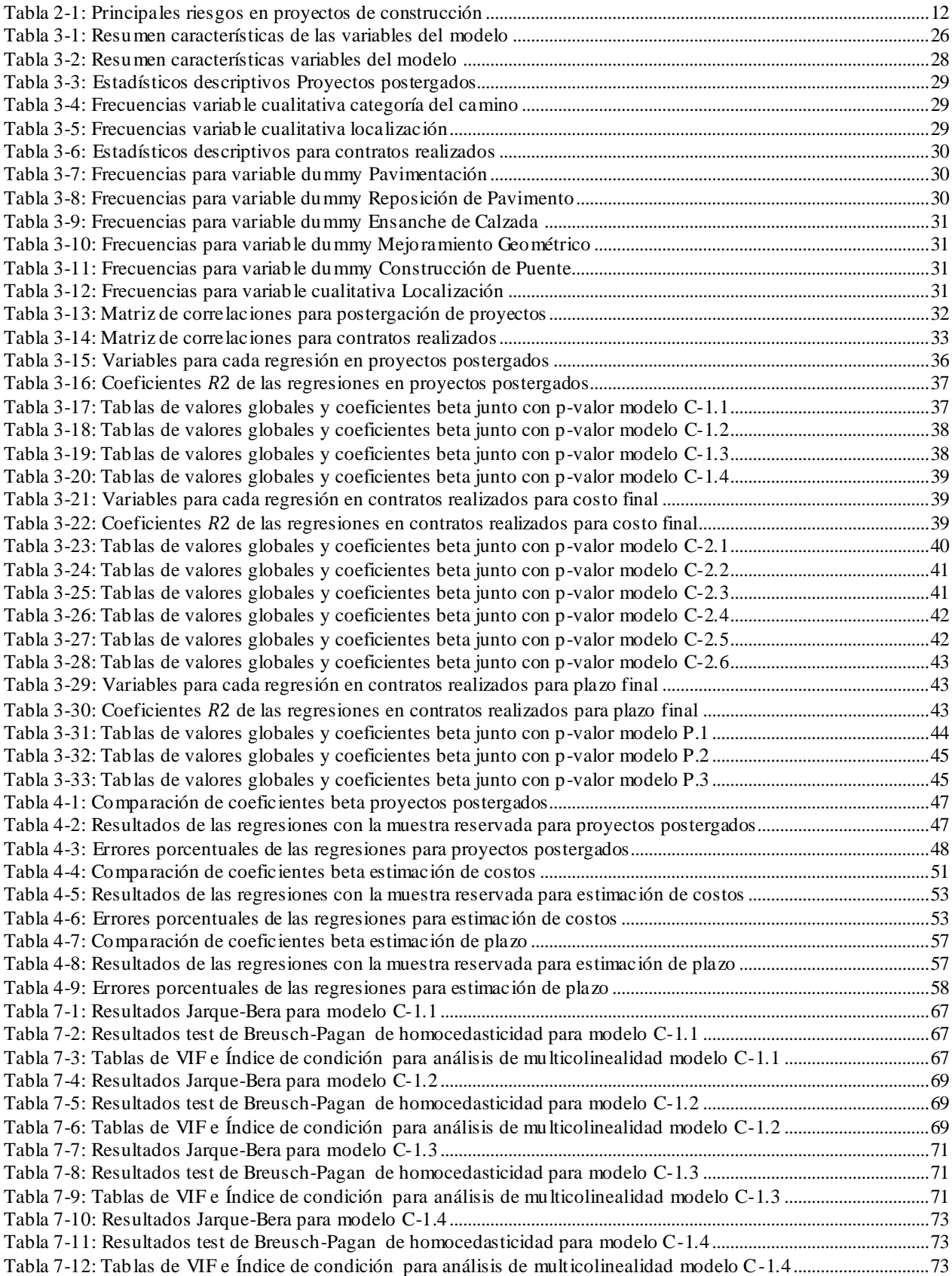

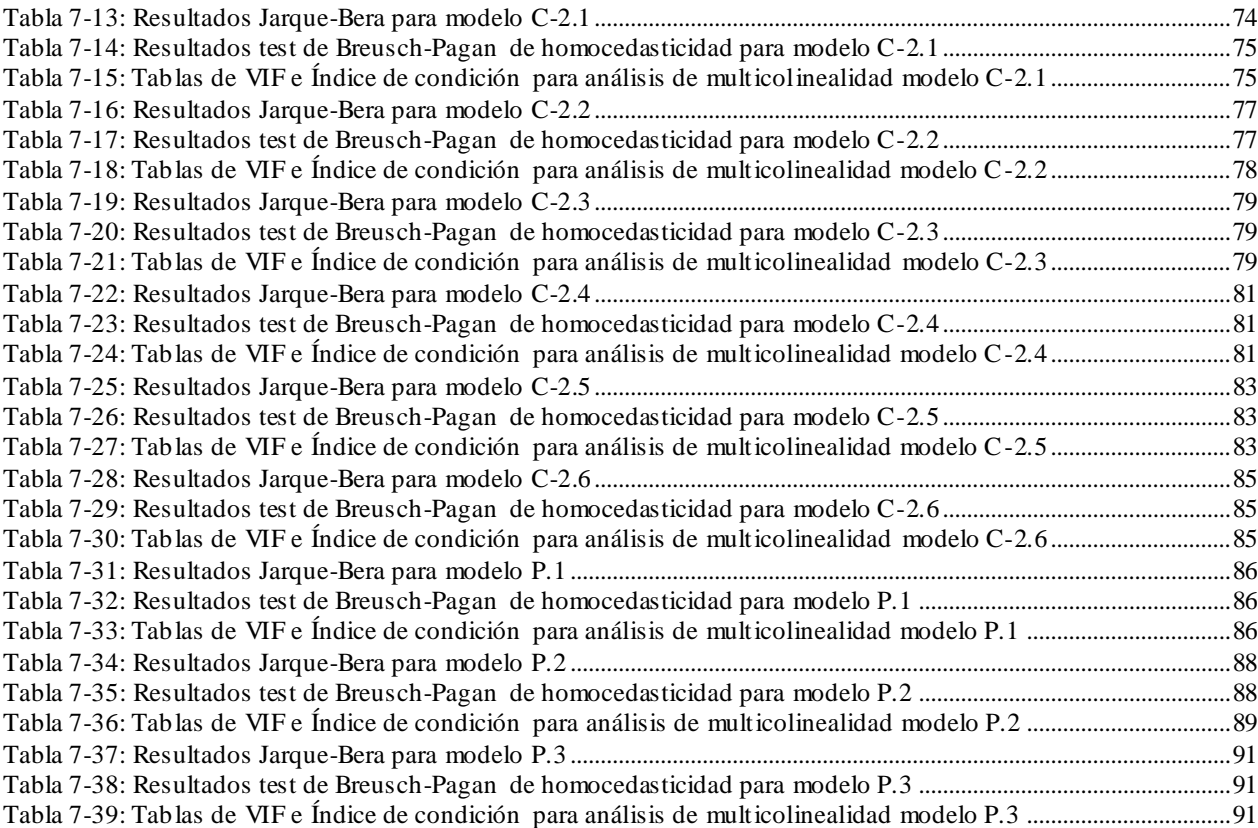

# **Índice de figuras**

<span id="page-7-0"></span>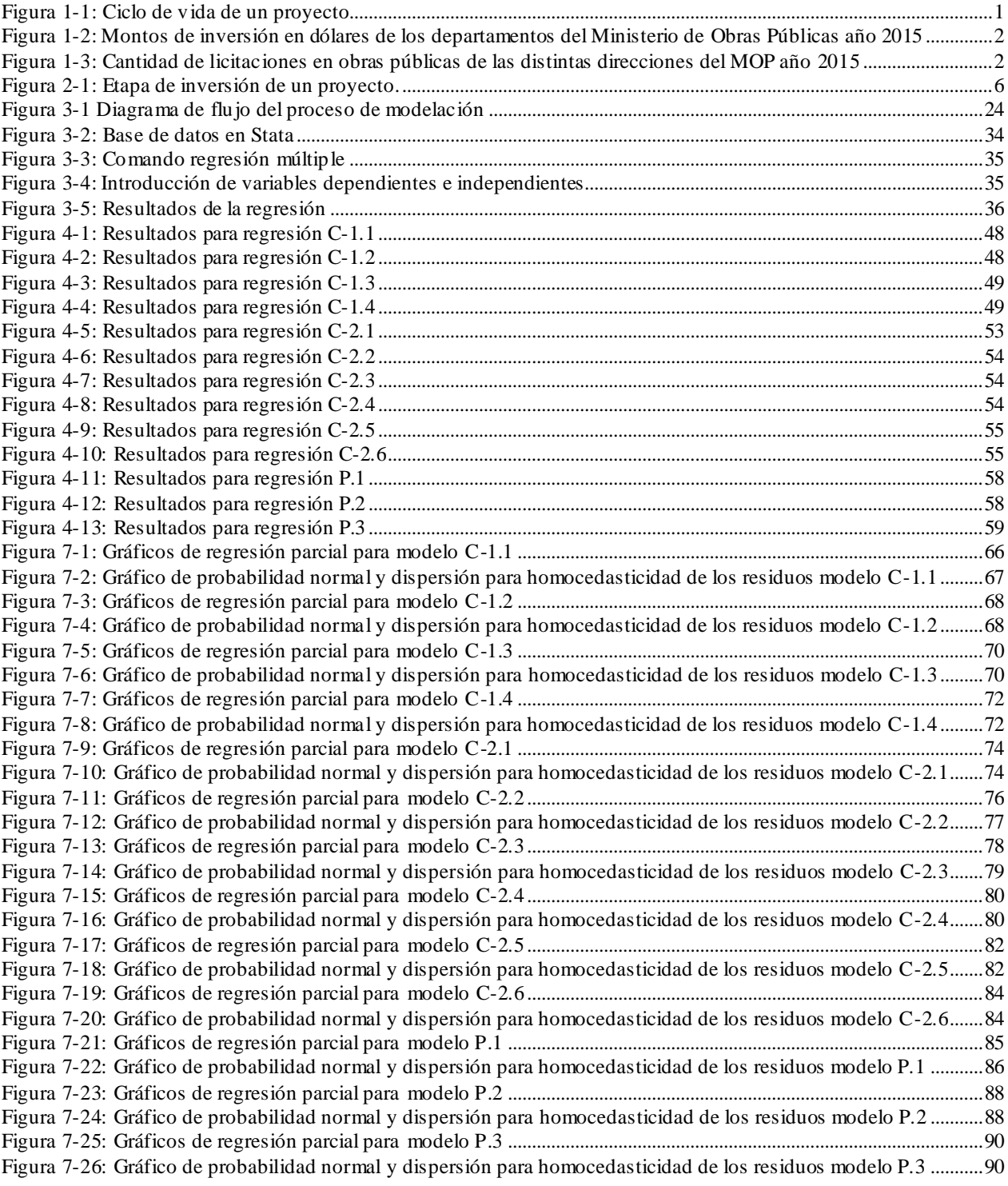

# <span id="page-8-0"></span>**1 Introducción**

# <span id="page-8-1"></span>**1.1 Antecedentes preliminares**

Durante el ciclo de vida de un proyecto, se pueden identificar diferentes Fases: Pre-inversión e Inversión. En la Fase Pre-inversional se encuentran las etapas de: Estudio de Perfil, Estudio de Pre-factibilidad y Estudio de Factibilidad y las ingenierías asociadas a cada etapa de estudio, Ing. de Perfil, Ing. Conceptual e Ing. Básica. Por su parte al tomar la decisión de invertir, se identifican las etapas de Inversión: Ingeniería de Detalles o Diseño, las compras de equipos de operación y la construcción propiamente tal.

Para los objetivos de este trabajo, se centrará en la Fase Inversional, en las etapas de Diseño y Construcción.

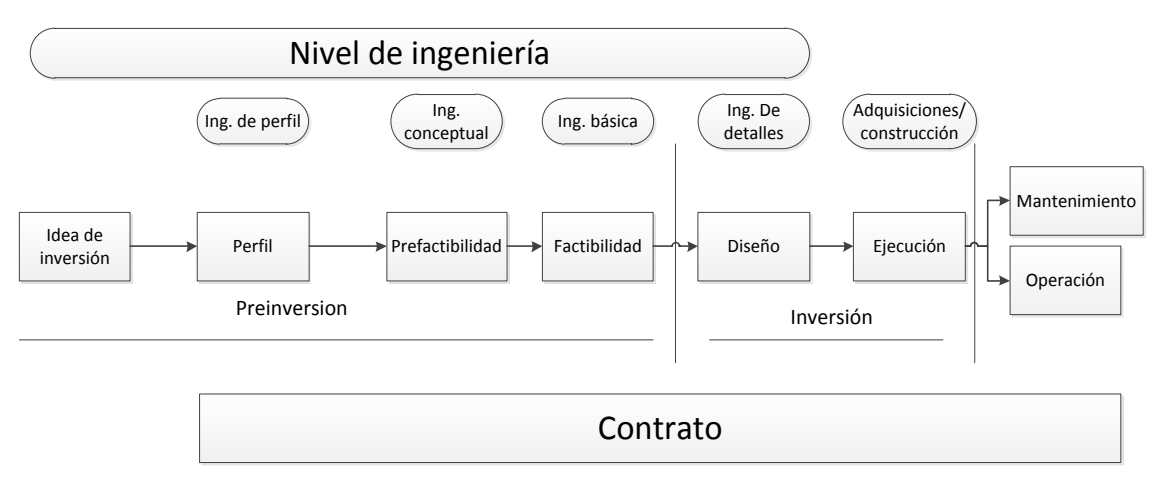

Figura 1-1: Ciclo de vida de un proyecto

<span id="page-8-2"></span>En la ejecución de un Proyecto vial, los requerimientos de contratación por parte del Ministerio de Obras Públicas son un mercado atractivo para el sector privado ya que los montos de contratación y la cantidad de ofertas anuales son altos. La importancia de la gestión de contratos para el MOP se aprecia en los montos manejados. El año 2015, La inversión en obras públicas alcanzó una cifra de USD \$734.052.457 en montos de contratos licitados y una cantidad de 48.803 licitaciones. Dentro de esta cifra se obtuvo que la Dirección Nacional de Vialidad representó un monto de USD\$ 334.751.731 en infraestructura pública y dentro del mercado público, el año 2015 alcanzó un monto de 18.478 contratos licitados<sup>1</sup>. Estas cifras colocan a la Dirección Nacional de Vialidad como la entidad que genera la mayor cantidad de contratos y obtiene los mayores montos de inversión dentro del MOP (alcanzando un 64% de la inversión total el año 2015).

l <sup>1</sup> Datos de la página [www.mercadopublico.cl](http://www.mercadopublico.cl/) año 2015 [consulta 27 de octubre de 2016]

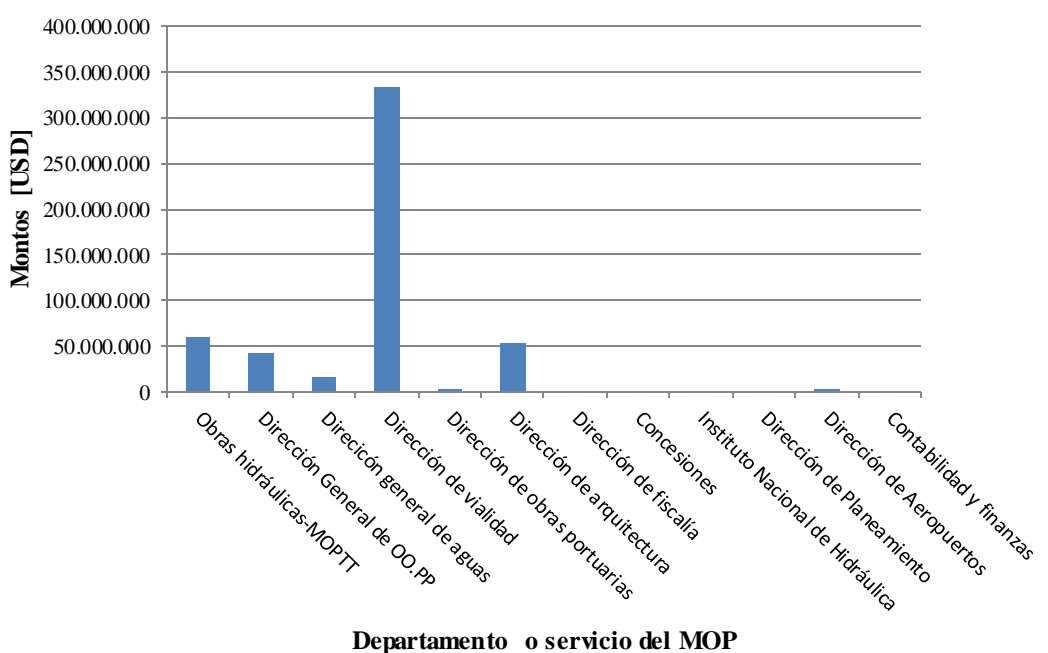

<span id="page-9-0"></span>Figura 1-2: Montos de inversión en dólares de los departamentos del Ministerio de Obras Públicas año 2015

Fuente: Elaboración propia con datos [de http://datosabiertos.chilecompra.cl/home/](http://datosabiertos.chilecompra.cl/home/) [consulta 27 de octubre de 2016]

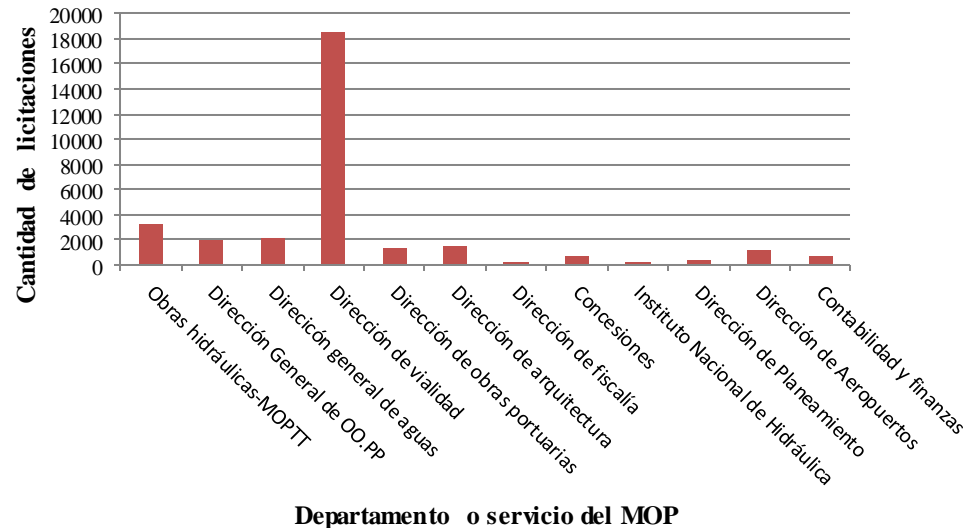

<span id="page-9-1"></span>Figura 1-3: Cantidad de licitaciones en obras públicas de las distintas direcciones del MOP año 2015

Fuente: Elaboración propia con datos [de http://datosabiertos.chilecompra.cl/home/](http://datosabiertos.chilecompra.cl/home/) [consulta 27 de octubre de 2016]

La materialización de proyectos en el sector privado y el sector público es diferente, por ejemplo, el proceso de licitación de un contrato de construcción, a diferencia del sector privado, este puede estar esperando años para poder formalizarse. Esta demora se debe a que el MOP debe considerar diversas variables entre sociales, estratégicas y financieras para poder realizar su cartera de proyectos, en cambio en el sector privado, los sistemas de desarrollo de un proyecto son continuos. En la fase de ejecución del contrato, la reglamentación habitual autoriza hasta un aumento del 30% del monto original del contrato producto por sobrecostos no planificados (en adelante, se entenderá por sobrecosto a la diferencia entre el valor final que obtiene el contrato y el valor de adjudicación del contrato), además, en el sector público, las condiciones para negociar las obras extraordinarias son más restrictivas que en el sector privado. Como se puede apreciar, para el Ministerio, el riesgo asociado al aumento de los costos originales planificados es alto.

Cada año, La Dirección Nacional de Vialidad debe manejar su presupuesto anual enfrentando diversos problemas, principalmente, estos son:

- Priorizar montos de contratos, de manera de minimizar el costo del proyecto que se posterga.
- Controlar los costos de la ejecución de un contrato de construcción evitando los posibles sobrecostos que éste puede tener durante la administración de estos.

El principal objetivo de este trabajo es estudiar dos modelos de predicción. Uno para las variaciones de costo en la postergación de inversiones, y el segundo modelo, para las variaciones de costo y plazo de un contrato de construcción desde su adjudicación al término y cierre. Usando modelos estadísticos.

# <span id="page-10-0"></span>**1.2 Descripción y justificación del problema**

Este trabajo busca identificar variables que inciden en: las inversiones viales y en los contratos de construcción, además de proyectar las consecuencias de estas variables. Para el trabajo se utilizaran modelos de regresión lineal multivariable usando bases de datos de proyectos y contratos entre los años 2010 y 2014 con información proporcionada por la Dirección de Vialidad.

Durante el año, el MOP recibe un monto presupuestario dado por la ley de presupuestos que cambia anualmente, ajustándose a las necesidades del territorio. Este presupuesto, se debe gastar con el objetivo de tener una diferencia mínima entre el presupuesto asignado y el presupuesto gastado, porque de otra manera, el Ministerio baja su prioridad para pedir un aumento en el presupuesto para el año siguiente.

Este estudio surge de la necesidad del MOP de priorizar eficientemente los contratos de obra que deben entrar en la cartera de licitaciones del año presupuestario. Esto implica postergar los contratos que generen el menor costo futuro posible. También está la necesidad de estimar el sobrecosto que se producen en los contratos de construcción.

# <span id="page-11-0"></span>**1.3 Objetivos**

# <span id="page-11-1"></span>**1.3.1 Objetivo principal**

- a) Estimar aumentos de costos de un proyecto vial debido a su postergación.
- b) Proyectar los costos finales reales y plazo real de un contrato de construcción, a partir de su adjudicación

# <span id="page-11-2"></span>**1.3.2 Objetivos secundarios**

- a) Identificar las variables que inciden en los objetivos generales
- b) Analizar el proceso de licitación y gestión de un contrato.
- c) Estudiar los posibles riesgos que se producen entre la licitación y el término y cierre de un contrato de obra vial.
- d) Desarrollar un modelo cuantitativo para estimar el aumento de costo al postergar un proyecto vial
- e) Desarrollar un modelo que permita proyectar el costo final de un contrato de construcción

# <span id="page-11-3"></span>**1.4 Resultados esperados**

En este trabajo se busca hacer dos modelos lineales. El primero explica cómo se comportan los presupuestos de los proyectos que se postergan y el segundo estima los costos finales de los contratos de construcción del Departamento de Vialidad del MOP a partir de la adjudicación.

Para el primer modelo se usa una base de datos que contiene información acerca del presupuesto de diseño de un proyecto y el presupuesto final que es dado por las condiciones del mercado al momento de iniciar la materialización del proyecto.

En el segundo modelo se usó una base de datos de contratos de proyectos viales cerrados en el cual se encuentra la información sobre el presupuesto de adjudicación del contrato que es el monto inicial y el presupuesto de cierre que es el monto final que obtuvo el contrato.

# <span id="page-12-0"></span>**2 Marco conceptual**

Para desarrollar el tema, primero hay que explicar ciertos conceptos para entender mejor los problemas de sobrecostos en la ejecución de contratos de la Dirección de Vialidad.

# <span id="page-12-1"></span>**2.1 Ejecución de proyectos viales**

Los proyectos viales son los cuales donde se interviene la red vial y mediante series de inversiones, se tiene por objetivo mejorar la gestión y conservación de esta.

Los proyectos viales se clasifican en los siguientes grupos:

#### **a) Proyecto de nuevos trazados**

Estos son proyectos donde se busca incorporar una nueva obra vial a la red existente. En esta categoría recaen los proyectos donde se busca construir una nueva red vial en un lugar donde es inexistente o también agregar una nueva extensión a un trazado existente haciendo un trazado independiente del original.

#### **b) Proyectos de recuperación de estándar**

Estos proyectos buscan recuperar el estado del camino cuando presenta cierto grado de deterioro. En este tipo de proyectos recaen contratos del tipo como: recapado de la carpeta, repavimentaciones, reparación de fallas mayores de la infraestructura, reconstrucción, etc.

No debe confundirse este tipo de obras con las conservaciones periódicas que deben hacerse al camino.

#### **c) Proyecto de cambio de estándar.**

Estos proyectos buscan mejorar/renovar el estándar del trazado existente a uno más actual o de mejor calidad. En este tipo, se encuentras proyectos como: Mejoramiento de la planta y/o alzado en longitudes de un camino, ensanches de pistas, ampliaciones, etc.

También hay situaciones donde hay proyectos que pueden clasificarse en más de un tipo.

También se tiene una división de proyectos según la nomenclatura nacional de inversiones, estos pueden ser:

- Construcción
- Reposición
- Mejoramiento
- Ampliación

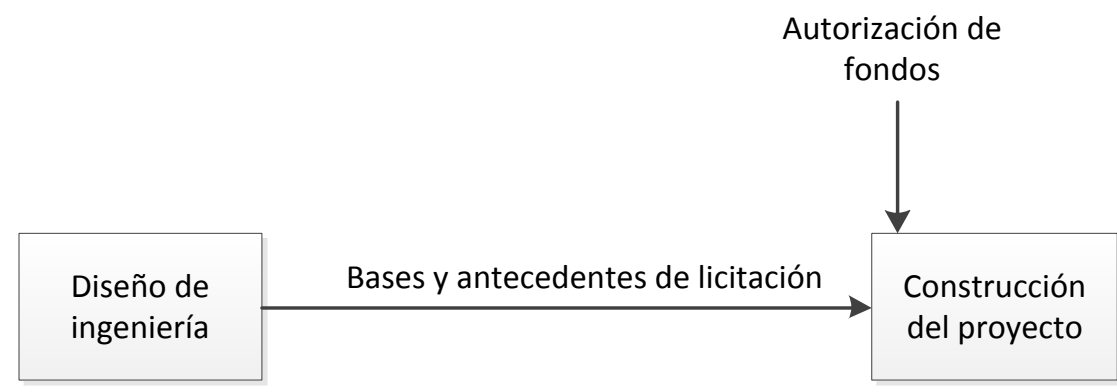

En la etapa de inversión de los proyectos descritos, éstos siguen el siguiente flujo:

Figura 2-1: Etapa de inversión de un proyecto.

<span id="page-13-1"></span>En el sector público, se tiene que el tiempo que transcurre entre que, se termina el diseño del proyecto y el proceso de licitación, es bastante más, comparado al sector privado donde los proyectos se realizan en el menor tiempo posible.

Debido a que los proyectos de vialidad, demoran en ejecutarse, se deben re-estudiar sus presupuestos. Muchas veces se tiene que los presupuestos que se realizan antes de licitar difieren de los presupuestos que se tenían del proyecto dado por la etapa de diseño.

# <span id="page-13-0"></span>**2.2 Administración de contratos de construcción**

Durante la administración de contratos de construcción, las decisiones que se va tomando a lo largo del proceso son determinantes en los resultados tales como el costo y el plazo final del contrato. En los contratos de construcción, ya sean de iniciativa pública o privada, estos son susceptibles a variaciones de costo y plazo por la interacción entre todos los participantes del proyecto que son: mandante, diseñadores, constructores, proveedores y fuerza de trabajo.

Según estudios de sobrecostos en proyectos de carreteras (Flyvberg, 2007), ellos tomaron una muestra de 258 contratos de construcción de conectividad vial (carreteras, túneles, puentes, trenes urbanos) y concluyeron que 9 de cada 10 proyectos de este tipo de infraestructura resultaron con sobrecostos no planificados, y en el caso de carreteras o caminos, el costo promedio se elevó en un 20,4%. Con estos datos se pone en evidencia la necesidad de usar herramientas de análisis de datos para mejorar las estimaciones de los proyectos.

En el proceso previo, en que se define la estrategia de contratación, se define la modalidad de contratación para la ejecución de una obra. A continuación se especificarán los tipos de contratos más usuales que manejan La Dirección de Vialidad, las características, ventajas y desventajas asumidas por ambas partes

# <span id="page-14-0"></span>**2.2.1 Tipos de contrato según modalidad de pago. 2.2.1.1 Suma alzada**

En este tipo de contrato, se compromete un precio global único por el Alcance del servicio contratado. El precio se obtiene del proceso de licitación y de las ofertas económicas de los contratistas y de la adjudicación.

En este tipo de contratos, la participación del mandante es menor que en otros casos. Independiente de aquello, la calidad no se descuida, mediante la participación de inspectores tanto internos de Vialidad como de asesorías privadas contratadas.

Los pagos de un contrato a Suma Alzada, se realizan conforme al porcentaje de avance de las partidas de obra, en que está dividido el contrato.

Este tipo de contrato es recomendable de utilizar cuando el diseño vial está completo o muy avanzado y la incertidumbre en el alcance es baja. Este tipo de contratos, no se recomienda cuando por diseño, no se tengan todos los antecedentes conocidos para realizar la obra.

Ventajas para el mandante

- El monto de la obra es conocido y altamente garantizado.
- El contratista está fuertemente motivado para cumplir las metas de costo-plazo, ya que todo avance que involucre realizarlo en un menor tiempo, implica que disminuyen sus gastos generales convirtiéndolos en utilidades.

Ventajas para el contratista

- En este tipo de contratos, hay una menor interferencia del dueño.
- Programación de los trabajos es más rápida.

Desventajas para el mandante

- Requiere una definición detallada del servicio. Este es el primer riesgo que asume el mandante ya que puede que el proyecto no haya estado bien definido al momento de su licitación provocando que haya cambios durante su ejecución.
- El detallamiento de la subdivisión de los costos no siempre estará disponible.
- Este tipo de contratos, no es flexible para adecuar o mejorar el servicio.
- La influencia en los trabajos es menor.

Desventajas para el contratista

- El primer riesgo que asume el contratista es cualquier tipo de error que implique un mal cálculo en las cantidades de obra requerida por el servicio, y por lo tanto, provoque pérdidas en las utilidades
- El estudio de la propuesta requiere de más recursos ya que el grado de detalle de los costos es mayor.

# **2.2.1.2 Precio unitario**

En este tipo de contratos, se pacta sólo el precio por unidad de las diferentes partidas que contenga el presupuesto de obra o servicio contratado. En el contrato se acuerda un precio referencial por el trabajo y depende de las cantidades informadas por el mandante. El monto final del contrato se obtiene del producto de las unidades realmente ejecutadas por el precio unitario correspondiente.

Este tipo de contrato se recomienda cuando en el proyecto no se cuenta con un grado alto de detallamiento o cuando la incertidumbre en el alcance es alta y es probable que ocurran variaciones en el contrato. Este tipo de contratos, es recomendable aplicarlo por ejemplo en contratos de construcción donde haya movimiento de tierras o excavaciones, o la ingeniería de detalles no está completa.

Ventajas para el mandante

- Es flexible para el ajuste de cantidades reales del proyecto.
- En estos contratos, el dueño tiene una gran influencia en los trabajos realizados
- Las cantidades de obra se van ajustando sin problema.

Ventajas para el contratista

- No hay riesgos por aumento de las cantidades de obra. Este riesgo lo toma el mandante.
- Se cancela la cantidad de obra realizada.

#### Desventajas para el mandante

- Riesgo por aumento del presupuesto original.
- Este tipo de contrato no favorece el cumplimiento de las metas de costo-plazo.
- Cantidades de obra a ejecutar no son exactas.

Desventajas para el contratista

- Gran influencia del mandante en los trabajos.
- Precios pactados pueden estas descompensados.
- El contratista asume los riesgos de la eficiencia y rendimiento de sus recursos.

# **2.2.1.3 Administración delegada**

En este tipo de contratos, el mandante delega al contratista la administración y construcción de la obra en un plazo estipulado y el mandante le retribuye los gastos previa comprobación de estos. En este contrato, el contratista acuerda un porcentaje de utilidades que están sobre los costos incurridos o un valor prestablecido.

Este tipo de contratos es de utilidad cuando la ingeniería de detalles no está terminada, como por ejemplo en los proyectos fast-track, o en emergencias, ya que la situación no permite el desarrollo de un proyecto bien detallado.

Ventajas para el mandante

- No necesita mecanismos de reajustes ya que se pagan costos reales.

Ventajas para el contratista

- Debido a al grado de incertidumbre, las utilidades pueden estar en función del porcentaje de los costos, por lo tanto, hay un gran potencial de ganancias.

Desventajas para el mandante

- Riesgo por costos de improductividad o calidad.
- Cantidades de obra a ejecutar no son exactas.
- No incentiva al contratista a disminuir los costos.

Desventajas para el contratista

- Debido a que la ingeniería no está completamente desarrollada, la ejecución del contrato puede sufrir retrasos.

## <span id="page-17-0"></span>**2.2.2 Riesgos en los contratos de construcción**

Se tiene que la gestión del riesgo muchas veces solo se limita a definir el tipo de contrato. Hay diversos tipos de riesgo que pueden suceder durante la ejecución del contrato que no se alcanzan a gestionar mediante el tipo de contrato. El PMBOK define los riesgos relacionados con las siguientes categorías:

- Riesgos técnicos
- Riesgos externos
- Riesgos organizacionales
- Riesgos de Dirección de proyectos.

Cabe recalcar que hay varias tipos de clasificaciones de riesgo. En este trabajo se usará la clasificación del riesgo propuesto por Rodrígez Fernández, 2007, que ha tenido éxito en contratos internacionales. Las categorías de riesgo son:

#### **1. Ejecución y/o terminación de obras**

En este tipo de riesgo están los que producen o interfieren con la no realización de las obras, paralizaciones de esta o su retraso. Por ejemplo: retrasos en la construcción, escases de materia prima necesaria para la ejecución, escases de personal calificado, etc.

#### **2. Factores económicos**

En este riesgo están los factores económicos internos y externos. Los cambios en la economía pueden provocar que haya mayor incertidumbre en la realización del proyecto. Este riesgo tiene 3 sub-clasificaciones:

- **Riesgo crediticio**: Este riesgo se relaciona con la capacidad del mandante de obtener los recursos necesarios para ejecutar el proyecto.
- **Riesgos de mercado**: Es el riesgo que se relaciona con la operación del proyecto. Es aquel que vincula con los ingresos que el proyecto pueda generar. Se tiene que este tipo de riesgos los asume el mandante. En este trabajo como se analiza el proyecto de manera social. No se considerará en este estudio.
- **Riesgo financiero:** En este riesgo se incluye la incertidumbre del mercado y el comportamiento económico nacional o internacional. Por ejemplo, la inflación, el precio del dólar, el precio del petróleo, etc.

#### **3. Factores técnicos y/o tecnológicos**

Este tipo de riesgo se relaciona con la imposibilidad de alcanzar los estándares técnicos o de calidad propuestos inicialmente. Por ejemplo, riesgo de aplicar un cambio en la ingeniería del proyecto, riesgo de aplicar soluciones tecnológicas innovadoras, etc.

#### 4. **Aspectos políticos**.

Todo proyecto, se enmarca en la situación política de un país. En este sentido, las macroeconomías, el apoyo político a la seguridad de las inversiones en los proyectos son indicadores de este tipo de riesgo. Este riesgo se divide en 3 subcategorías:

- Riesgo político tradicional: Son las condiciones políticas en las cuales se desarrolla un proyecto. En este riesgo se incluyen la expropiación de la propiedad privada, la convertibilidad del dinero y la posibilidad de retirar recursos fuera del país.
- Riesgo regulador: En este riesgo recaen todos riesgos relacionados con cambios en la legislación de un país.
- Riesgos cuasi-comercial: Está relacionado con los proveedores que tienen una participación estatal.

#### **5. Riesgo legal**

Este tipo de riesgo es habitual en países donde la legislación no es clara. La gran cantidad de leyes y desorganización normativa están correlacionadas con este tipo de riesgo. Ejemplo son: inadecuada interpretación de las leyes que se aplican en un contrato, riesgos en la ley laboral, etc.

#### **6. Medio ambiente**

En los últimos años, el factor medioambiental ha ido tomando relevancia y es un factor decisivo en el éxito o fracaso de un proyecto. En este tipo de riesgos se incluyen todos los cuales puedan afectar el medioambiente y la comunidad local producidos por el desarrollo y explotación del proyecto, por ejemplo, incumplimiento de las normativas medioambientales, riesgo asociado a los cambios en la normativa ambiental que puedan ocurrir en el ciclo de vida del proyecto.

Todos estos factores inciden en variables que pueden medir la susceptibilidad de un proyecto a desviarse de sus costos originales. Todo riesgo tiene una probabilidad de ocurrencia y un impacto sobre el proyecto. Los riesgos que tienen una alta probabilidad y un alto impacto tienen una prioridad alta en la gestión, o sea influyen de manera significativa en los costos y/o plazos de un proyecto.

Chan et al,2011 determinaron que los principales riesgos que influyen en un proyecto son:

- Cambios en el alcance de un proyecto
- Diseño incompleto en la etapa de licitaciòn
- Errores u omisiones en los documentos de licitación
- Cambios de ingeniería

En cambio Marchant Silva, 2012, determinó los riesgos que tienen mayor importancia y que deben tener un plan respuesta, estos son:

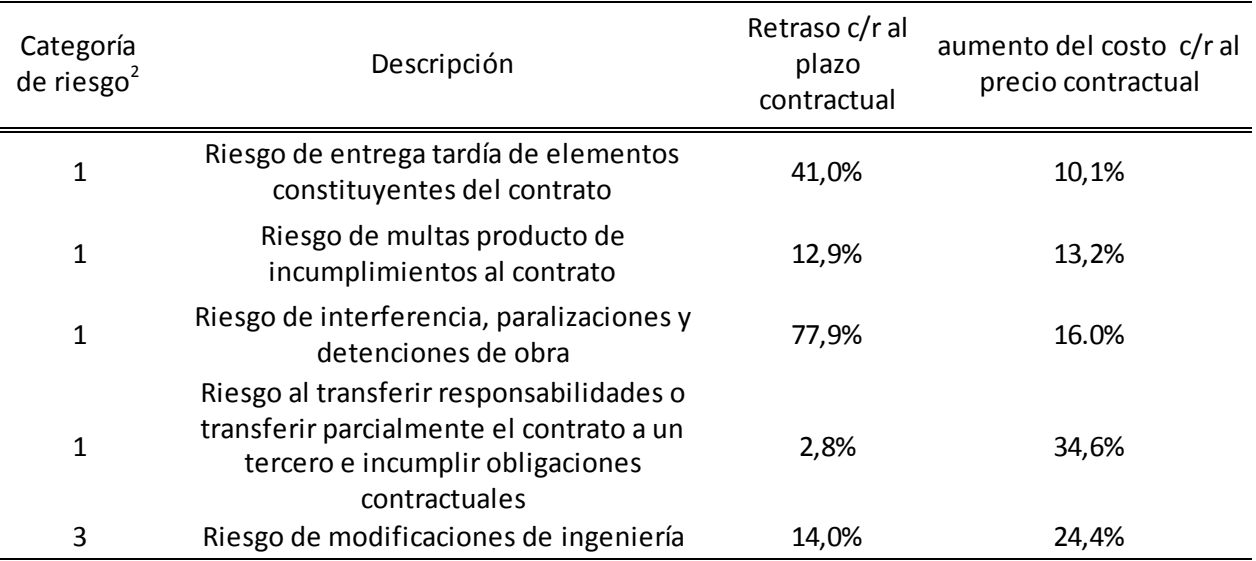

Tabla 2-1: Principales riesgos en proyectos de construcción Fuente: Adaptado de Marchant Silva, 2012

<span id="page-19-1"></span>Se puede concluir de los estudios anteriores, que definir el modo de contratación no es suficiente para gestionar todos los riesgos de un contrato, también se obtiene que no todos los riesgos producen un impacto fuerte en el proyecto, y además, un mismo riesgo no necesariamente produce los mismos efectos en los plazos y en los costos. Estos resultados son aplicables para todo proyecto de construcción en general.

# <span id="page-19-0"></span>**2.2.3 Diagnóstico de la situación actual**

Como se mencionó anteriormente, el proceso de administración de contratos tiene varios tipos de riesgos asociados. En este capítulo se hará una revisión parcial del proceso de contratación y gestión de contratos del Servicio de Vialidad del MOP. Este paso es tiene dos objetivos:

- Aprender cómo funciona el proceso de licitación actual
- Detectar factores de riesgo que inciden en variables que provocan cambios en los costos y plazos del contrato.

# **2.2.3.1 Proceso de contratación (licitación)**

En la Fase Inversional se distinguen dos etapas: la Ingeniería de Detalle (Diseño) y la Construcción. Independiente de la estrategia de contratación existe dos procesos administrativos:

<sup>&</sup>lt;u>nde de componer de la comuna de la concerna</u><br><sup>2</sup> Se refiere a las categorías según Rodríguez Fernández.

La licitación de contratos y la administración de Contratos. El primer proceso, que es la licitación, puede entenderse como un medio de asignación de contratos por parte de la Dirección Nacional de Vialidad, y que representa un mercado importante dentro del sector de la construcción.

Cada año la Dirección Nacional de Vialidad, celebran una cantidad importantes de contratos, de acuerdo al presupuesto de la Nación asignado. Estos generan buenas oportunidades de negocio para las distintas empresas constructoras, inscritas en los Registros del MOP.

Las principales ventajas económicas de usar este procedimiento (Fisher, 2009) son:

- El que licita no conoce con seguridad las características del negocio: sus costos, los beneficios, las probabilidades, etc. En este punto, aunque el estado pueda conocer las utilidades y los costos del servicio cuando las empresas son estatales, no conoce cuanto mejor lo podría hacer el sector privado, por lo que no conoce a cabalidad, que firma podría ser la más idónea, o si no, podría negociar directamente con el operador más eficiente, extrayendo una parte importante de su utilidad.
- El que licita, independientemente que pueda conocer las condiciones del mercado y de los participantes (precio el cual están dispuestos a pagar), podría tener bajo poder de negociación. Este proceso, permite crear un ambiente de competencia entre los interesados y el licitante evita tener la necesidad de negociar. En el caso de la administración, todas las licitaciones deben hacerse por medio de licitación abierta por ley (salvo casos específicos aclarados por el D.S 75).

Se tiene que al ser un procedimiento con reglas claras, técnicas y económicas, este tiende a ser un mercado eficiente (el ganador es quien mejor valora el contrato licitado).

#### **Normativa que rige los procesos de licitación**

El documento que está presente en todas las gestiones de contratos celebrado por el Ministerio de Obras Públicas es el Decreto Supremo 75 (Decreto Supremo 75: Reglamento para contratos de Obras Públicas, 2004). Hay casos donde se pueden aplicar bases que modifiquen este reglamento. Estos casos son los proyectos que son financiados con créditos externos como lo son el Banco Internacional de Construcción y Fomento (en adelante BIRF) y el Banco Iberoamericano de Desarrollo (en adelante BID).

Los documentos que integran los contratos de Obras Públicas son:

#### **Bases Administrativas generales**

Son las bases que son generales para una cierta cantidad de obras con características similares. Ejemplo de estas bases son: "Bases administrativas Para contratos de Obras Públicas, Construcción y Conservación (texto refundido de resolución DGOP N° 258 DE 2009 y de Resolución Modificatoria DGOP N°171 de 2012)", "Bases Administrativas Generales para Licitaciones que regirán los contratos de conservación global mixto por nivel de servicio y Precios Unitarios (CG-NS)".

#### **Especificaciones técnicas generales**

Especificaciones que indican los criterios técnicos generales a los proyectos viales. Este documento lo integran los manuales de carreteras vol. 2-3-4-5-6-7-8-9 con sus respectivos complementos.

También los contratos tienen integrados documentos que son particulares al servicio contratado. Ejemplos de estos documentos son: Bases Administrativas Especiales, Anexo Complementario, Especificaciones Técnicas Especiales, Planos de Detalle, Bases de gestión ambiental, Bases para la gestión de calidad, etc.

#### **Etapas de un proceso de licitación**

Las etapas de un proceso de licitación son:

- 1. Aprobación de las bases que regirán el contrato (preparación de antecedentes)
- 2. Convocatoria o llamado a licitación.
- 3. Recepción de las ofertas
- 4. Apertura de la oferta técnica.
- 5. Evaluación de la oferta técnica
- 6. Apertura de la oferta económica
- 7. Evaluación de la oferta económica
- 8. Acta o resolución de adjudicación.

A continuación se profundizará en las etapas más relevantes del proceso:

#### **Preparación de las bases de licitación**

En esta etapa se tiene que para que se redacten las bases y documentos propios del contrato, debe haber una autorización previa de fondos. Esta autorización depende del monto de contratación. En esta etapa se deben redactar y reunir todos los antecedentes, y estos deben tener la aprobación de la autoridad para que el proceso de contratación pueda iniciar.

En esta etapa se distinguen los siguientes factores de riesgo. La dirección de vialidad, licita separadamente el diseño y la construcción de un proyecto, de este modo, se tiene que la administración es responsable por los errores de diseño del proyecto. También se puede tener que por los tiempos y cantidad de contratos que se deben licitar, la redacción apresurada de estos documentos, termine en documentos mal redactados o con omisiones de información.

#### **Convocatoria o llamado a licitación**

El llamado a licitación, debido a que es una entidad pública, debe hacerse en los medios oficiales (Diario Oficial y mercado público). También en este punto se tiene la adquisición de los antecedentes.

Los contratos públicos tiene la característica que cualquier contratista que cumple con las condiciones impuesta por las bases de la licitación y que esté inscrito en el registro de contratistas, pueda participar del concurso. A diferencia del sector privado donde el llamado se realiza mediante invitación a contratistas. El registro de contratistas es obligatorio para todos los servicios del MOP, o sea, solo las firmas que estén en este registro, pueden participar de las licitaciones públicas. El registro de contratistas está a cargo de la Dirección General de Obras Públicas, y son de conocimiento público. Este registro se divide en los siguientes tipos de obras:

#### Obras Mayores

Este registro se divide en dos especialidades: Obras civiles y Montajes. Las obras Civiles tiene 16 subcategorías y Montajes tiene 3.

#### Obras Menores

Este registro está orientado licitaciones de infraestructuras que no excedan las 3.000 Unidades Tributarias Mensuales (UTM) excluyendo el I.V.A. Esta categoría se subdivide en 22.

Cada registro también es acompañado por una categoría que se divide en 3. Esta categoría da información acerca de la experiencia del contratista en trabajos de su especialidad, del monto del presupuesto estimativo y de la planta de profesionales que cuenta la empresa. Para más detalles, revisar el documento público Registro de Contratistas- Categorías y especialidades.

En cada licitación, en la publicación de esta, se indica el tipo de obra, y la categoría requerida pasea los trabajos. Por lo tanto, en cada licitación, hay un estándar mínimo que los contratistas deben cumplir.

#### **Evaluación de oferta técnica**

Corresponde a la etapa donde se revisa la propuesta técnica de cada proponente. En esta etapa la comisión de evaluación revisa los requisitos técnicos y económicos solicitados en los antecedentes de licitación. El no cumplimiento de alguno de los requisitos implicará que el proponente esté fuera de las bases, excluyéndolo del proceso. La propuesta técnica está conformado por documentos mínimos obligatorios (establecidos por el art. 76 del D.S 75) y otros documentos que puedan ser exigibles en las bases administrativas. Dentro de los documentos mínimos obligatorios se encuentran:

1. Nómina de obras iniciadas o por iniciar en las que el contratista esté participando (incluyendo los consorcios), esto con el fin de tener una capacidad económica libre mínima. Declaración de haber estudiado los antecedentes

- 2. Declaraciones de conocer el terreno donde estará el proyecto y declaración de conformidad con las condiciones del proyecto.
- 3. Programa de trabajo
- 4. Lista de maquinarias y elementos (si se especifica en las bases administrativas del contrato)
- 5. Programa mensual de inversiones
- 6. Documentos que acrediten situación de cumplimiento laboral y comercial.

Los detalles de la evaluación de la oferta técnica se mencionan en el art. 84 del D.S 75. Acá se hace mención a la comisión de evaluación y se hace hincapié en el correcto cálculo de la capacidad económica. Cabe recalcar que en el reglamento no se establece los criterios de evaluación de la oferta técnica, dejando libertad para la forma de evaluación en las bases del contrato. Es destacable que en la evaluación técnica, la empresa debe cumplir sólo con los requisitos exigidos, su calidad de propuesta no se evalúa. En esta etapa, se puede decir si la empresa pasa o no pasa a la siguiente etapa.

#### **Evaluación de oferta económica**

Corresponde a la etapa donde se revisa la propuesta económica de cada proponente. En esta etapa solo siguen vigentes los contratistas que hayan pasado la evaluación técnica (que estén dentro de las bases). En esta etapa la comisión de evaluación revisa que se encuentren los documentos exigidos, la consistencia de la documentación que forman la propuesta del participante (propuesta técnica y económica) y se corrigen errores aritméticos si los hubiere. Las evaluaciones económicas se realizan en dos etapas:

1. Pre-selección de la oferta económica más conveniente

En esta parte, la comisión pre-seleccionará la oferta más conveniente, ya sea en modalidad de contratación a precios unitarios o a suma alzada. La preselección se realiza escogiendo una de dos modalidades: Con precios unitarios del contratista sin analizar o con precios unitarios del contratista analizados. La metodología se especificará en las bases del contrato.

2. Validación aritmética

La comisión evaluará si hay errores en las cantidades de obra por los precios unitarios ofrecidos.

Se tiene que si la oferta no presenta errores, se adjudica a ésta el contrato.

En las etapas de evaluación de las ofertas (técnico-económico), se distinguen los siguientes factores de riesgo. En la mayoría de los contratos, las dos etapas se realizan en un solo acto (a no ser que las bases estipulen lo contrario). La evaluación técnica se reduce a una revisión de los antecedentes y a los proponentes que cumplen con este requisito, se le asignará el contrato a la oferta que presente el menor costo para el Fisco (art 87 D.S. 75). Esto tiene los siguientes riesgos (Salem Hiyassat, 2001):

- 1. El proceso de selección se basa mayormente en el factor costo. Dejando de lado otros factores como calidad de la obra o tiempo de trabajo.
- 2. Las ofertas más bajas incitan a la participación de contratistas no calificados.
- 3. Estas ofertas tiene una gran correlación con desvíos en los plazos y costos. Estas ofertas a menudo conducen a conflictos en las relaciones entre mandante-contratista (Grogan, 1992)

Como se observa en el modelo de licitación competitiva (modelo actual), se tiene que hay grandes riesgos que los proyectos puedan tener desvíos en sus planificaciones originales.

### **2.2.3.2 Desarrollo del contrato**

Los detalles del desarrollo del contrato están estipulados en el D.S 75. En este trabajo se hará una revisión parcial de las etapas sobresalientes y de los posibles riesgos.

#### **Inicio del contrato**

En la gestión del contrato, los actores principales son el inspector fiscal y la empresa contratista, cabe destacar que ni el reglamento, ni las bases generales hacen mención de la obligatoriedad de la empresa contratista de designar a un profesional como administrador de contrato explícitamente, lo que se hace mención, es la obligatoriedad del contratista de designar un profesional que esté permanentemente en la obra y que sea el responsable de ésta y del cumplimiento de todos los documentos contractuales (art. 120 D.S 75). Para que se dé inicio al contrato, debe existir la resolución de adjudicación tramitada. En el acto de entrega de terreno el inspector fiscal da inicio al documento libro de obras. Acá un posible riesgo que puede existir y que se hace mención en el reglamento es la demora en la entrega de los elementos para que dé inicio el contrato (ej.: entrega de terrenos), otro posible riesgo es el retraso en la entrega de las garantías correspondientes, si no se entregan las garantías, se podría dar término al contrato a los 90 días.

#### **Desarrollo de los trabajos**

En el desarrollo del contrato se procede con los estados de pago, si procede, cobro de garantías, y si los hubiera y las posibles modificaciones de los trabajos (obras nuevas o extraordinaria, o aumento y/o disminuciones de las obras). El reglamento indica un tope máximo para las modificaciones de los trabajos (30% del monto original por ítem y hasta un 35% del monto del contrato).

En el desarrollo de obras públicas, se tiene que la Administración tiene la facultad para poner término al contrato anticipadamente según sean las necesidades de ésta indemnizando al contratista (art. 149 D.S 75).

En esta etapa el reglamento no hace mención a recepciones parciales del proyecto, ni las bases administrativas generales. Se tiene que durante el desarrollo del proyecto, como se indicó en un capítulo anterior, pueden existir varios factores de riesgo, como multas, paralizaciones, cambios en los trabajos etc.

#### **Entrega y cierre del contrato**

En esta etapa, hay una recepción provisional del contrato, o sea, una vez terminado el contrato se constituye una comisión designada para revisar la correcta ejecución de las obras, en conformidad a todos los antecedentes de ejecución, incluyendo controles realizados.

Después de un año de la recepción provisional, se constituye nuevamente la comisión y verifica el correcto funcionamiento, y/o las acciones de corrección que se debiesen incurrir.

La entrega de la obra al fisco y para la tutela de ella, se produce una vez recepcionada definitivamente. El tiempo desde el término de obra hasta la recepción provisional es de tutela de la empresa ejecutora que la construyó.

El cierre de contrato se realiza mediante un acto administrativo, en la cual se liquida el contrato mediante Resolución y se hacen devolución de las garantías presentadas, tal como se estipula en el título XI del D.S 7 y se realiza las evaluaciones del contratista. También, si procede, se hace uso de las garantías pertinentes.

Los procedimientos del cierre del contrato se estipulan en el título XI del D.S 75. Acá se realiza la recepción final de las obras, y se realiza las evaluaciones del contratista. También, si procede, se hace uso de las garantías pertinentes.

### <span id="page-25-0"></span>**2.3 Solución propuesta**

La solución propuesta para lograr los dos objetivos generales de este trabajo, es utilizar modelos de estimación que se basan en el modelo de regresión lineal múltiple.

Las principales ventajas de usar este modelo son:

- Correlación: Este análisis estadístico es útil para ver el tipo de correlación que existe entre dos variables o factores que describen un modelo. Es decir, con los coeficientes de regresión y el coeficiente de determinación uno puede saber si las variables están correlacionadas.

- Predicción: El análisis entregado por este modelo puede entregar información acerca de cómo se va a comportar una variable prediciendo su orden de magnitud cuando a las variables explicativas se les asigna un valor. Esto es útil cuando uno quiere predecir el comportamiento futuro mediante datos históricos del fenómeno a estudiar.

Las variables presentes en el modelo son:

- Variables cualitativas nominales: Son variables que son no numéricas y además tiene la característica que no presentan un orden. Ejemplo: Localización (Norte Grande, Norte Chico, etc.)
- Variables Cuantitativas discretas: Son variables numéricas que no poseen valores intermedios, ejemplo: Número de oferentes.
- Variables cuantitativas continuas: Son variables numéricas que poseen valores intermedios, ejemplo: Desviación estándar.
- Variable dummy: Son variables dicotómicas que puede tener uno de dos valores ejemplo, Si o no. También puede ser cuantitativa, por ejemplo, 1 para sí y 0 para no.

#### <span id="page-26-0"></span>**2.3.1 Modelo de regresión lineal**

En este trabajo se esperar tener modelos de regresión para la licitación y ejecución de contratos. Este modelo tiene la siguiente forma:

$$
Y = b_0 + b_1 \cdot X_1 + b_2 \cdot X_2 + \dots + b_n \cdot X_n + \epsilon
$$

Donde se tiene:

: Variable dependiente (o variable explicada).  $X_n$ : Variable independiente (o variable explicativa).  $b_n$ : Coeficientes de regresión.  $\epsilon$ : Error de predicción

El error de predicción se debe a la información que las variables independientes no pueden explicar. Esto es producto que el modelo no puede estar influenciado completamente por las variables independientes que lo describen

Este modelo usa el método de mínimos cuadrados para encontrar los coeficientes de regresión  $b_n$ . Este método consiste en que la combinación de parámetros  $b_n$  se encuentra de tal forma que minimicen el error entre los valores reales y los valores estimados.

$$
b_n \to MIN \sum \epsilon_n^2
$$

$$
\epsilon_n = \hat{Y}_n - Y_n
$$

Dónde:

 $\hat{Y}_n$ : Valore real.  $Y_n$ : Valor estimado

### **2.3.1.1 Hipótesis del modelo y forma de verificación**

Éste método para que tenga peso estadístico debe cumplir ciertas condiciones que están dadas por las hipótesis del modelo (Hair et al, 1999), estas son:

#### **Linealidad**

Esta hipótesis establece que la variable dependiente debe tener una relación lineal con cada una de las variables independientes. Esto se prueba mediante un scatter plot (o gráficos de regresión parcial) entre la variable dependiente con cada una de sus regresoras.

#### **Independencia de los términos de error**

La regresión lineal supone que cuando hay observaciones sucesivas de las variables explicativas, estas no están correlacionadas. Esto implica que los términos de error no están correlacionados. Esto principalmente se da cuando se trabaja con series de tiempo. Debido a que en este estudio no se trabaja con observaciones sucesivas, se asumirá que se cumple esta condición.

#### **Homocedasticidad**

Esta condición impone que las varianzas de los errores deben ser aproximadamente iguales para todos los valores ajustados de la variable explicada. Esto es:

$$
VAR[\epsilon_i \mid X_i] \cong \sigma^2
$$

El no cumplimiento de esta condición implica que la variable explicada se concentra solo en un limitado rango de valores independientes. Esto ocurre cuando hay concentración de valores extremos o no se haya incorporado en el modelo alguna variable de importancia.

La forma de verificar este supuesto es mediante gráficos de los residuales por modelos y trazar una línea que pase por cero. Debe tenerse que los residuos no deben concentrarse en una sola variable independiente y además debe ser simétrico respecto al eje  $y = 0$ . Para cuando hay muchas variables se usa el test de Breusch-Pagan. En este test, la hipótesis nula es que hay igualdad de las varianzas, entonces para valores de  $p < 0.05$  implica que se rechaza la hipótesis nula y hay presencia de heterocedasticidad.

#### **Normalidad de la distribución del término de error.**

Esto indica que los errores deben estar distribuidos normalmente con media de cero, o sea el valor esperado de las perturbaciones debe ser cero para todas las observaciones. Esto significa que la media de los errores con respecto a cada una de las variables independientes es cero.

Dado que se requiere normalidad para el uso de test estadísticos (como Fisher o t de Student), es importante comprobar este supuesto. La manera de hacerlo es usando gráficos de distribución normal. Esto es útil cuando se trabajan con pocas variables independientes, pero a medida que las variables independientes aumentan, es mejor usar los test de normalidad. El principal test usado es el de Shapiro-Wilk, pero este test es recomendable para poblaciones pequeñas (<50 datos).En este trabajo usaremos el test de Jarque-Bera que ocupa la simetría y curtosis de una variable. La hipótesis nula es que los datos pertenecen a una distribución normal usando la distribución Chi cuadrado.

#### **No colinealidad entre las variables independientes**

Cuando una variable explicativa se puede escribir como una combinación lineal de las otras variables independientes, o sea

$$
k_0 + k_1 \cdot X_1 + k_2 \cdot X_2 + \dots + k_n \cdot X_n = 0
$$

Se tiene que el modelo presenta muticolinealidad. El impacto de la muticolinealidad está en que reduce el nivel de predicción de la variable independiente individual en la medida en que la variable está asociada con las otras variables independientes, haciendo que se vea afectada la estabilidad del modelo y la varianza de las variables explicativas. Esto ocurre cuando se agregan variables al modelo y estas pueden tener algún grado de correlación con las variables que ya están presentes.

El modo de comprobar la muticolinealidad es usar un método llamado índice de condición y factor de inflación de la varianza (VIF). El VIF evalúa el efecto de colinealidad de todos los regresores sobre una variable de regresión. Si el VIF es mayor que 10, indica alto grado de colinealidad de la variable independiente. En algunos modelos, también pueden haber colinealidades que no afecten a todas la variables independientes (sean solo entre algunas), en este caso, el VIF no lo detectaría. Para este caso, se usa el índice de condición. Este índice, representa la colinealidad de las combinaciones de variables en un conjunto de datos. Si el índice es mayor que 30, hay presencia de muticolinealidad.

### **2.3.1.2 Selección de variables**

Para seleccionar las variables, Hair et al 1999, nos propone varios métodos. Primero que todo es ver la matrices de correlaciones para tener una idea general de cómo se comprtan las variables. A partir de esto hay dós maneras. La primera es la introducción de forma manual las variables y analizar el poder de predicción del modelo a medida que se introducen, esto se realiza analizando la matriz de correlación. La otra forma es usar algoritmos de selección.

#### **Forma manual**

Se analiza la matriz de correlaciones y se seleccionan las variables que tengan mayor correlación con la variable de estudio. Hay que tener cuidado que las variables regresoras tenga un bajo índice de correlación entre sí. Una vez seleccionadas, se introducen nuevas variables y se estudia el poder de generealización de estás.

#### **Algoritmo de selección Stepwise**

Este es un algoritmo de búsqueda secuencial de variables que mezcla los algoritmos de eliminación progresiva (backward stepwise) e introducción progresiva (fordward stepwise) (Vilar Fernández, s.f.), a continuación se explica el algoritmo.

Backward stepwise: Es el método de eliminación progresiva de variables. El modelo parte con todas las variables independientes y en cada etapa se elimina la variable menos significativa.

Fordward stepwise: Es el método de introducción progresiva. Es contrario al anterior donde se parte con el modelo sin ninguna variable y en cada paso se introduce la más significativa.

Stepwise: Es una combinación de los dós métodos anteriores. Parte con cero varibles y en cada paso se introduca la más significativa, y a la vez, el algoritmo verifica si las variables presentes en el modelo deben permanecer.

# <span id="page-30-0"></span>**3 Metodología**

El costo de un contrato viene dado por una serie de características que son inherentes a él, como por ejemplo: experiencia del contratista, alcance del contrato, tipo de trabajo, etc. La mayoría de los estudios que se han hecho en cuanto a la predicción de costos, han sido para obras de edificación. En este trabajo se realizará un modelo lineal para la predicción de costos de obras públicas viales.

A continuación se desarrollarán dos modelos lineales. El primero, para la estimación del costo de los presupuestos de los proyectos postergados, donde la variable explicada será el costo real de una licitación de construcción. El segundo modelo contará de dos variables explicadas, plazo final y costo final. El primer modelo se realizará usando 86 datos de proyectos entre los años 2013 y 2014. El segundo modelo se hará con 109 datos de contratos liquidados entre el año 2010 y 2014. Ambos datos proporcionados por el servicio de Vialidad del MOP.

Se harán regresiones lineales usando los datos proporcionados usando el Software estadístico STATA. Para el correcto uso del software se estudió la literatura especializada (Escobar, 2009) y los manuales del programa.

Para el modelo de proyectos postergados, se usarán 4 modelos de regresión. Para el modelo de desviaciones en los costos y plazos de contratos terminados se usaron 6 modelos lineales para cada variable dependiente. Con el fin de verificar y testear los resultados obtenidos, se usó información de 4 proyectos para el modelo de proyectos postergados y otros 4 proyectos para el modelo de desviaciones en los costos y plazos de contratos terminados. Cabe destacar que la información de estos 8 proyectos en total, son una muestra reservada y no forman parte de la base de datos usada para las regresiones.

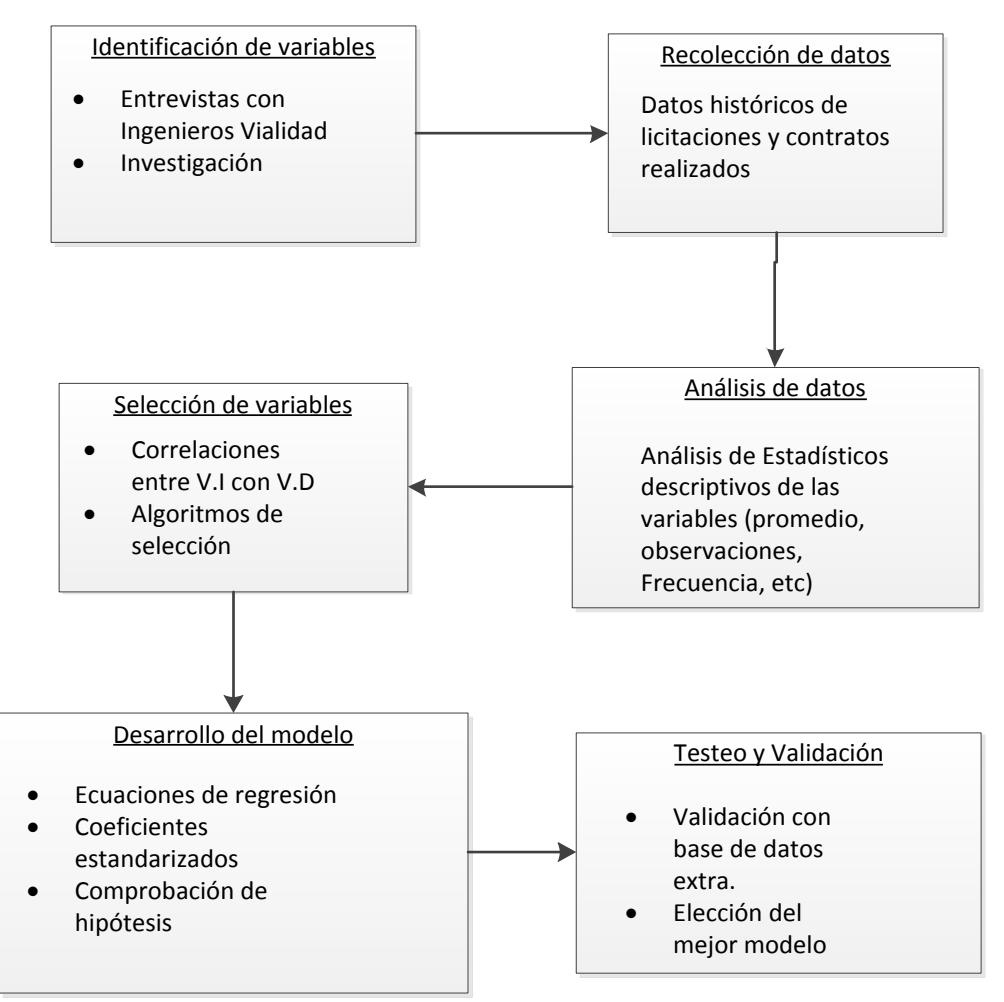

Figura 3-1 Diagrama de flujo del proceso de modelación

# <span id="page-31-2"></span><span id="page-31-0"></span>**3.1 Antecedentes generales**

# <span id="page-31-1"></span>**3.1.1 Identificación de variables**

Para obtener las variables que inciden en los proyectos viales se realizaron entrevistas a expertos ingenieros de la Dirección de Vialidad. Como se explica en el marco conceptual, se deben probar dos hipótesis, por lo que la entrevista se dividió en dos partes, la primera para la postergación de proyectos y la segunda para administración de contratos.

De manea de determinar variables que sean influyentes en los modelos a realizar, también se recurrieron a trabajos anteriores y a la literatura existente<sup>3</sup> de forma de no considerar variables que no son significativas.

Las preguntas de la entrevista se trataron de hacer lo más general posible, usando preguntas guía y sin excluir la posibilidad de preguntas transversales al tema, de manera que el entrevistado

l 3 Se revisaron trabajos anteriores sobre variables que afectan los montos y plazos de proyectos de construcción. (Chan et al, 2011), (Benamghar & Limi, 2011), (Williams et al, 2005).

pueda generalizar su punto de vista y de esta manera tener una conversación más fluida. Algunas preguntas fueron:

- 1. ¿Cómo se lleva a cabo el ciclo de vida de un proyecto vial en la Dirección Nacional de Vialidad?
- 2. ¿Qué factores son los incidentes para que un proyecto entre en cartera?
- 3. ¿Cuáles pueden ser las variables que inciden en la postergación de un proyecto?

Para la segunda etapa, en las preguntas sobre la administración de contratos, algunas de las preguntas fueron:

- 1. ¿Cuáles son las mayores dificultades en la ejecución de un proyecto?
- 2. ¿Cuáles son los riesgos del modelo actual de licitación?
- 3. ¿Por qué cree que se producen estas dificultades?
- 4. ¿En su experiencia, cuales son los riesgos más frecuentes durante la ejecución de un contrato de construcción?
- 5. ¿Qué factores pueden incidir en el aumento del costo de un contrato de construcción
- 6. ¿Qué factores pueden incidir en el aumento del plazo de un contrato de construcción?
- 7. Según su experiencia ¿Qué tipo de proyecto son los que sufren mayores desvíos en su planificación inicial (construcción, reposición, mejoramiento o ampliación)?
- 8. ¿Hay otro tipo de proyecto que se puedan incluir?
- 9. ¿Cómo la localización de un proyecto puede estar relacionada con variaciones en el costo y plazo de un proyecto?
- 10. ¿Cuál es el porcentaje de sobrecostos admitidos en la administración de un contrato?

Las entrevistas se realizaron a los siguientes funcionarios del Ministerio De Obras Públicas:

- 1. Juan Hernández Petersen, Jefe de Gestión y Difusión.
- 2. Héctor Poblete Reyes, Jefe de Departamento Programas y Proyectos de Vialidad.
- 3. Cristian Manríquez Sandoval, Subdirección De Vialidad.
- 4. Ximena Krause Monsalve, Jefe Departamento de Infraestructura Vial.
- 5. Héctor Monroy, Jefe Subrogante del Departamento de Gestión Vial.

#### <span id="page-32-0"></span>**3.1.2 Información sobre proyectos postergados**

Para la base de datos de proyectos postergados se obtuvo variada información de los proyectos.. Mediante entrevistas y reuniones con ingenieros del servicio de Vialidad, de acuerdo a la experiencia de ellos, se obtuvo que las variables que influyen en el tiempo que demora una licitación en entrar en cartera son:

**Categorización del camino**: Esta variable es de carácter cualitativa nominal donde el proyecto vial se asigna en una categoría de camino, estas pueden ser: Caminos nacionales con carácter internacional, caminos nacionales y caminos regionales.

**Localización de la obra**: Esta variable de carácter cualitativa nominal, indica la localización geográfica en el cual se situará la construcción del contrato, las categorías son: Norte Grande, Norte Chico, Zona central, Zona Sur y zona Austral. En esta variable se incluye la variable política la cual se refiere a que zona del país se le da prioridad para materializar los proyectos.

**Rentabilidad del proyecto**: Cada proyecto tiene una rentabilidad social calculada en la etapa de evaluación de la inversión.

**Monto estimado**: Monto que se estimó en la etapa de diseño del proyecto. Este valor es el monto original de lo que cuesta el contrato de construcción originalmente al momento de tener listo su diseño.

**Monto final**: Monto del contrato donde se estudia el presupuesto del proyecto. Este monto lo realiza el Ministerio antes de la licitación del proyecto y conforma el presupuesto oficial.

**Tiempo de espera:** Es el tiempo el cual la licitación demoró para poder adjudicarse a un contratista.

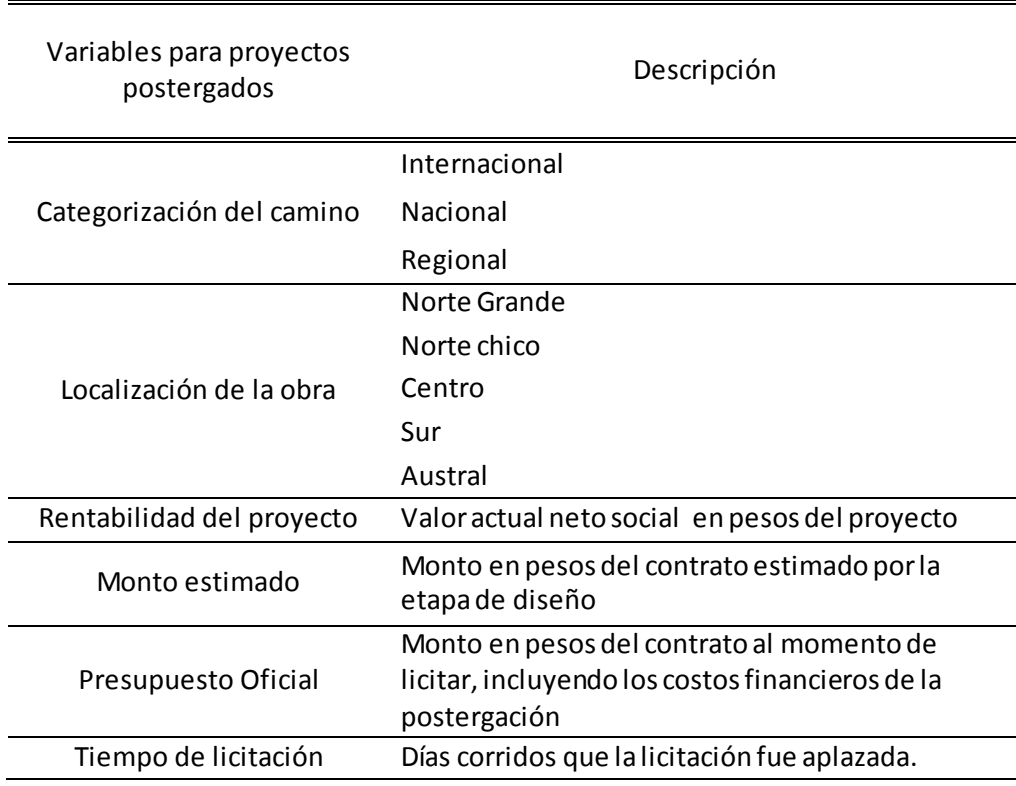

Tabla 3-1: Resumen características de las variables del modelo

### <span id="page-33-1"></span><span id="page-33-0"></span>**3.1.3 Información sobre contratos realizados**

De acuerdo a las variables que inciden en los costos y plazos del proyecto, se pudo tener acceso a los siguientes datos:

**Descripción del contrato**: Con esta información se puede obtener el **tipo de trabajo**, su **localización** y la **distancia del proyecto**.

**Plazo estimado**: Plazo que inicialmente tenía presupuestado el desarrollo del contrato.

**Plazo real**: Plazo efectivo en el cual el contrato se dio por liquidado.

**Monto inicial**: Monto en pesos de la propuesta que ganó la licitación.

**Monto Vigente real**: Monto real en pesos en el cual el contrato se liquidó, o sea, el costo real del proyecto.

**Número de oferentes**: Número de los oferentes que participaron en la licitación y que pasaron la fase de evaluación técnica.

**Desviación estándar**: Variabilidad en pesos de los montos de cada uno de los proponentes.

La información obtenida de cada contrato se detalla a continuación.

**Tipo de trabajo**: Los contratos en vialidad, como se explicó en el marco conceptual, pueden ser de construcción, reposición, mejoramiento o ampliación. En esta variable se incluye los siguientes proyectos: **Obras de pavimentación**, **obras de reposición de pavimento**, **ensanche de calzada,** obras de **mejoramiento geométrico** y **construcción de puentes**. Cabe destacar que un contrato puede tener más de una categoría, por lo que estas no son excluyentes. Además se incluyó la construcción de un puente porque de las entrevistas realizadas, se determinó que puede ser una categoría importante que incide en las variaciones de costo y plazo.

**Localización**: Es la localización geográfica de los trabajos. Las categorías son iguales que en la base de datos de licitaciones.

**Distancia del proyecto**: Esta información proporciona el largo del tramo del proyecto a realizar en Km.

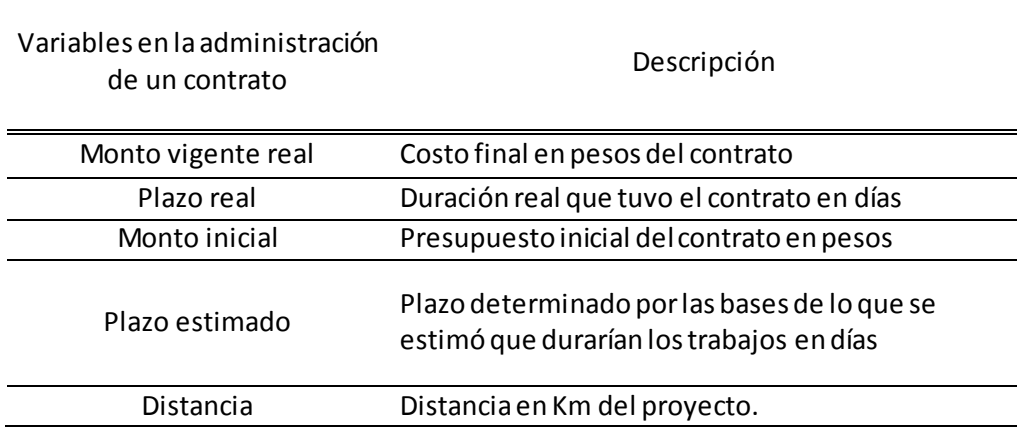

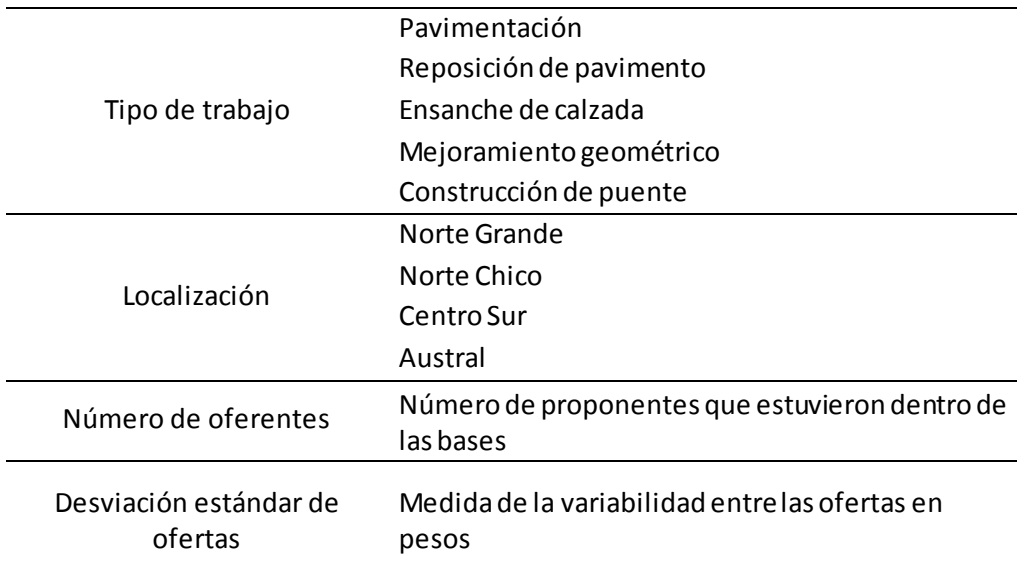

Tabla 3-2: Resumen características variables del modelo

### <span id="page-35-1"></span><span id="page-35-0"></span>**3.2 Recolección de información**

Para la creación de la base de datos de proyectos, primero se tuvo acceso a los planes de licitaciones históricos que contiene información sobre los presupuestos de diseño y los presupuestos actualizados. Esta información corresponde a los años 2013 y 2014. Se descartaron las siguientes licitaciones: Licitaciones no asignadas y Licitaciones de contratos de consultoría. También se descartaron las licitaciones de estudios pre-inversionales (contratos de perfil, prefactibilidad y factibilidad). Con los datos filtrados se obtuvieron los códigos SAFI (código de cada contrato en particular). Con estos códigos se obtuvo acceso los datos de las variables independientes. Después del filtro se obtuvieron 122 datos. También se eliminaron observaciones que presentaban datos incompletos o incorrectos, quedando 86 datos. Cabe destacar que el servicio de Vialidad del MOP, no cuenta con datos digitales de licitaciones anteriores al año 2013, porque desde ese año se implementó el sistema de información de proyectos.

Para la creación de la base de datos de contratos realizados, Se tuvo acceso a los códigos SAFI del año 2010 al año 2014. Inicialmente esta base contenía 500 datos. Se descartaron los contratos de estudio y de consultoría. Teniendo los códigos de los contratos, se pudo acceder al sistema de información, obteniendo la información de las variables explicativas. También se usó un filtro de avance financiero y físico del contrato, para poder eliminar los contratos que estaban liquidados pero porque tuvieron termino anticipado, resultando 109 datos.

Se tiene que para poder tener una mejor generalización de los resultados, se escogió trabajar con costos finales y plazo final en vez de las desviaciones, ya que así uno tiene una mejor perspectiva de los órdenes de magnitud de los resultados finales.
En la Tabla 3.3 se puede encontrar el resumen estadístico de la información para la base de datos de proyectos postergados

| Variable independiente          | Estadísticos descriptivos |               |                                                            |             |                |  |  |  |  |  |
|---------------------------------|---------------------------|---------------|------------------------------------------------------------|-------------|----------------|--|--|--|--|--|
|                                 | Obs                       | Promedio      | Std. Dev.                                                  | Min         | Max            |  |  |  |  |  |
| Monto final [pesos] $(y)$       | 86                        | 8.395.890.938 | 7.112.659.831                                              | 320.323.452 | 37.383.994.680 |  |  |  |  |  |
| Tiempo de espera [días] $(x_3)$ | 86                        | 754           | 395                                                        | 29          | 1.903          |  |  |  |  |  |
| Monto estimado [pesos] $(x_4)$  | 86                        | 7.888.875.462 | 6.680.275.831                                              | 314.987.187 | 33.818.000.000 |  |  |  |  |  |
| VAN social [pesos] $(x5)$       | 86                        | 7.324.398.713 | 9.838.392.905                                              | 27.809.325  | 44.879.071.000 |  |  |  |  |  |
|                                 |                           |               | Table 2 3: Estadísticas descriptivas Dravastas postergados |             |                |  |  |  |  |  |

Tabla 3-3: Estadísticos descriptivos Proyectos postergados

La información de categorización de camino, se tuvo que dividir en 2 variables ficticias,  $x_{1,1}$  para la categoría nacional y  $x_{1,2}$  para la categoría regional, y la categoría omitida es la internacional. En la variable localización, también queda explicada por 3 variables ficticias,  $x_{2,1}$  para Norte Chico,  $x_{2,2}$  para Centro,  $x_{2,3}$  para Sur y  $x_{2,4}$  para zona Austral, acá la variable omitida es Norte Grande.

| Categorización del camino | Estadísticos descriptivos |       |                      |  |  |  |  |  |
|---------------------------|---------------------------|-------|----------------------|--|--|--|--|--|
|                           | Frecuencia                |       | porcentaje Acumulado |  |  |  |  |  |
| Internacional             | 18                        | 21    | 21                   |  |  |  |  |  |
| Nacional $(x_{1,1})$      | 20                        | 23.26 | 44.19                |  |  |  |  |  |
| Regional $(x_{1,2})$      | 48                        | 55.81 | 100                  |  |  |  |  |  |
| total                     | 86                        | 100   |                      |  |  |  |  |  |

Tabla 3-4: Frecuencias variable cualitativa categoría del camino

| Localización            | Estadísticos descriptivos |        |                      |  |  |  |  |  |
|-------------------------|---------------------------|--------|----------------------|--|--|--|--|--|
|                         | Frecuencia                |        | porcentaje Acumulado |  |  |  |  |  |
| Norte Grande            | 8                         | 9.30   | 9.30                 |  |  |  |  |  |
| Norte Chico $(x_{2.1})$ | 13                        | 15.12  | 24.42                |  |  |  |  |  |
| Centro $(x_{2,2})$      | 14                        | 16.28  | 40.70                |  |  |  |  |  |
| Sur $(x_{2,3})$         | 20                        | 23.26  | 63.96                |  |  |  |  |  |
| Austral $(x_{2,4})$     | 31                        | 36.05  | 100.00               |  |  |  |  |  |
| Total                   | 86                        | 100.00 |                      |  |  |  |  |  |

Tabla 3-5: Frecuencias variable cualitativa localización

En la tabla se puede encontrar el resumen estadístico para la base de datos de contratos realizados.

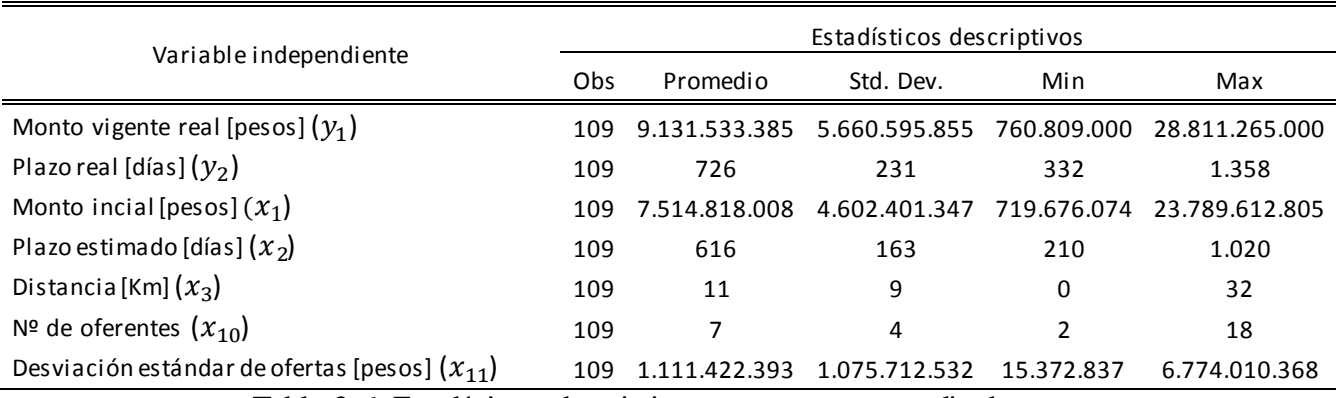

Tabla 3-6: Estadísticos descriptivos para contratos realizados

La información sobre tipo de trabajo, se dividió en 5 variables dummy, con respuesta sí o no para ver si el contrato incluye una categoría de trabajo. Las variables son  $x_4$  para Pavimentación,  $x_5$ para reposición de pavimento,  $x_6$  para ensanche de calzada,  $x_7$  para mejoramiento geométrico y  $x_8$  para construcción de puente.

|                       | Estadísticos descriptivos |                      |        |  |  |  |  |  |  |
|-----------------------|---------------------------|----------------------|--------|--|--|--|--|--|--|
| Pavimentación $(x_4)$ | Frecuencia                | porcentaje Acumulado |        |  |  |  |  |  |  |
| no                    | 46                        | 42.20                | 42.20  |  |  |  |  |  |  |
| si                    | 63                        | 57.80                | 100.00 |  |  |  |  |  |  |
| Total                 | 109                       | 100                  |        |  |  |  |  |  |  |

Tabla 3-7: Frecuencias para variable dummy Pavimentación

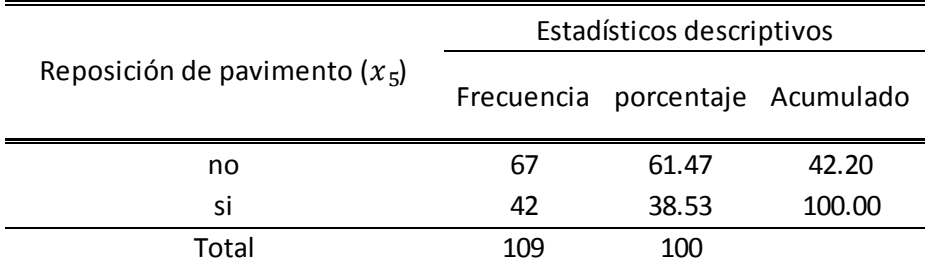

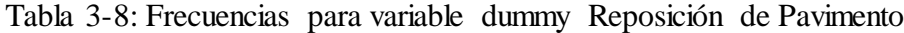

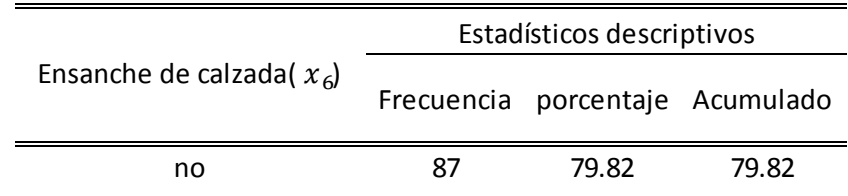

| וכ           | ົາ  | 20.18 | 100.00 |
|--------------|-----|-------|--------|
| $T$ otol $T$ | 109 | 100   |        |

Tabla 3-9: Frecuencias para variable dummy Ensanche de Calzada

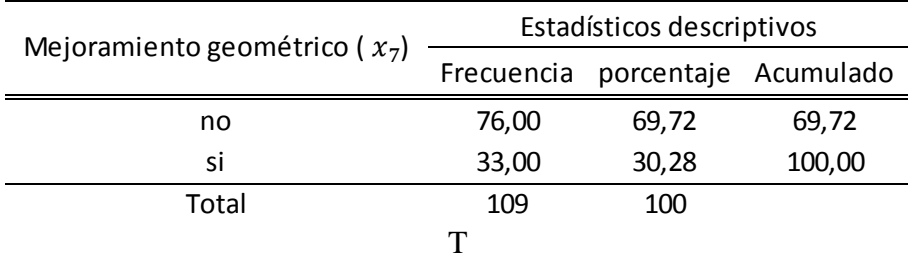

Tabla 3-10: Frecuencias para variable dummy Mejoramiento Geométrico

| Construcción de puente ( $x_8$ ) | Estadísticos descriptivos |                                 |        |  |  |  |  |  |
|----------------------------------|---------------------------|---------------------------------|--------|--|--|--|--|--|
|                                  |                           | Frecuencia porcentaje Acumulado |        |  |  |  |  |  |
| no                               | 79,00                     | 72.48                           | 72,48  |  |  |  |  |  |
| Sİ                               | 30,00                     | 27,52                           | 100,00 |  |  |  |  |  |
| Total                            | 109                       | 100                             |        |  |  |  |  |  |

Tabla 3-11: Frecuencias para variable dummy Construcción de Puente

La información sobre localización se dividió en 3 variables ficticias, resultando  $x_{9,1}$  para Norte Chico,  $x_{9,2}$  para Centro,  $x_{9,3}$  para Sur y  $x_{9,4}$  para zona Austral

|                        | Estadísticos descriptivos |                                                                                                    |        |  |  |  |  |  |  |
|------------------------|---------------------------|----------------------------------------------------------------------------------------------------|--------|--|--|--|--|--|--|
| Localización           | Frecuencia                | porcentaje Acumulado<br>12.84<br>14<br>6.42<br>7<br>22.94<br>25<br>35<br>32.11<br>28<br>25.69<br>100<br>109 |        |  |  |  |  |  |  |
| Norte Grande           |                           |                                                                                                    | 12.84  |  |  |  |  |  |  |
| Norte Chico $(x_{91})$ |                           |                                                                                                    | 19.26  |  |  |  |  |  |  |
| Centro $(x_{9.2})$     |                           |                                                                                                    | 42.20  |  |  |  |  |  |  |
| Sur $(x_{9,3})$        |                           |                                                                                                    | 74.31  |  |  |  |  |  |  |
| Austral $(x_{9.4})$    |                           |                                                                                                    | 100.00 |  |  |  |  |  |  |
| total                  |                           |                                                                                                    |        |  |  |  |  |  |  |

Tabla 3-12: Frecuencias para variable cualitativa Localización

## **3.3 Selección de variables**

A continuación se presentan las matrices de correlaciones de ambos modelos para tener una aproximación inicial de cuáles son las variables que pueden influir de manera directa en los modelos. Otro uso de la matriz, es que uno puede observar el grado de correlación local entre dos variables para inspeccionar la muticolinealidad, valores sobre 0,4 indicarán alto grado de correlación. Cabe destacar que de esta matriz uno no puede inferir que variables no son significativas para el modelo, ya que la eliminación de un variable, cambiaría los valores de las correlaciones. La Tabla 3.13 nos muestra la matriz de correlaciones para los datos de proyectos postergados y la Tabla 3.14 para las variables de los contratos realizados.

| Variables     |         |           |           |                         | Matriz de correlación |           |                |             |       |         |
|---------------|---------|-----------|-----------|-------------------------|-----------------------|-----------|----------------|-------------|-------|---------|
|               | у       | $x_{1,1}$ | $x_{1,2}$ | $x_{2,1}$               | $x_{2,2}$             | $x_{2,3}$ | $x_{2,4}$      | $x_3$       | $x_4$ | $x_{5}$ |
| $\mathcal{Y}$ | 1       |           |           |                         |                       |           |                |             |       |         |
| $x_{1,1}$     | 0.05    | 1         |           |                         |                       |           |                |             |       |         |
| $x_{1,2}$     | $-0.27$ | $-0.62$   | 1         |                         |                       |           |                |             |       |         |
| $x_{2,1}$     | 0.05    | 0.00      | $-0.08$   | 1                       |                       |           |                |             |       |         |
| $x_{2,2}$     | $-0.18$ | $-0.02$   | 0.08      | $-0.19$                 | 1                     |           |                |             |       |         |
| $x_{2,3}$     | 0.02    | $-0.30$   | 0.27      | $-0.23$                 | $-0.24$               | 1         |                |             |       |         |
| $x_{2,4}$     | 0.02    | 0.16      |           | $-0.06$ $-0.32$ $-0.33$ |                       | $-0.41$   | $\overline{1}$ |             |       |         |
| $x_3$         | $-0.13$ | $-0.16$   | 0.32      | $-0.03$                 | $-0.03$               | $-0.12$   | 0.16           | $\mathbf 1$ |       |         |
| $x_4$         | 0.99    | 0.05      | $-0.28$   | 0.03                    | $-0.18$               | 0.04      | 0.00           | $-0.14$     | 1     |         |
| $x_{5}$       | 0.23    | 0.09      | $-0.20$   | 0.03                    | 0.01                  | $-0.15$   | 0.03           | $-0.03$     | 0.26  | -1      |

Tabla 3-13: Matriz de correlaciones para postergación de proyectos

Se puede observar en la tabla que hay solo hay una variable que tiene una correlación sobre 0,4  $(x<sub>4</sub>)$ . Esto es un indicio de que esta variable puede ser importante para describir el modelo.

|             | Matriz de correlaciones |              |                         |                     |                   |              |                                 |                 |                      |         |         |                                                              |         |         |         |          |
|-------------|-------------------------|--------------|-------------------------|---------------------|-------------------|--------------|---------------------------------|-----------------|----------------------|---------|---------|--------------------------------------------------------------|---------|---------|---------|----------|
| Variables   | $y_1$                   | $y_{2}$      | $x_1$                   | $x_2$               | $x_3$             | $x_4$        | $x_{5}$                         | $x_6$           |                      |         |         | $x_7$ $x_8$ $x_{9,1}$ $x_{9,2}$ $x_{9,3}$ $x_{9,4}$ $x_{10}$ |         |         |         | $x_{11}$ |
| $y_{1}$     | $\mathbf 1$             |              |                         |                     |                   |              |                                 |                 |                      |         |         |                                                              |         |         |         |          |
| $y_{2}$     | 0,66                    | $\mathbf{1}$ |                         |                     |                   |              |                                 |                 |                      |         |         |                                                              |         |         |         |          |
| $x_{1}$     | 0,98                    | 0,61         | 1                       |                     |                   |              |                                 |                 |                      |         |         |                                                              |         |         |         |          |
| $x_{2}$     | 0,60                    | 0,68         | 0,59                    | 1                   |                   |              |                                 |                 |                      |         |         |                                                              |         |         |         |          |
| $x_{3}$     | 0,62                    | 0,38         | 0,58                    | 0,33                | 1                 |              |                                 |                 |                      |         |         |                                                              |         |         |         |          |
| $x_4$       | 0,40                    | 0,42         | 0,37                    | 0,21                | 0,23              | 1            |                                 |                 |                      |         |         |                                                              |         |         |         |          |
| $x_{5}$     | 0,21                    | 0,10         | 0,16                    | 0,05                | 0,29              | $-0,28$      | 1                               |                 |                      |         |         |                                                              |         |         |         |          |
| $x_{6}$     | 0,07                    | 0,03         | 0,04                    | 0,04                | 0,00              | $-0,26$      | 0,07                            | 1               |                      |         |         |                                                              |         |         |         |          |
| $x_{7}$     | 0,31                    | 0,26         | 0,29                    | 0,22                | $0,26$ 0,12       |              | 0,05                            | $-0,23$         | 1                    |         |         |                                                              |         |         |         |          |
| $x_{\rm g}$ | $-0,07$                 | 0,03         |                         | $-0,08$ 0,12        | $-0,32$ $0,03$    |              |                                 | $-0,40$ $-0,21$ | 0,00                 | 1       |         |                                                              |         |         |         |          |
| $x_{9,1}$   | 0,04                    | 0,07         | 0,06                    | 0,13                |                   | 0,03 0,07    |                                 | $-0,21$ $-0,04$ | 0,15                 | 0,09    | 1       |                                                              |         |         |         |          |
| $x_{9,2}$   |                         |              | $-0.28$ $-0.27$ $-0.29$ |                     |                   |              | $-0,22$ $-0,25$ $-0,20$ $-0,03$ | 0,00            | $-0,17$              | 0,20    | $-0,14$ | 1                                                            |         |         |         |          |
| $x_{9,3}$   | 0,05                    | 0,18         | 0,02                    |                     | $0,15 -0,05 0,11$ |              | 0,02                            |                 | $-0,05$ 0,10         | 0,15    | $-0,18$ | $-0,38$                                                      | 1       |         |         |          |
| $x_{9,4}$   | 0,13                    | 0,16         | 0,14                    | 0,10                | 0,27              | 0,12         | 0,01                            | $-0,09$         | 0,07                 | $-0,22$ | $-0,15$ | $-0,32$                                                      | $-0,40$ | 1       |         |          |
| $x_{10}$    | $-0.03$                 | -0,09        | $-0,07$                 |                     | $-0,04$ 0,06      | $-0,18$ 0,16 |                                 | 0,04            | $-0,01$ 0,17         |         | 0,02    | 0,02                                                         | 0,16    | $-0,23$ | 1       |          |
| $x_{11}$    |                         | $0,64$ 0.35  | 0,69                    | 0,33 0,31 0,16 0,00 |                   |              |                                 |                 | $0,08$ $0,12$ $0,01$ |         | 0,00    | $-0,20$                                                      | 0,07    | 0,00    | $-0.08$ | 1        |

Tabla 3-14: Matriz de correlaciones para contratos realizados

Se puede observar que para la variable dependiente Monto vigente real, se tiene que 4 variables tienen una correlación mayor que  $0,4$  ( $x_1, x_2, x_4$  y  $x_{11}$ ). También se observa que la variable  $x_1$ tiene una gran correlación con  $x_2$  (correlación de 0.61), además la variable  $x_{11}$  tiene una gran correlación con la variable  $x_1$ , esto puede deberse a que la variabilidad de los datos está muy relacionada con el monto inicial.

Para la selección de variables, en ambos modelos, primero se usó el algoritmo Stepwise. También cabe recalcar que para ambos modelos, la inclusión de las variables ficticias, tiene que considerar todas las variables creadas para una categoría ya que con la omisión de alguna, pierde el carácter explicativo en el modelo.

En el modelo de costos por postergación de proyectos, se tuvo que al aplicar el algoritmo, se obtuvo solo una variable significativa  $(x_4)$ . Al tener solo una variable significativa, se optó por la forma manual, escogiendo variables que tuvieran relaciones significativas con la variable explicada (>0.1 en la matriz de correlación), y a medida que se agregaban las variables se estudiaba el poder de explicación de estas.

En el modelo de contratos realizados, con el algoritmo se obtuvieron 5 variables significativas para la estimación de costos y 3 variables significativas para la estimación de plazo. En la predicción de la estimación de costos, con el algoritmo se obtuvieron 5 variables significativas pero con un coeficiente de determinación ajustado de 0,62. Por este motivo se introdujeron variables manualmente de manera de poder obtener modelos con  $\bar{R}^2$  lo más cercano a 1 posible, además, las variables ficticias deben agregarse manualmente para observar su poder de generalización. En la predicción del plazo real, con el algoritmo se obtuvieron 3 variables

significativas pero con un  $\bar{R}^2$  de 0.55. Por lo tanto también se agregaron variables manualmente para tratar de obtener un coeficiente más elevado y además para incluir las variables fictic ias.

## **3.4 Modelos de regresión**

Los modelos de regresión se calcularon usando el software STATA. Como se indicó antes, para la elección de variables primero se usó el algoritmo Stepwise<sup>4</sup>, y después se introdujeron variables manualmente. También, para tener un modelo que mejor se ajustara, se analizaron varias combinaciones de variables de forma de obtener valores del coeficiente de determinación ajustado lo más cercano a 1 posible y poder comparar los modelos.

En las figuras se muestran los pasos a seguir para el uso del software STATA, para regresiones lineales.

El primer paso es cargas la base de datos al programa

|                | Editor de Datos (Edición) - [Sin_título] |                    |                           |          |                    |   | $\mathbf{x}$<br>▣<br>$\blacksquare$                        |
|----------------|------------------------------------------|--------------------|---------------------------|----------|--------------------|---|------------------------------------------------------------|
| Archivo        | Edición<br><b>Ver</b>                    | Datos Herramientas |                           |          |                    |   |                                                            |
| Be             | a B                                      | Y.                 |                           |          |                    |   |                                                            |
|                | montovigentereal[1]                      |                    | 5527973000                |          |                    |   |                                                            |
|                | montovigen~1 plazoreal                   |                    | presupuest~o plazoestim~o |          | dista <sup>A</sup> |   | 具<br>Variables                                             |
| $\mathbf{1}$   | $5.5e + 09$                              | 569                | $4.2e + 09$               | 540      |                    |   | Filtrar variables aquí                                     |
| $\overline{2}$ | $1.5e + 10$                              | 1152               | $1.1e + 10$               | 900      |                    | Ξ | Etiqueta<br><b>⊽</b> Nombre<br>▲                           |
| з              | $3.4e + 09$                              | 423                | $3.1e + 09$               | 420      |                    |   | ⊠ montovigent Monto Vigente real                           |
| 4              | $8.1e + 09$                              | 779                | $5.4e + 09$               | 600      |                    |   | 티<br>Plazo real<br>$\nabla$ plazoreal                      |
| 5              | $8.5e + 09$                              | 616                | $6.9e + 09$               | 420      |                    |   | ☑ presupuestaa Presupuesta adjud                           |
| 6              | $1.0e + 10$                              | 743                | $7.0e + 09$               | 540      |                    |   | <b>Ø</b> plazoestimado Plazo estimado                      |
| 7              | $6.6e + 09$                              | 525                | $6.2e + 09$               | 480      |                    |   | distanciakm<br>Distancia Km<br>罓<br><b>☑</b> Pavimentación |
| 8              | $5.1e + 09$                              | 900                | $4.7e + 09$               | 900      |                    |   | ⊠ reposiciónde reposición de pavi                          |
| 9              | $7.5e + 09$                              | 469                | $6.4e + 09$               | 420      |                    |   | anconcho do colas.<br><b>El anconchador</b>                |
| 10             | $9.2e + 09$                              | 1085               | $7.9e + 09$               | 960      |                    |   | Variables   of Copia temporal                              |
| 11             | $8.9e + 09$                              | 758                | $6.5e + 09$               | 600      |                    |   | 4<br>Propiedades                                           |
| 12             | $3.6e + 09$                              | 599                | $3.0e + 09$               | 330      |                    |   | $\Box$ Variables<br>▲                                      |
| 13             | $5.1e + 09$                              | 720                | $4.6e + 09$               | 720      |                    |   | Nombre                                                     |
| 14             | $5.5e + 09$                              | 332                | $3.8e + 09$               | 540      |                    |   | Etiqueta                                                   |
| 15             | $4.0e + 09$                              | 511                | $3.6e + 09$               | 420      |                    |   | Typo<br>Ξ<br>Formato                                       |
| 16             | $1.2e + 10$                              | 905                | $7.6e + 09$               | 420      |                    |   | Etiqueta de valor                                          |
| 17             | $3.2e + 09$                              | 692                | $2.8e + 09$               | 540      |                    |   | <b>Notas</b>                                               |
| 18             | $1.6e + 10$                              | 1161               | $1.1e + 10$               | 540      |                    |   | <b>FI Datos</b>                                            |
| 19             | $6.6e + 09$                              | 424                | $6.2e + 09$               | 600      |                    |   | Nombre de archivo                                          |
| ∢              | m.                                       |                    |                           |          | b.                 |   | Etiqueta<br>$\overline{\phantom{a}}$                       |
|                |                                          |                    | Vars: 16 Orden: Dataset   | Obs: 109 |                    |   | Fltro: Apagado<br>Modo: Editar<br>CAP<br><b>NUM</b><br>ak. |

Figura 3-2: Base de datos en Stata

l 4 Algoritmo de búsqueda secuencial para selección de variables significativas explicado en el Marco Conceptual.

El segundo paso es realizar la regresión múltiple, esto se hace escogiendo el comando regresión lineal y especificando la variable dependiente e independiente.

| Stata/MP 14.0                                                                                     |                                                                                                    |                                                                                                    | $\Box$ $\Box$              |
|---------------------------------------------------------------------------------------------------|----------------------------------------------------------------------------------------------------|----------------------------------------------------------------------------------------------------|----------------------------|
| Archivo Edición<br>Datos<br>Gráficos<br>$\mathbb{F}$ - $\mathbb{F}$<br>お見ま<br>這<br>$\blacksquare$ | Estadísticas<br>Usuario Ventana Ayuda<br>Sumarios, tablas, y tests estadísticos                                                                             |                                                                                                    |                            |
| <b>T P</b><br>Ventana de revisión                                                                 | Modelos lineales y afines                                                                                                    | Regresión lineal<br><b>Variables</b>                                                                                                    | $T$ $4$ $\times$           |
| Filtrar comandos aquí<br>c                                                                        | Respuestas binarias                                                                                                    | Filtrar variables aguí<br>Diagnósticos de la regresión                                                                                                    |                            |
| Comando<br>$_{\text{rec}}$                                                                        | <b>Resultados ordinales</b>                                                                                                    | <b>Nombre</b><br>ANOVA/MANOVA                                                                                                    | Etiqueta                   |
| No hay elementos para mostrar                                                                     | Respuestas categóricas<br>Respuestas de conteo<br>Respuesta fraccional<br>Modelos lineales generalizados<br>Efectos de tratamiento<br>Covariables endógenas | montovigent Monto Vigente real<br>Regresión lineal con restricciones<br>plazoreal<br>Estimación por mínimos cuadrados no lineales<br>presupuestaa Presupuesta adjud<br>Regresión censurada<br>plazoestimado Plazo estimado<br><b>Eom</b><br>Regresión truncada<br>distanciakm<br>Regresión de doble valla<br>Pavimentación<br>reposiciónde reposición de pavi<br>Regresión de Box-Cox | Plazo real<br>Distancia Km |
|                                                                                                   | Modelos con sesgo de selección de muestra<br><b>Estadísticas exactas</b><br>Análisis no paramétrico                                                         | ensanchedec ensanche de calza<br>Polinomios fraccionales<br>Mejoramient Mejoramiento ge<br>Regresión de cuantiles<br>Contrucción Contrucción de p<br>Regresión con errores de medida en las variables                                                                                                    |                            |
|                                                                                                   | Series de tiempo<br>Series de tiempo multivariantes                                                                                                    | nortechico<br>Modelos de frontera estocástica de producción<br>Centro<br>centro<br>Datos de panel<br>Sur<br>sur                                                                                                    | <b>Norte Chico</b>         |
|                                                                                                   | Datos longitudinales/de panel<br>Modelos multinivel/effectos-mixtos                                                                                         | Regresión lineal de efectos mixtos<br>Propiedades<br>Modelos con múltiples ecuaciones<br>$\triangle$ + +                                                                                                    | $4 \times$                 |
|                                                                                                   | Análisis de supervivencia<br>Epidemiología y tópicos relacionados                                                                                           | <b>E</b> Variables<br>Otros<br>Nombre                                                                                                    |                            |
|                                                                                                   | Modelos de ecuaciones estructurales (SEM)<br>IRT (Teoría de respuesta al ítem)<br>Análisis de datos de encuestas<br>Imputación múltiple                     | Etiqueta<br>Typo<br>Formato<br>Etiqueta de valor<br><b>Notas</b>                                                                                                    |                            |
|                                                                                                   | Análisis multivariante<br>Potencia y tamaño de la muestra                                                                                                   | $\Box$ Datos<br>Nombre de archive                                                                                                    |                            |
|                                                                                                   | Análisis bayesiano<br>Muestreo repetido                                                                                                    | Etiqueta<br>Notas<br>Variables                                                                                                    | 16                         |
|                                                                                                   | Post-estimación                                                                                                    | Observaciones                                                                                                    | 109                        |
|                                                                                                   | Otros                                                                                                    | $\mathbf{a}$<br>Tamaño<br>$\mathbf{b}$                                                                                                    | 5.11K                      |
|                                                                                                   |                                                                                                    | Memoria                                                                                                    | 32M                        |
|                                                                                                   |                                                                                                    | Ordenado por                                                                                                    |                            |
| E:\programas\Stata14                                                                              |                                                                                                    |                                                                                                    | CAP NUM OVR 38             |

Figura 3-3: Comando regresión múltiple

´

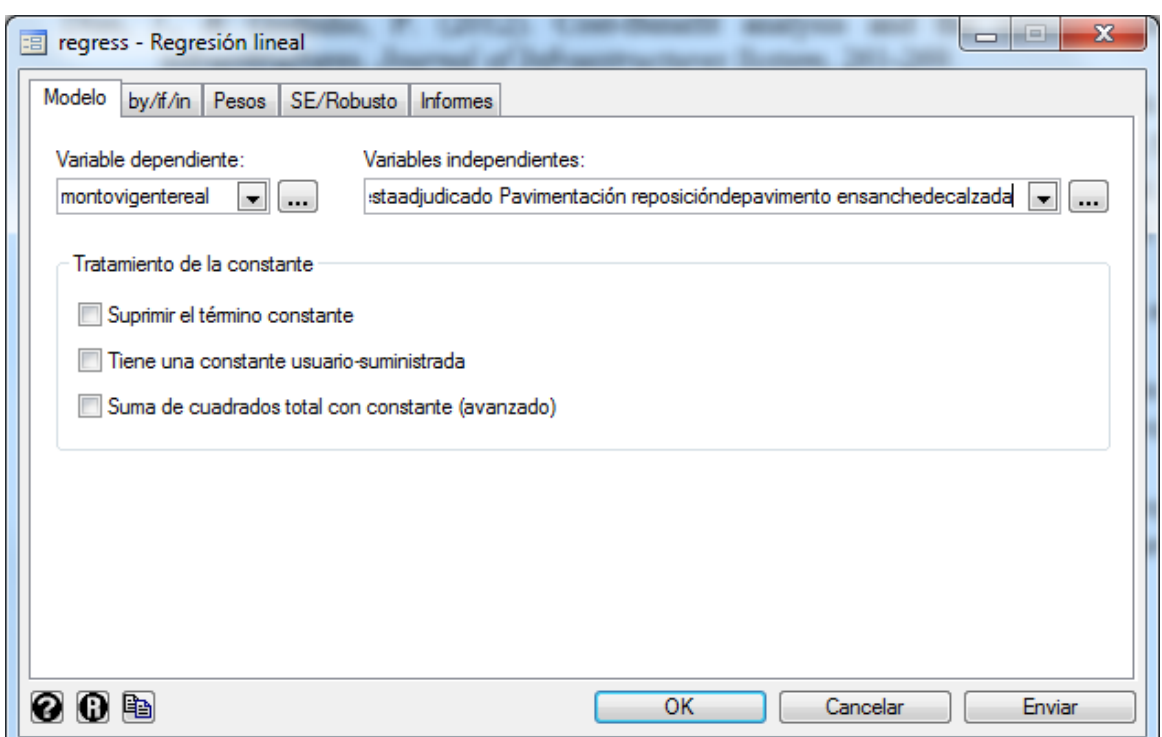

Figura 3-4: Introducción de variables dependientes e independientes

Una vez identificada la variable dependiente y las variables independientes que integrarán el modelo, se procede a realizar la regresión.

| Stata/MP 14.0                                                       |                                                                                                    |                                                |              |                      |              | Auf 1.1 As 1.1.1 As 1.1.3.1 / 111111.1 |                |              |                  |                                   | $\boxed{\mathop{\text{--}}\nolimits}$ | $\mathbf{x}$             |
|---------------------------------------------------------------------|----------------------------------------------------------------------------------------------------|------------------------------------------------|--------------|----------------------|--------------|----------------------------------------|----------------|--------------|------------------|-----------------------------------|---------------------------------------|--------------------------|
| Gráficos<br>Archivo Edición<br>Datos                                | Estadísticas Usuario                                                                                           | Ventana Ayuda                                  |              |                      |              |                                        |                |              |                  |                                   |                                       |                          |
| BHAB<br>$\bullet$<br>$-$ alla                                       | $A - A + 100$                                                                                                  |                                                |              |                      |              |                                        |                |              |                  |                                   |                                       |                          |
| $T + X$<br>Ventana de revisión                                      |                                                                                                    |                                                |              | 800-STATA-PC         |              | http://www.stata.com                   |                |              | $\blacktriangle$ | Variables                         |                                       | $T$ $4 \times$           |
| Filtrar comandos aguí<br>$\bullet$                                  |                                                                                                    |                                                |              | $979 - 696 - 4600$   |              | stata@stata.com                        |                |              |                  | Filtrar variables aquí            |                                       |                          |
| #<br>Comando                                                        |                                                                                                    |                                                |              | $979-696-4601$ (fax) |              |                                        |                |              |                  | Nombre                            | Etiqueta                              | $\blacktriangle$         |
| rc<br>11<br>regress montovigente                                    |                                                                                                    |                                                |              |                      |              |                                        |                |              |                  |                                   | montovigent Monto Vigente real        |                          |
| regress montovigente                                                | Single-user 8-core Stata perpetual license:                                                                    |                                                |              |                      |              |                                        |                |              |                  | plazoreal                         | Plazo real                            |                          |
|                                                                     |                                                                                                    | Serial number: 10699393                        |              |                      |              |                                        |                |              |                  |                                   | presupuestaa Presupuesta adjud        |                          |
|                                                                     |                                                                                                    | Licensed to: erwin<br>x                        |              |                      |              |                                        |                |              |                  |                                   | plazoestimado Plazo estimado          |                          |
|                                                                     |                                                                                                    |                                                |              |                      |              |                                        |                |              |                  | distanciakm                       | Distancia Km                          |                          |
|                                                                     | Notes:                                                                                                    |                                                |              |                      |              |                                        |                |              |                  | Pavimentación                     |                                       |                          |
|                                                                     | 1.                                                                                                    | Unicode is supported; see help unicode advice. |              |                      |              |                                        |                |              |                  |                                   | reposiciónde reposición de pavi       |                          |
| 2. Maximum number of variables is set to 5000; see help set maxvar. |                                                                                                    |                                                |              |                      |              |                                        |                |              |                  |                                   | ensanchedec ensanche de calza         |                          |
|                                                                     |                                                                                                    |                                                |              |                      |              |                                        |                |              |                  |                                   | Mejoramient Mejoramiento ge           |                          |
|                                                                     | . * (16 variables, 109 observations pasted into data editor)                                                   |                                                |              |                      |              |                                        |                |              |                  |                                   | Contrucción Contrucción de p          |                          |
|                                                                     |                                                                                                    |                                                |              |                      |              |                                        |                |              |                  | nortechico                        | <b>Norte Chico</b>                    |                          |
|                                                                     | . regress montovigentereal presupuestaadjudicado Pavimentación reposicióndepavim<br>$>$ ento ensanchedecalzada |                                                |              |                      |              |                                        |                |              |                  | centro                            | Centro                                |                          |
|                                                                     |                                                                                                    |                                                |              |                      |              |                                        |                |              |                  | sur                               | Sur                                   |                          |
|                                                                     | Source                                                                                                    | SS.                                            | df           | MS                   |              | Number of obs                          | $\equiv$       | 109          |                  | <b>Propiedades</b>                |                                       | ₽ ×                      |
|                                                                     |                                                                                                    |                                                |              |                      | F(4, 104)    |                                        | -              | 1059.22      |                  | $\triangle$   $\triangle$ +       |                                       |                          |
|                                                                     | Model                                                                                                    | 3.3777e+21                                     |              | 4 8.4442e+20         | $Prob$ > $F$ |                                        | $\blacksquare$ | 0.0000       |                  | <b>□ Variables</b>                |                                       | $\overline{\phantom{a}}$ |
|                                                                     | Residual                                                                                                    | 8.2910e+19                                     |              | 104 7.9721e+17       | R-squared    |                                        | $\equiv$       | 0.9760       |                  | Nombre                            |                                       |                          |
|                                                                     |                                                                                                    |                                                |              |                      |              | Adj R-squared                          | ٠              | 0.9751       |                  | Etiqueta                          |                                       |                          |
|                                                                     | Total                                                                                                    | 3.4606e+21                                     |              | 108 3.2042e+19       | Root MSE     |                                        | $\equiv$       | $8.9e + 08$  |                  | Typo                              |                                       |                          |
|                                                                     |                                                                                                    |                                                |              |                      |              |                                        |                |              | Formato          |                                   |                                       |                          |
|                                                                     | montovigent~1                                                                                                  | Coef.                                          | Std. Err.    | τ                    | P >  t       | [95% Conf. Interval]                   |                |              |                  | Etiqueta de valor                 |                                       |                          |
|                                                                     |                                                                                                    |                                                |              |                      |              |                                        |                |              |                  | <b>Notas</b>                      |                                       |                          |
|                                                                     | presupuesta~o                                                                                                  | 1.147113                                       | .0212912     | 53.88                | 0.000        | 1.104891                               |                | 1.189334     |                  | <b>曰</b> Datos                    |                                       |                          |
|                                                                     | Pavimentación                                                                                                  | $1.10e + 09$                                   | $2.10e + 08$ | 5.23                 | 0.000        | $6.82e + 08$                           |                | $1.51e+09$   |                  | Fil Nombre de archive             |                                       |                          |
|                                                                     | reposiciónd~o                                                                                                  | $9.28e + 08$                                   | $1.92e + 08$ | 4.84                 | 0.000        | $5.48e + 08$                           |                | $1.31e+09$   |                  | Etiqueta                          |                                       |                          |
|                                                                     | ensanchedec~a                                                                                                  | $7.47e + 08$                                   | $2.24e + 08$ | 3.34                 | 0.001        | $3.03e + 08$                           |                | $1.19e + 09$ |                  | <b>Notas</b>                      |                                       |                          |
|                                                                     |                                                                                                    |                                                |              |                      |              |                                        |                |              |                  | Variables<br><b>Observaciones</b> | 16<br>109                             |                          |
|                                                                     | Comando                                                                                                    |                                                |              |                      |              |                                        |                |              | $\frac{1}{2}$    | Tamaño                            | 5.22K                                 |                          |
|                                                                     |                                                                                                    |                                                |              |                      |              |                                        |                |              |                  | Memoria                           | 32M                                   |                          |
|                                                                     |                                                                                                    |                                                |              |                      |              |                                        |                |              |                  | Ordenado por                      |                                       |                          |
| E:\programas\Stata14                                                |                                                                                                    |                                                |              |                      |              |                                        |                |              |                  |                                   | CAP NUM OVR                           |                          |

Figura 3-5: Resultados de la regresión

# **3.4.1 Modelo de costos de proyectos postergados**

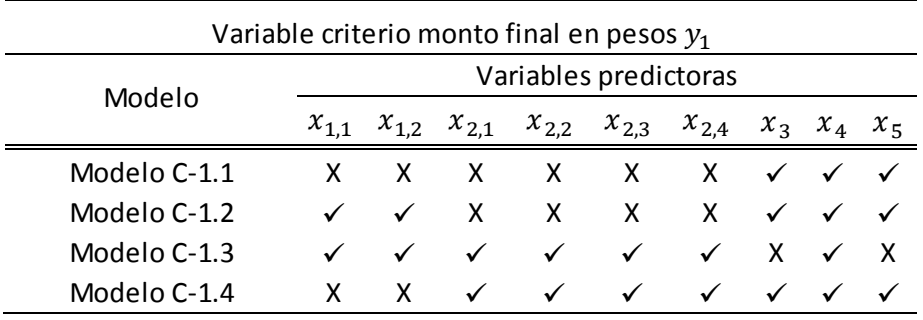

Tabla 3-15: Variables para cada regresión en proyectos postergados

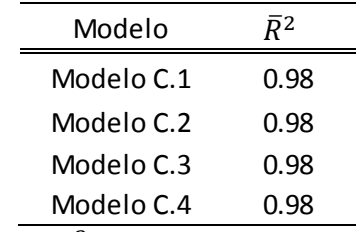

Tabla 3-16: Coeficientes  $\bar{R}^2$  de las regresiones en proyectos postergados

Modelo C-1.1

 $y_1 = 2.28 \cdot 10^7 + 155340.1 \cdot x_3 + 1.0617 \cdot x_4 - 0.0164 \cdot x_5$ 

|                                 | Estadístico | Valor   |                                   |
|---------------------------------|-------------|---------|-----------------------------------|
|                                 | F           | 1421,34 |                                   |
|                                 | Prob>F      | 0,00001 |                                   |
|                                 | R           | 0,9905  |                                   |
|                                 | $R^2$       | 0,9811  |                                   |
|                                 | $\bar{R}^2$ | 0,9804  |                                   |
|                                 |             |         |                                   |
| Variable                        |             | P valor | Coeficiente beta<br>estandarizado |
| Tiempo de espera [días] $(x_3)$ |             | 0.5750  | 0.009                             |
| Monto estimado [pesos] $(x_4)$  |             | 0.0001  | 0.997                             |
| VAN Social [pesos] $(x_5)$      |             | 0.1520  | $-0.023$                          |
|                                 |             |         |                                   |

Tabla 3-17: Tablas de valores globales y coeficientes beta junto con p-valor modelo C-1.1

## Modelo C-1.2

 $y_1 = -1.57 \cdot 10^8 + 2.38 \cdot 10^8 \cdot x_{1,1} + 2.20 \cdot 10^8 \cdot x_{1,2} + 115550 \cdot 5 \cdot x_3 + 1.065 \cdot x_4 - 0.0156 \cdot x_5$ 

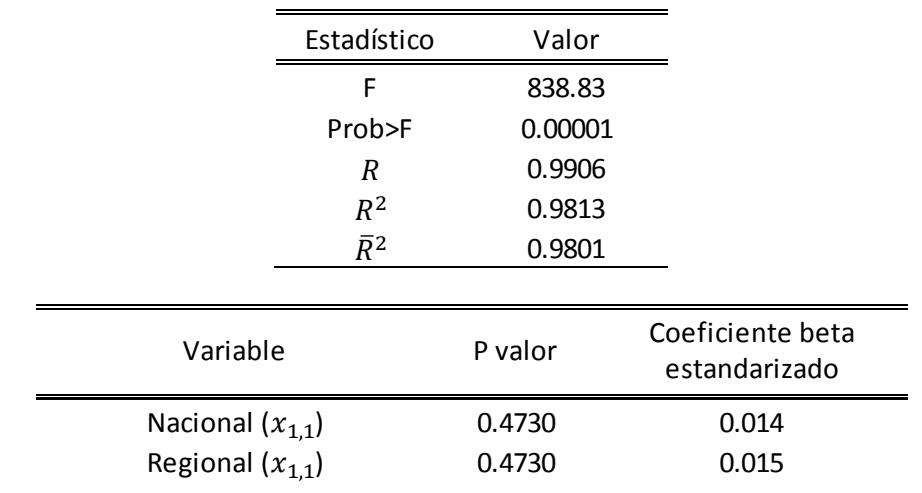

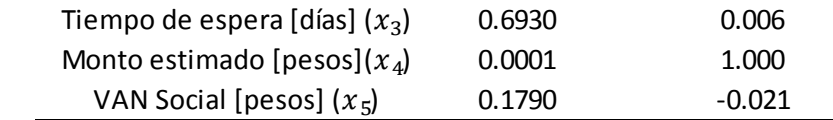

Tabla 3-18: Tablas de valores globales y coeficientes beta junto con p-valor modelo C-1.2

### Modelo C-1.3

 $y_1 = -7.19 \cdot 10^8 + 2.14 \cdot 10^8 \cdot x_{1,1} + 2.77 \cdot 10^8 \cdot x_{1,2} + 8.39 \cdot 10^8 \cdot x_{2,1} + 4.68 \cdot 10^8 \cdot x_{2,2} + 3.35 \cdot 10^8 \cdot x_{2,3}$  $+ 7.09 \cdot 10^8 \cdot x_{2,4} + 1.061 \cdot x_4$ 

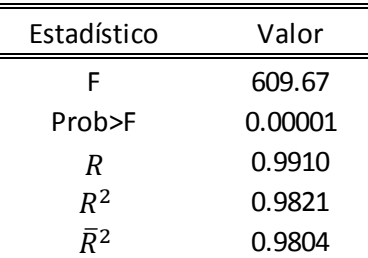

e e

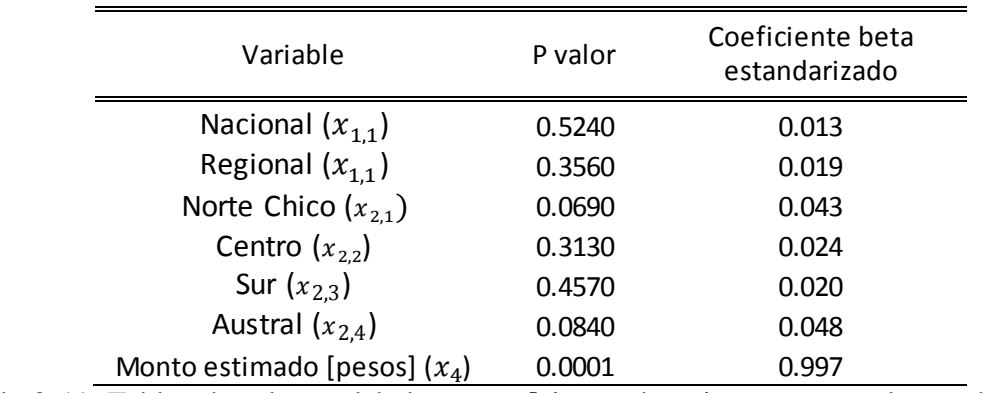

Tabla 3-19: Tablas de valores globales y coeficientes beta junto con p-valor modelo C-1.3

#### Modelo C-1.4

 $y_1 = -4.88 \cdot 10^8 + 8.27 \cdot 10^8 \cdot x_{2,1} + 5.02 \cdot 10^8 \cdot x_{2,2} + 3.19 \cdot 10^8 \cdot x_{2,3} + 7.17 \cdot 10^8 \cdot x_{2,4} + 98193.5 \cdot x_3$  $+ 1.0638 \cdot x_4 - 0.0167 \cdot x_5$ 

| Estadístico | Valor   |  |  |
|-------------|---------|--|--|
| F           | 620.79  |  |  |
| Prob>F      | 0.00001 |  |  |
| R           | 0.9912  |  |  |
| $R^2$       | 0.9824  |  |  |
| $\bar{R}^2$ | 0.9808  |  |  |
|             |         |  |  |

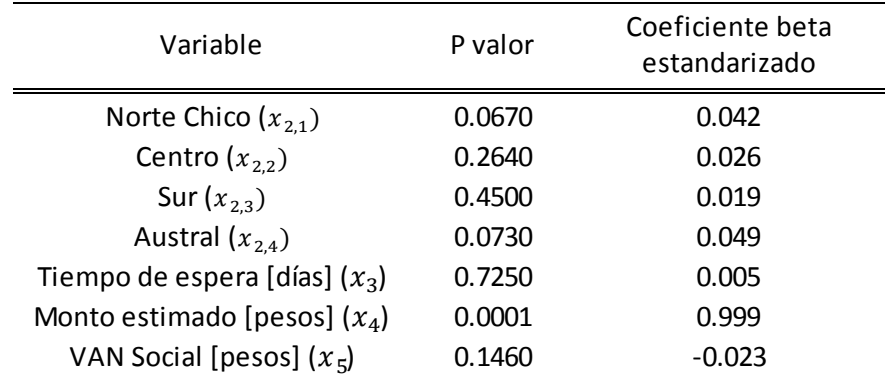

Tabla 3-20: Tablas de valores globales y coeficientes beta junto con p-valor modelo C-1.4

# **3.4.2 Modelo de estimaciones finales en los costos y plazos de contratos liquidados**

### **Regresión para Costo Real**

Para comparar modelos se usó el coeficiente de determinación ajustado calculado por el programa.

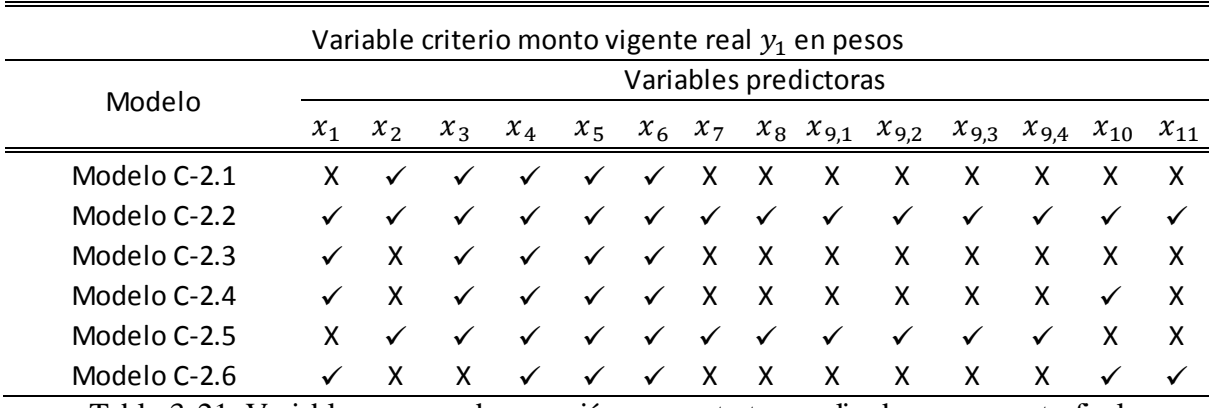

Tabla 3-21: Variables para cada regresión en contratos realizados para costo final

| Modelo       | Q2   |
|--------------|------|
| Modelo C-2.1 | 0.62 |
| Modelo C-2.2 | 0.98 |
| Modelo C-2.3 | 0.97 |
| Modelo C-2.4 | 0.97 |
| Modelo C-2.5 | 0.65 |
| Modelo C-2.6 | በ 97 |

Tabla 3-22: Coeficientes  $\bar{R}^2$  de las regresiones en contratos realizados para costo final

Se obtuvieron los siguientes resultados:

### Modelo C-2.1:

$$
y_1 = -5.12 \cdot 10^9 + 1.37 \cdot 10^7 \cdot x_2 + 2.44 \cdot 10^8 \cdot x_3 + 3.55 \cdot 10^9 \cdot x_4 + 1.77 \cdot 10^9 \cdot x_5 + 1.74 \cdot 10^9 \cdot x_6
$$

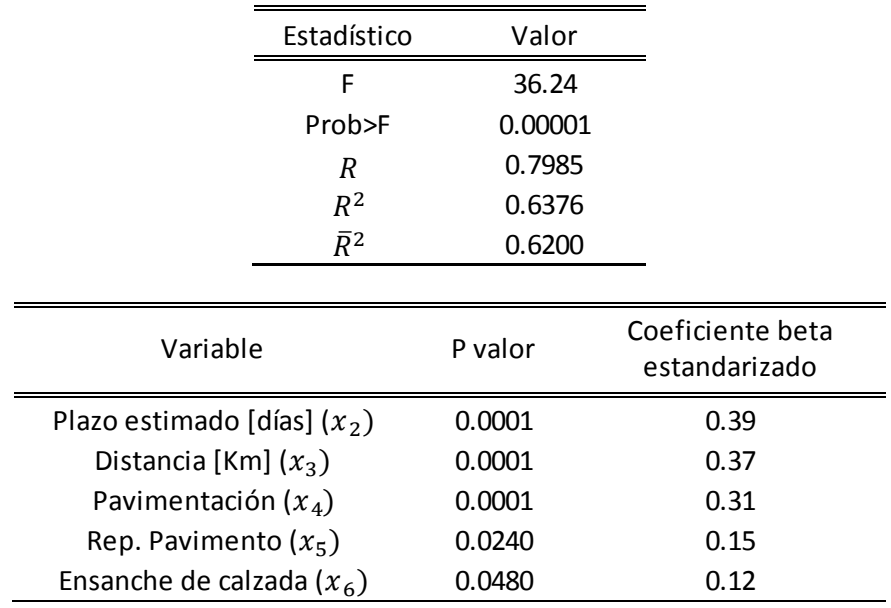

Tabla 3-23: Tablas de valores globales y coeficientes beta junto con p-valor modelo C-2.1

### Modelo C-2.2:

 $y_1 = -1.62 \cdot 10^9 + 1.119 \cdot x_1 + 4.65 \cdot 10^5 \cdot x_2 + 4.21 \cdot 10^7 \cdot x_3 + 1.14 \cdot 10^9 \cdot x_4 + 9.26 \cdot 10^8 \cdot x_5 + 1.05$  $\cdot 10^9 \cdot x_6 + 3.50 \cdot 10^8 \cdot x_7 + 7.88 \cdot 10^8 \cdot x_8 - 3.94 \cdot 10^8 \cdot x_{9,1} + 2.46 \cdot 10^7 \cdot x_{9,2} + 4.56$  $\cdot 10^7 \cdot x_{9,3} - 5.99 \cdot 10^7 \cdot x_{9,4} + 3.62 \cdot 10^7 \cdot x_{10} - 0.188 \cdot x_{11}$ 

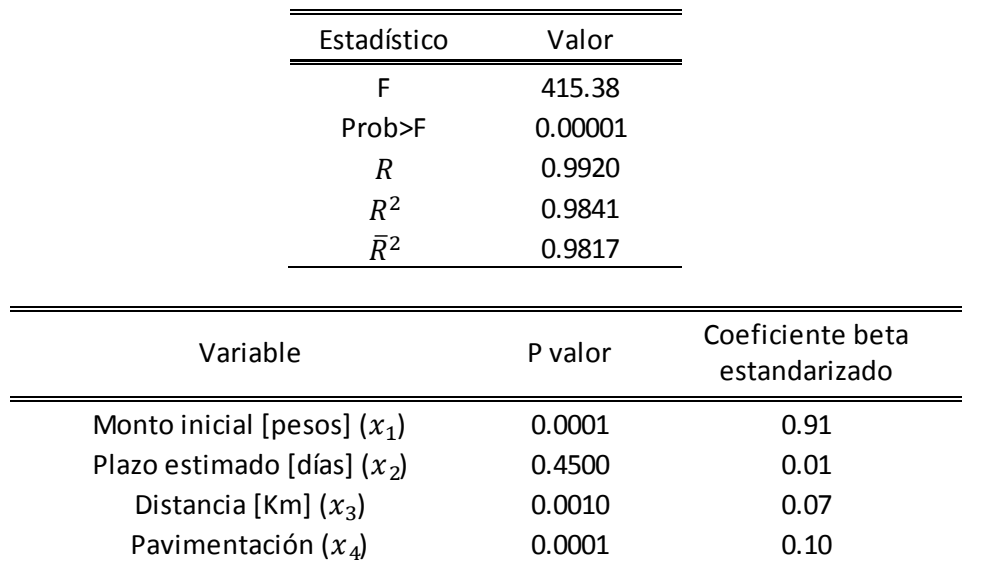

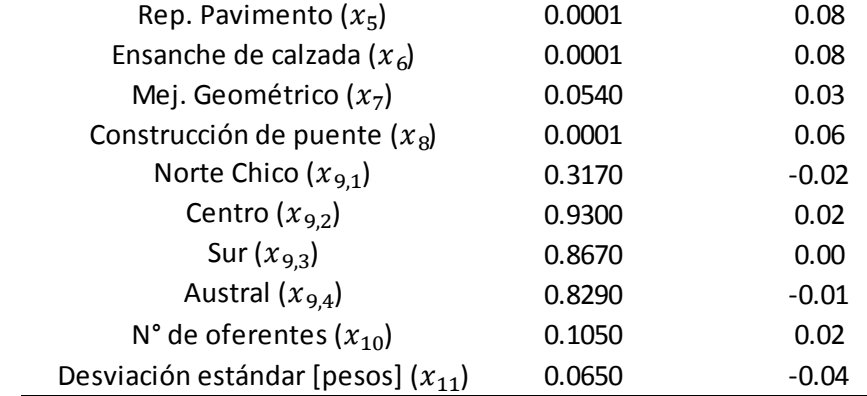

Tabla 3-24: Tablas de valores globales y coeficientes beta junto con p-valor modelo C-2.2

Modelo C-2.3:

 $y_1 = -6.71 \cdot 10^8 + 1.114 \cdot x_1 + 3.41 \cdot 10^7 \cdot x_3 + 1.04 \cdot 10^9 \cdot x_4 + 7.82 \cdot 10^8 \cdot x_5 + 7.52 \cdot 10^8 \cdot x_6$ 

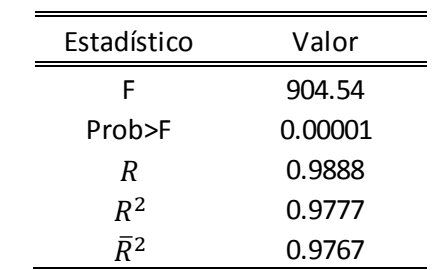

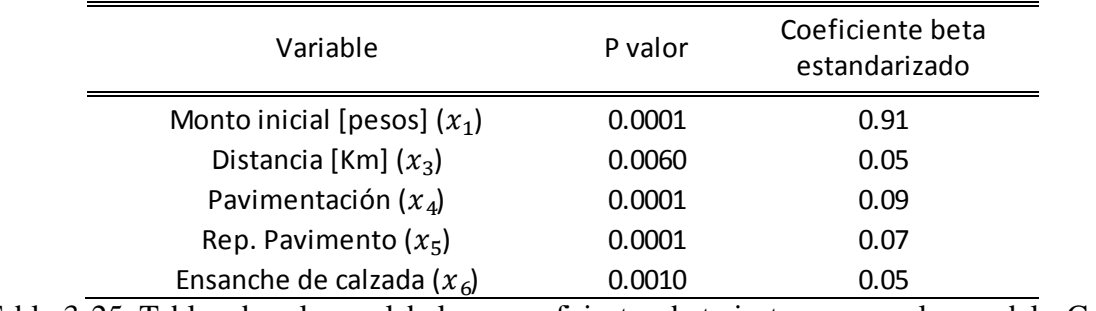

Tabla 3-25: Tablas de valores globales y coeficientes beta junto con p-valor modelo C-2.3

### Modelo C-2.4

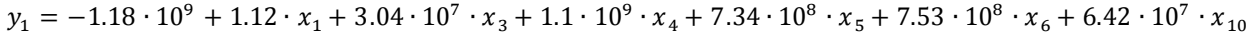

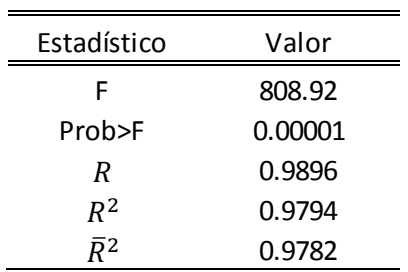

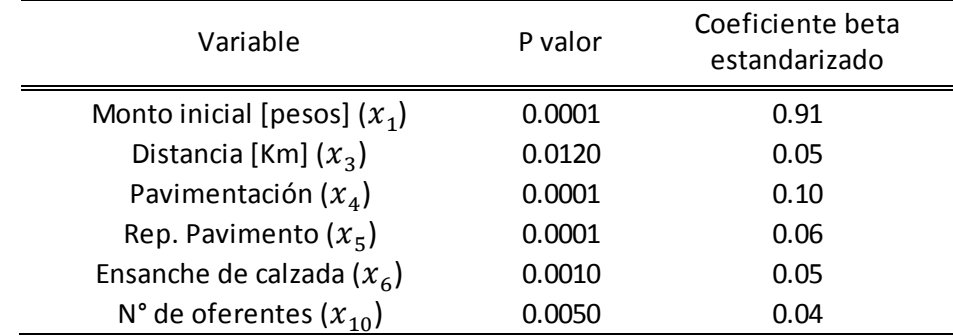

Tabla 3-26: Tablas de valores globales y coeficientes beta junto con p-valor modelo C-2.4

#### Modelo C-2.5

 $y_1 = -3.35 \cdot 10^9 + 1.28 \cdot 10^7 \cdot x_2 + 2.43 \cdot 10^8 \cdot x_3 + 3.78 \cdot 10^9 \cdot x_4 + 2.11 \cdot 10^9 \cdot x_5 + 2.17 \cdot 10^9 \cdot x_6 + 1.71$  $\cdot 10^9 \cdot x_7 + 1.92 \cdot 10^9 \cdot x_8 - 3.38 \cdot 10^9 \cdot x_{9,1} - 3.05 \cdot 10^9 \cdot x_{9,2} - 3.07 \cdot 10^9 \cdot x_{9,3} - 2.74$  $\cdot 10^9 \cdot x_{9,4}$ 

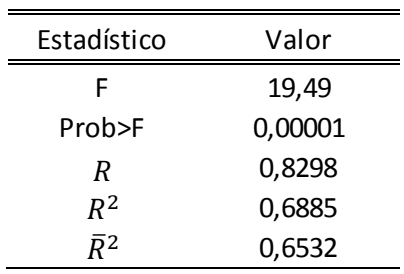

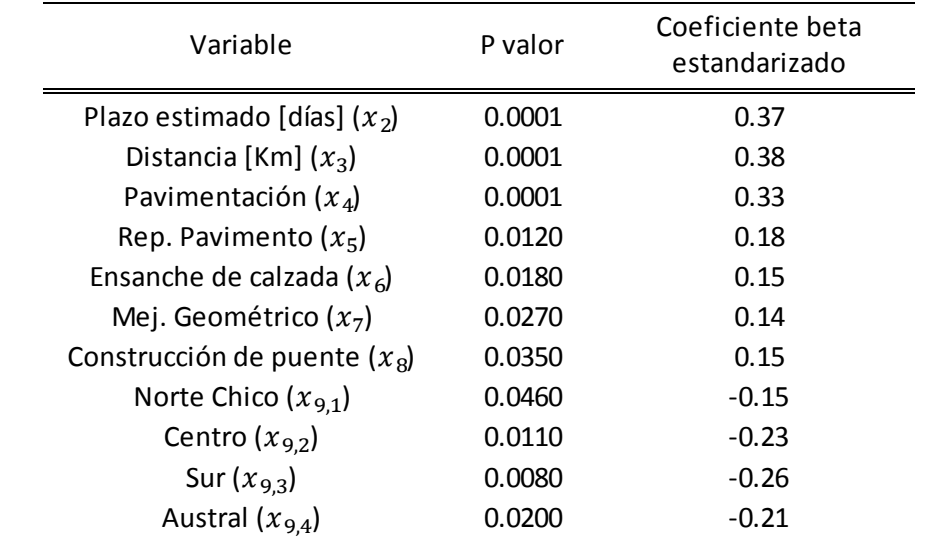

Tabla 3-27: Tablas de valores globales y coeficientes beta junto con p-valor modelo C-2.5

Modelo C-2.6

 $y_1 = -1.15 \cdot 10^9 + 1.19 \cdot x_1 + 1.08 \cdot 10^9 \cdot x_4 + 7.79 \cdot 10^8 \cdot x_5 + 7.58 \cdot 10^8 \cdot x_6 + 6.83 \cdot 10^7 \cdot x_{10} - 0.224 \cdot x_{11}$ 

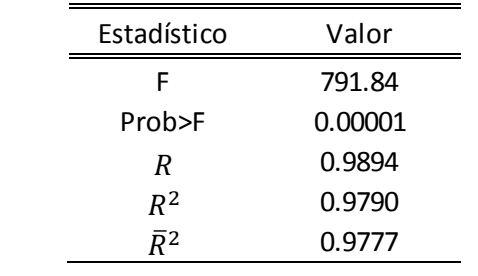

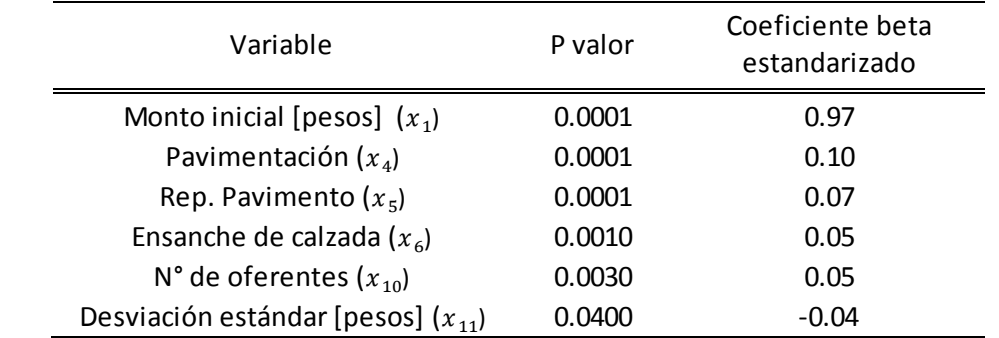

Tabla 3-28: Tablas de valores globales y coeficientes beta junto con p-valor modelo C-2.6

## **Regresión para plazo real**

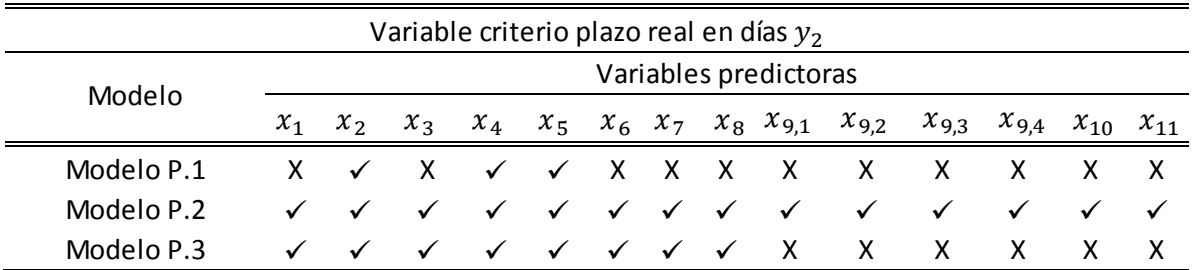

Tabla 3-29: Variables para cada regresión en contratos realizados para plazo final

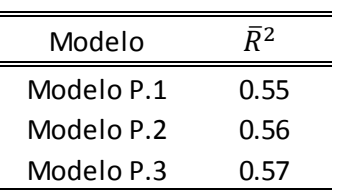

Tabla 3-30: Coeficientes  $\bar{R}^2$  de las regresiones en contratos realizados para plazo final

Modelo P.1

 $y_1 = 81.19 + 0.8553 \cdot x_2 + 155.62 \cdot x_4 + 73.11 \cdot x_5$ 

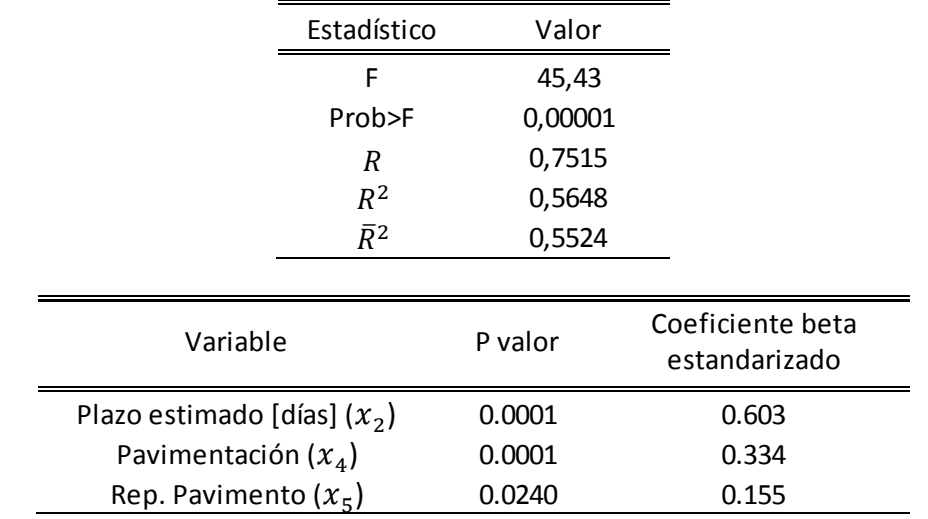

Tabla 3-31: Tablas de valores globales y coeficientes beta junto con p-valor modelo P.1

### Modelo P.2

 $y_1 = 86.66 + 8.38 \cdot 10^{-9} \cdot x_1 + 0.62 \cdot x_2 - 0.006 \cdot x_3 + 133.77 \cdot x_4 + 74.77 \cdot x_5 + 72.418 \cdot x_6 + 37.18 \cdot x_7$ + 37.14  $\cdot x_8$  + 66.06  $\cdot x_{9,1}$  + 41.2  $\cdot x_{9,2}$  + 90.21  $\cdot x_{9,3}$  + 94.50  $\cdot x_{9,4}$  – 2.62  $\cdot x_{10}$  + 5.88  $\cdot 10^{-9}$  $\cdot x_{11}$ 

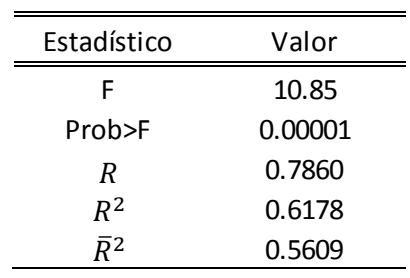

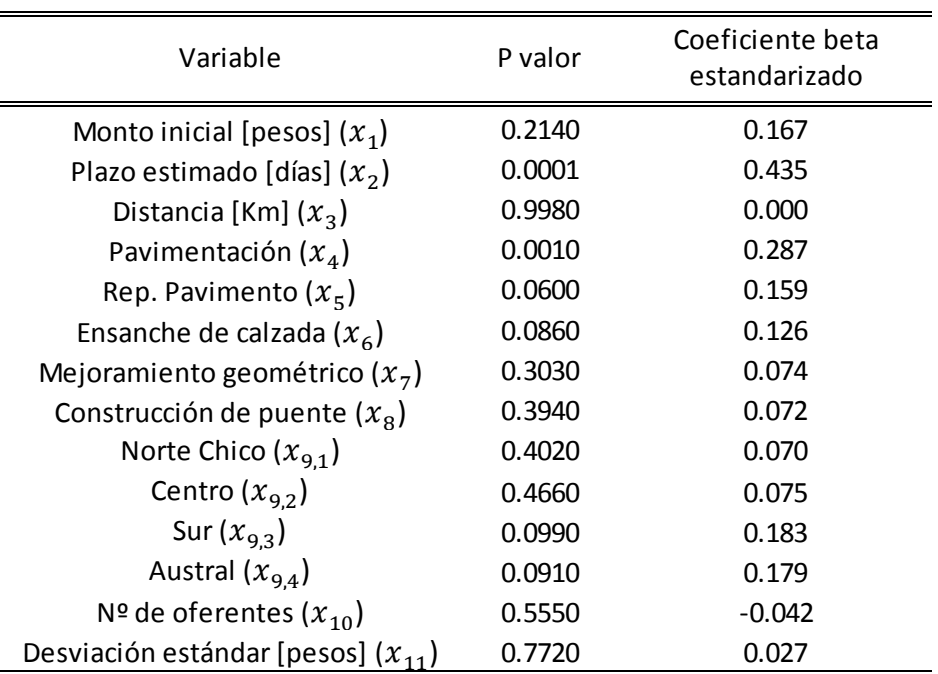

Tabla 3-32: Tablas de valores globales y coeficientes beta junto con p-valor modelo P.2

## Modelo P.3

 $y_1 = 99.58 + 7.79 \cdot 10^{-9} \cdot x_1 + 0.69 \cdot x_2 + 0.27 \cdot x_3 + 144.72 \cdot x_4 + 65.20 \cdot x_5 + 60.77 \cdot x_6 + 45.65 \cdot x_7 + 29.92$  $\cdot x_8$ 

| Estadístico      | Valor   |
|------------------|---------|
| F                | 18.62   |
| Prob>F           | 0.00001 |
| R                | 0.7736  |
| $R^2$            | 0.5984  |
| $\overline{R}^2$ | 0.5662  |

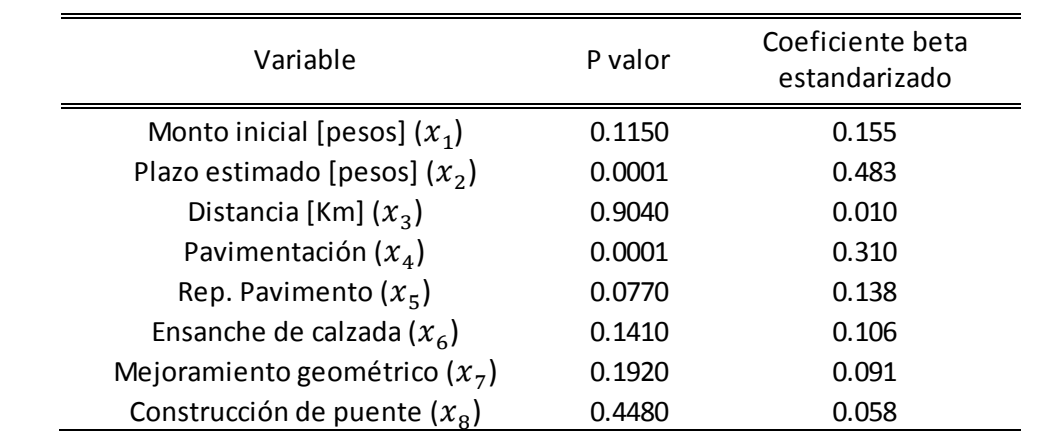

Tabla 3-33: Tablas de valores globales y coeficientes beta junto con p-valor modelo P.3

# **4 Análisis de resultados**

Los análisis de los resultados se enfocan en: la interpretación de la importancia de las variables, la verificación de las pruebas estadísticas que son las hipótesis del modelo de regresión lineal y la verificación de los resultados con una muestra reservada que es una muestra aparte para la verificación de los modelos y no es parte de la base de datos para realizar las regresiones.

# **4.1 Análisis de modelos para la proyección de la variación de costos en proyectos postergados**

### **Análisis estadístico de los modelos**

Para la estimación de costos se desarrollaron 4 modelos de regresión lineal, primeramente se analizará los resultados de la prueba global, después se estudiará los coeficientes beta, la significancia de estos y los test realizados para contrastar las hipótesis del modelo lineal.

En los 4 modelos se obtuvo que son estadísticamente significativos ya que los 4 tuvieron un valor prob. F menor a 0.05, por lo que se rechaza la hipótesis nula de que todos los coeficientes son cero, por lo tanto los resultados y los coeficientes de determinación ajustados no son producto del azar y las variables independientes si pueden explicar a la variable criterio. También se obtuvo que para los 4 modelos, los coeficientes de determinación ajustados dieron del mismo orden 0,98, por lo tanto, los 4 modelos tienen la misma capacidad de estimación entre ellos.

Analizando los test de significancia de los coeficientes de regresión, se obtuvo en el modelo C-1.1, el único coeficiente cuyo p-valor es menor a 0.05, es el de monto estimado. Con esto se pude inferir que esta variable es influyente para explicar la desviación en los costos. Como se puede observar en los otros modelos, la situación es similar, por lo tanto la variable monto estimado resulta ser la variable más significativa. Para las otras variables cuantitativas, VAN Social y Tiempo de espera, se obtuvieron coeficientes beta casi nulos, o sea, menores a 0,1, además ambas variables no son significativas en ninguna de las regresiones (p-valor >0.05). Esto implica que estas variables tienen poca influencia en la explicación de la variable criterio Monto final. Esto puede corroborarse observando los gráficos de regresión parcial (Anexo B: figura 7-1, Figura 7-3, Figura 7-5 y Figura 7-7), en estos gráficos, se puede apreciar que estas variables tienen baja correlación con la variable dependiente Monto final.

Con la información anterior, se puede deducir que el costo final de un proyecto es independiente del tiempo que este se postergue, por lo tanto un mayor plazo de espera no implica un aumento en el costo del proyecto. Con la variable VAN Social se puede determinar que una mayor rentabilidad social no necesariamente tendrá un mayor costo al postergarse.

Las variables cualitativas se analizan en conjunto, y el resultado que se obtiene, es que ninguna es estadísticamente significativa para el modelo, ya que en la variable Localización, ninguna tiene un p-valor menor que 0.05, por lo tanto la localización del proyecto no es una variable que influya en el costo de la postergación del proyecto, además como estas variables deben compararse con la variable omitida (Zona Norte Grande), se obtiene que La zona Norte Chico y zona Austral es la que concentra los mayores aumentos de los costos de los proyectos en comparación con el Norte Grande. La variable Categoría, ninguna de las variables ficticias es significativa, con esto se puede concluir que la el monto final de un proyecto postergado no está influenciado por la categoría del camino, además comparando estas variables con la variable omitida (Internacional), se tiene que los caminos con Categoría Regional concentra el aumento del Costo del proyecto en comparación con los caminos Internacionales.

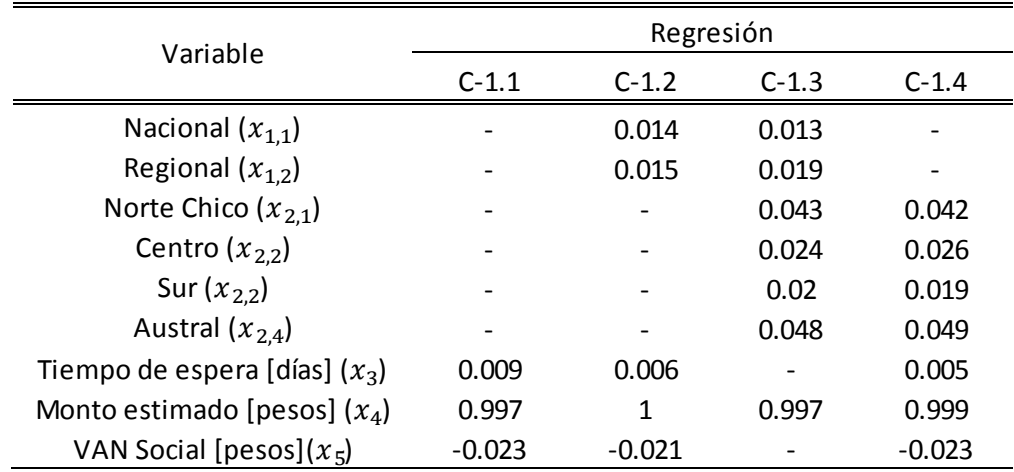

Tabla 4-1: Comparación de coeficientes beta proyectos postergados

En cuanto a las pruebas estadísticas, se obtiene que ninguna de las regresiones cumple con las hipótesis de normalidad y Homocedasticidad<sup>5</sup>, pero también puede observarse que en las 4 regresiones, el grado de muticolinealidad de las variables es bajo.

### **Comparación y validación de resultados**

Para la comprobación del modelo, se usó una muestra reservada que se muestra en el Anexo E. Esta muestra consta de 4 proyectos. Estos proyectos fueron elegidos de manera aleatoria y cabe destacar que no forman parte de la muestra con la que se hicieron los modelos de regresión

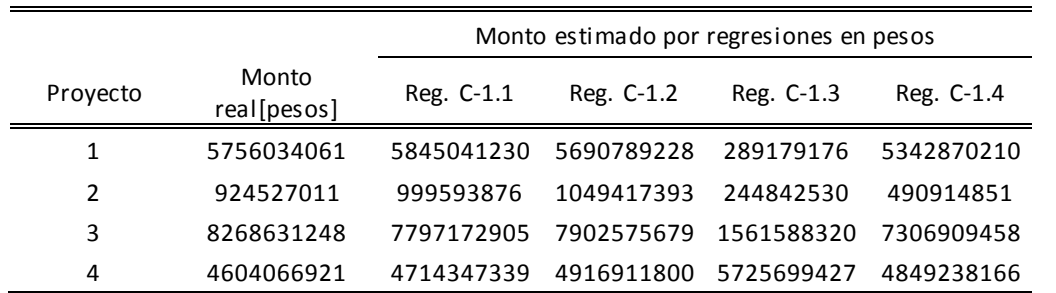

Tabla 4-2: Resultados de las regresiones con la muestra reservada para proyectos postergados

l

<sup>&</sup>lt;sup>5</sup> Hipótesis de regresión lineal definidas en capítulo 2

| Proyecto               | Reg. C-1.1 | Reg. C-1.2 | Reg. C-1.3 | Reg. C-1.4 |
|------------------------|------------|------------|------------|------------|
| 1                      | 1,55%      | $-1,13%$   | $-94,98%$  | $-7,18%$   |
| $\mathfrak z$          | 8.12%      | 13,51%     | $-73,52%$  | $-46,90%$  |
| 3                      | $-5.70%$   | $-4.43%$   | $-81,11\%$ | $-11,63%$  |
| 4                      | 2.40%      | 6,79%      | 24,36%     | 5,33%      |
| Desviación<br>estándar | 5,67       | 8,07       | 54,51      | 22,39      |

Tabla 4-3: Errores porcentuales de las regresiones para proyectos postergados

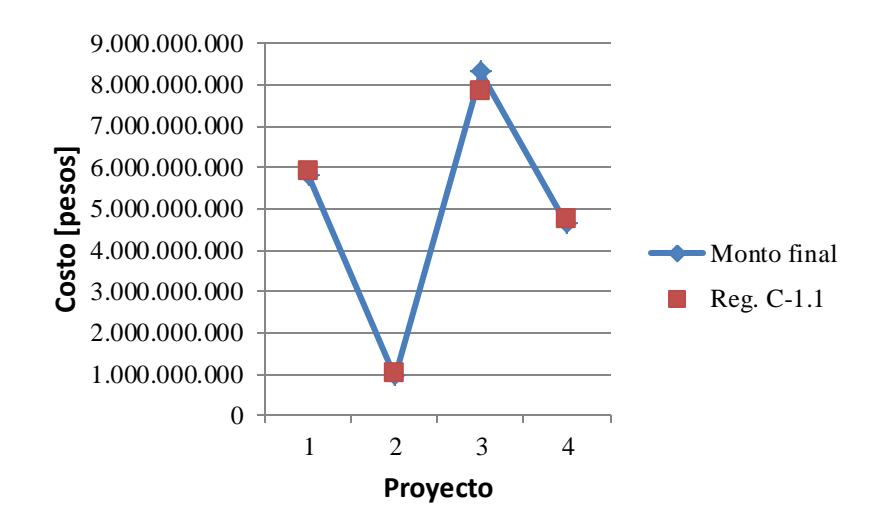

Figura 4-1: Resultados para regresión C-1.1

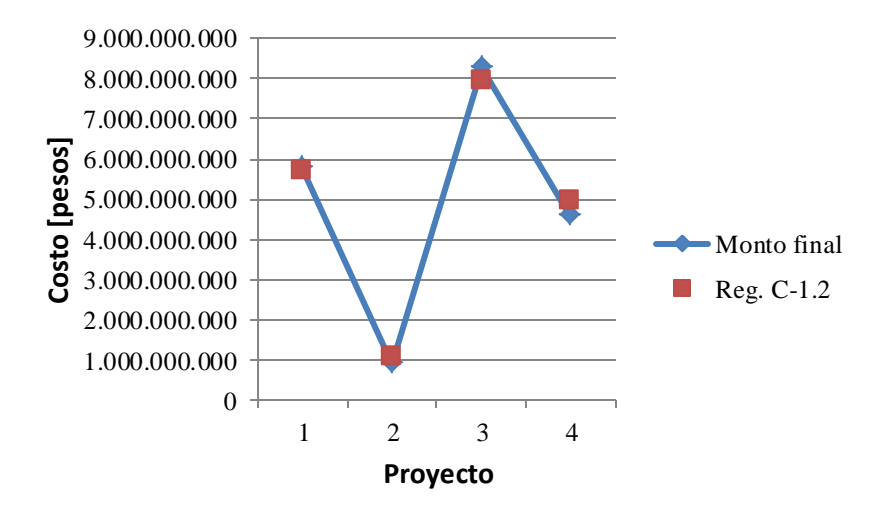

Figura 4-2: Resultados para regresión C-1.2

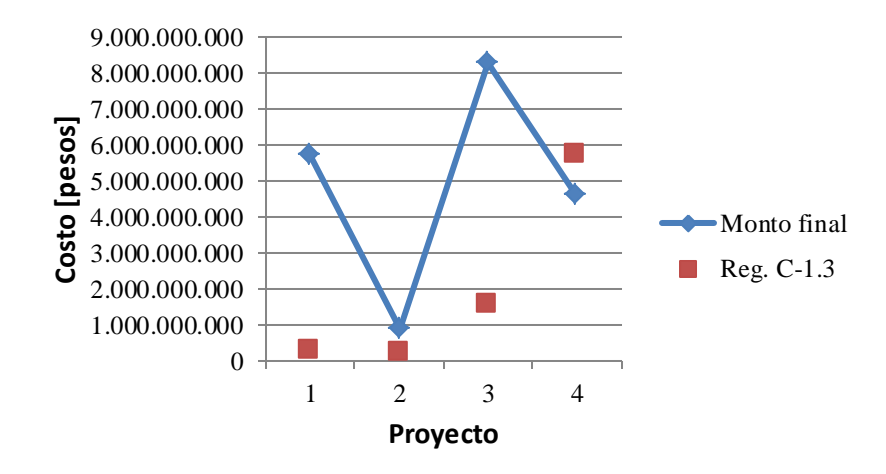

Figura 4-3: Resultados para regresión C-1.3

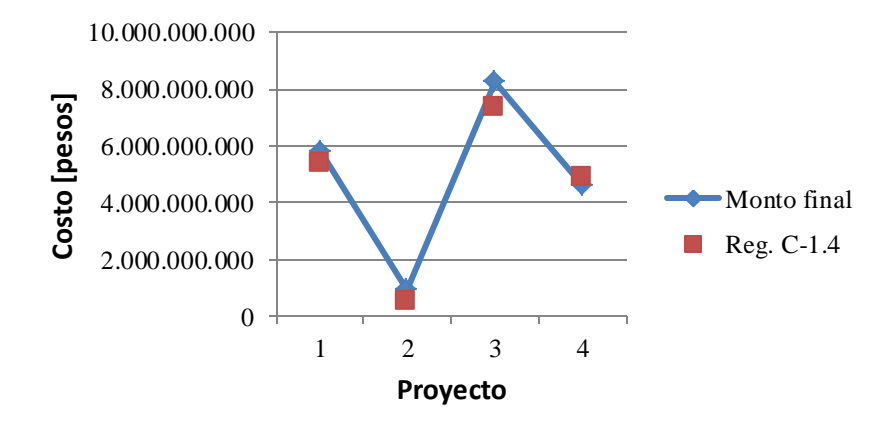

Figura 4-4: Resultados para regresión C-1.4

De los gráficos anteriores se puede observar que la regresión que obtiene el peor resultado es la C-1.3. (Que tiene todas las variables menos Tiempo de espera y VAN social). Este resultado se debe a que esta regresión presenta alta colinealidad entre las variables categóricas Nacional y Regional (Tabla 3-13). Debido a esto, la multicolinealidad reduce la predicción global del modelo.

La regresión que obtuvo los mejores resultados fue la C-1.1, ya que en la muestra reservada, todos los errores porcentuales son menores que 10%. Esto se explica porque en esta regresión, las variables participantes son Tiempo de espera, Monto estimado y VAN social, y con esta combinación de variables se obtiene la muticolinealidad más baja (Anexo B Tabla 7-3) en comparación con las otras regresiones.

# **4.2 Análisis de modelos para la estimación de costos y plazos de contratos realizados**

## **4.2.1 Análisis de modelos para la estimación de costos**

### **Análisis estadístico de los modelos**

Para la estimación de costos se desarrollaron 6 modelos de regresión lineal, primeramente se analizarán los resultados de la prueba global, después se estudiará los coeficientes beta, la significancia de estos y los test realizados para contrastar las hipótesis del modelo lineal.

En los resultados de la prueba global, para los 6 modelos, se obtuvo que el valor de prob. F<0.05, es bajo, por lo tanto se rechaza la hipótesis nula e implica que los coeficientes de determinación son estadísticamente significativos y no son producto del azar. Si se analizan los coeficientes de determinación ajustados, se obtiene que los modelos C-2.1 y C-2.5 son los que tiene los valores más bajos (0.62 y 0.65 respectivamente).

Analizando las regresiones, para el modelo C-2.1, resultó que todas las variables, escogidas con el método Stepwise, son estadísticamente significativas (todas con p-valor <0.05), por lo tanto se puede inferir que todas las variables podrían ser influyentes para explicar la variable costo final. Además, si se comparan los coeficientes betas, no tiene mucha variación entre ellos, por lo tanto, todas las variables tienen semejante peso estadístico.

En la regresión C-2.2, se usaron todas las variables independientes. Con el test de significancia de los coeficientes de regresión resultó que las únicas variables significativas y que tienen peso estadístico son  $x_1, x_3, x_4, x_5, x_6, y_6, x_8$ . Pero la diferencia entre los coeficientes beta es bastante, ya que la variable  $x_1$  (Monto inicial) tiene un valor de 0,91 mientras las otras variables es menor o igual a 0.10. Además se observa que al agregarse la variable Monto inicial, la significancia de la variable Plazo Estimado que en el modelo anterior tenía un coeficiente de 0.39, ahora bajó a 0.01. Esta diferencia se debe a que estas dos variables si bien tiene alta correlación con la variable explicada costo final, ambas tienen una alta correlación entre sí (Tabla 3-14).

En la regresión C-2.3, se obtuvo que todas las variables son significativas. En esta regresión también, se obtiene que el coeficiente de determinación ajustado es mayor que la regresión C-2.1. También puede notarse que las variables significantes que se repiten de la regresión C-2.1 son Distancia, Pavimentación, Reposición de pavimento y Ensanche de calzada. Esto es un indicio que estas categorías de trabajo y el tamaño del proyecto si son influyentes en el monto final de la construcción. La otra variable significativa que se repite de la regresión C-2.2 es el Monto inicial, por lo tanto, esta también puede ser una variable influyente en el modelo. Otro factor a recalcar es que si bien todas las variables fueron significativas, la diferencia entre los coeficientes es bastante más, comparado con la regresión C-2.1, ya que acá la variable Monto inicial tiene un coeficiente de 0,91.

En la regresión C-2.4 sucede algo similar que la regresión anterior. Las variables en este modelo también son todas significativas y son las mismas que el modelo C-2.3. La otra variable que se agregó fue el número de oferentes que también tiene peso estadístico significativo.

En la regresión C-2.5 se obtuvo que todas las variables son significativas, además, a diferencia de la regresión C-2.2, las variables ficticias para localización son estadísticamente influyentes, y además se obtuvo que los coeficientes tienen aproximadamente el mismo orden de magnitud, o sea, la diferencia relativa entre ellos no es alta. Sin embargo, la normalidad y homocedasticidad no se cumple, solo se cumple la muticolinealidad que es baja. Al igual que la regresión C-2.1, el coeficiente de determinación ajustado es bajo comparado con las otras regresiones.

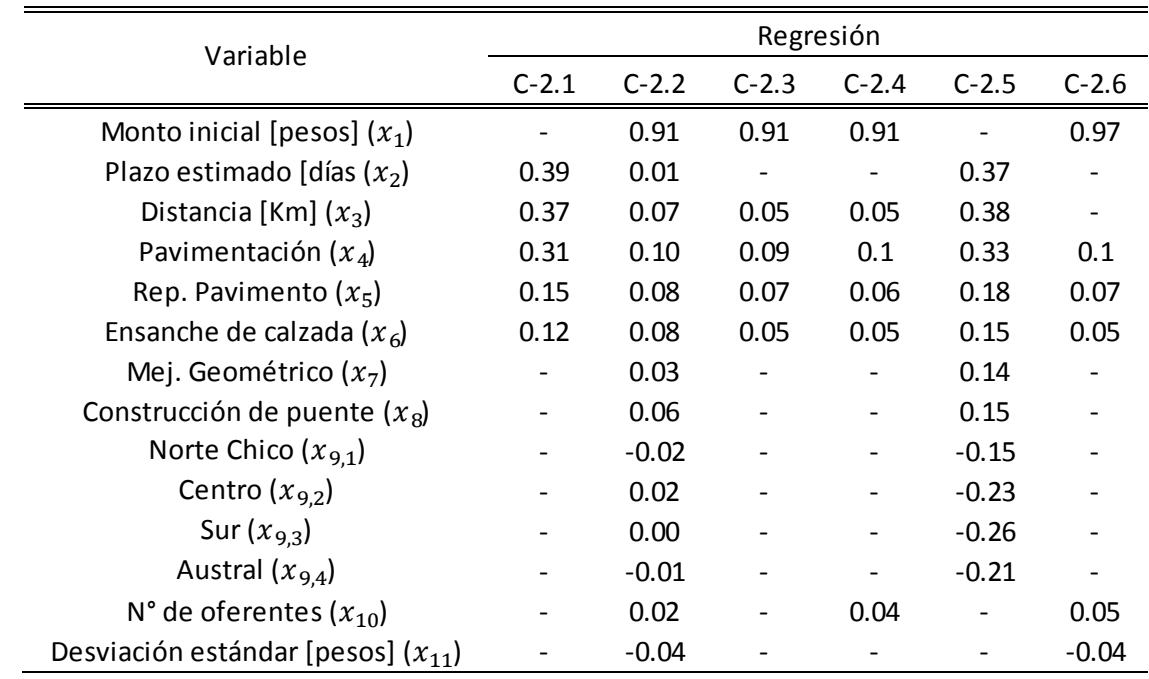

En la regresión C-2.6 todas las variables son significantes pero la diferencia entre los coeficientes de regresión es alta.

Tabla 4-4: Comparación de coeficientes beta estimación de costos

De las regresiones anteriores se obtiene que la variable independiente Monto inicial y Plazo estimado son las más influyentes en la predicción del costo final del contrato. Esto puede deberse a que entre mayor sea el tiempo del proyecto, es de esperar que la complejidad también sea mayor, por lo tanto es más probable que los precios calculados cambien y la probabilidad de multas también aumente.

La variable Distancia también resultó estadísticamente significativa en todas las regresiones donde se usó. Esto era de esperarse ya que entre mayor tamaño tenga el proyecto, es más difícil de planificar, además considerando que en este tipo de proyectos, las características del suelo son variables, es más probable que a medida que el proyecto avanza, es mayor el riesgo de que el contratista se encuentre con irregularidades en el terreno no planificadas.

Dentro la variable Tipo de trabajo, todas fueron estadísticamente significativas. Esto era de esperarse ya que el tipo de trabajo determina la complejidad del proyecto. Si también se analizan los órdenes de magnitud, se obtuvo que las categorías que generan mayores sobrecostos son: Pavimentación, Reposición de pavimento y Ensanche de Calzada. Esto puede deberse a que la construcción de un puente requiere mayor planificación y estudio, por lo tanto, es menos

susceptible a generar sobrecostos en comparación con las otras categorías, y el mejoramiento geométrico, es un trabajo que requiere menos complejidad de construcción que las otras categorías.

Si se analizan la variable Localización, se tiene que las variables ficticias fueron estadísticamente significativas en la regresión C-2.5. Las localizaciones de Zona Norte Chico y Austral, en las dos regresiones donde se usaron, éstas resultan que tiene coeficientes negativos, por lo tanto, es de esperar que en estas zonas, se espere disminuciones en los sobrecostos comparados con la zona Norte Grande que es la categoría omitida. Las zonas Centro y Sur no son concluyentes ya que ambas cambian de signo en las regresiones 2 y 5.

La variable número de oferentes fue significativo en las regresiones C-2.4 y C-2.6, y además si se analiza el signo, se tiene que esta variable es positiva, por lo tanto entre mayor sea el número de proponentes, se puede esperar un aumento en los sobrecostos de un proyecto. Esto puede explicarse ya que al haber un mayor número de proponentes, la licitación se vuelve más competitiva, por lo tanto los proponentes estarán más dispuestos a asumir riesgos para ganarse la oferta, de este modo, la estrategia de estos, al adjudicarse el contrato, está en ganar utilidades en las reclamaciones, aumentando el costo del contrato.

La variable desviación estándar solo fue significativa en la regresión C-2.6, por lo tanto no puede inferirse si es influyente o no. Si se analiza el signo, se obtuvo que en ambas regresiones donde se usó, se tuvieron signos negativos, pero también si se analizan los gráficos de regresión parcial (Anexo C Figuras 7-11 y 7-19), se obtiene que El Monto final del contrato tiene una correlación positiva con la desviación estándar de las propuestas. Esta diferencia de signo puede deberse a que en las dos regresiones donde se usó esta variable está presente la variable Monto inicial, y si se observa la matriz de correlación (Tabla 3-14), se tiene una fuerte correlación entre estas dos variables (0.69), por lo tanto, el signo puede estar afectado por la presencia de la variable Monto Adjudicado. Analizando los scatter plot, de esta variable, en la regresión C-2.2 y C-2.6, se observa una correlación positiva con la variable criterio Monto final. Esto puede deberse a que la presencia de mayor variación en las propuestas económicas, da indicios de la incertidumbre de los proponentes respecto al valor del proyecto, esto puede deberse a documentos contractuales con faltas de información, provocando que los costos suban durante la construcción de un proyecto, por lo tanto a mayor variación entre las ofertas, se puede esperar un aumento en los sobrecostos del contrato.

Analizando las pruebas para la comprobación de las hipótesis del modelo lineal, se obtuvo que ninguna regresión cumple con todas las hipótesis. La única condición que se cumple en todas las regresiones es la baja presencia de multicolinealidad. La homocedasticidad de los residuos solo se cumple en la regresión C-2.1. La normalidad no se cumple en las regresiones C-2.1 y C-2.5.

#### **Comparación y validación de resultados**

Para la comprobación del modelo, se usó una muestra reservada que se muestra en el Anexo F. Esta muestra consta de 4 proyectos. Estos proyectos fueron elegidos de manera aleatoria y cabe destacar que no forman parte de la muestra con la que se hicieron los modelos de regresión.

| Contrato | Monto Vigente<br>real [pesos] | Reg. C-2.1     | Reg. C-2.2     | Reg. C-2.3     | Reg. C-2.4     | Reg. C-2.5     | Reg. C-2.6     |
|----------|-------------------------------|----------------|----------------|----------------|----------------|----------------|----------------|
|          | 9.862.779.000                 | 8.393.360.000  | 10.331.092.827 | 10.440.816.344 | 10.140.172.611 | 8.918.920.000  | 10.198.307.333 |
| 2        | 13.179.709.000                | 17.009.632.000 | 13.891.268.566 | 13.680.515.327 | 13.487.615.033 | 17.541.904.000 | 13.437.590.486 |
| 3        | 6.553.131.000                 | 6.108.132.000  | 7.798.638.214  | 8.213.239.381  | 8.287.940.114  | 4.958.029.000  | 8.247.968.002  |
| 4        | 10 771 277 000                | 11.842.400.000 | 11.662.172.786 | 12.106.743.252 | 11.940.908.978 | 11.511.300.000 | 11.855.242.953 |

Tabla 4-5: Resultados de las regresiones con la muestra reservada para estimación de costos

En la Tabla 4-5, se muestra la comparación entre los montos reales que obtuvieron los 4 proyectos y los montos estimados por las regresiones. De manera de comparar los modelos, se calcula en la tabla 4-6, el error en porcentaje que tiene cada regresión y en la última fila de la tabla, se muestra la desviación estándar para comparar las regresiones. También se muestran figuras donde puede apreciarse de manera gráfica las desviaciones de las estimaciones respecto a los montos reales.

| Contrato               | Reg. C-2.1 | Reg. C-2.2 | Reg. C-2.3 | Reg. C-2.4 | Reg. C-2.5 | Reg. C-2.6 |
|------------------------|------------|------------|------------|------------|------------|------------|
|                        | $-14.90%$  | 4.75%      | 5,86%      | 2.81%      | $-9.57%$   | 3,40%      |
| 2                      | 29.06%     | 5.40%      | 3.80%      | 2.34%      | 33.10%     | 1,96%      |
| 3                      | $-6.79%$   | 19.01%     | 25.33%     | 26.47%     | $-24.34%$  | 25.86%     |
| 4                      | 9.94%      | 8.27%      | 12.40%     | 10.86%     | 6.87%      | 10,06%     |
| Desviación<br>estándar | 23,39      | 8,05       | 11,88      | 13,80      | 29.83      | 13,40      |

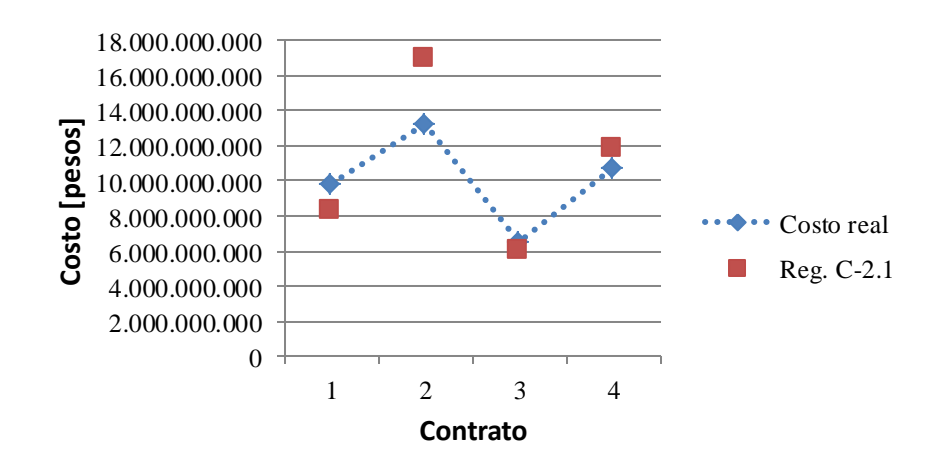

Tabla 4-6: Errores porcentuales de las regresiones para estimación de costos

Figura 4-5: Resultados para regresión C-2.1

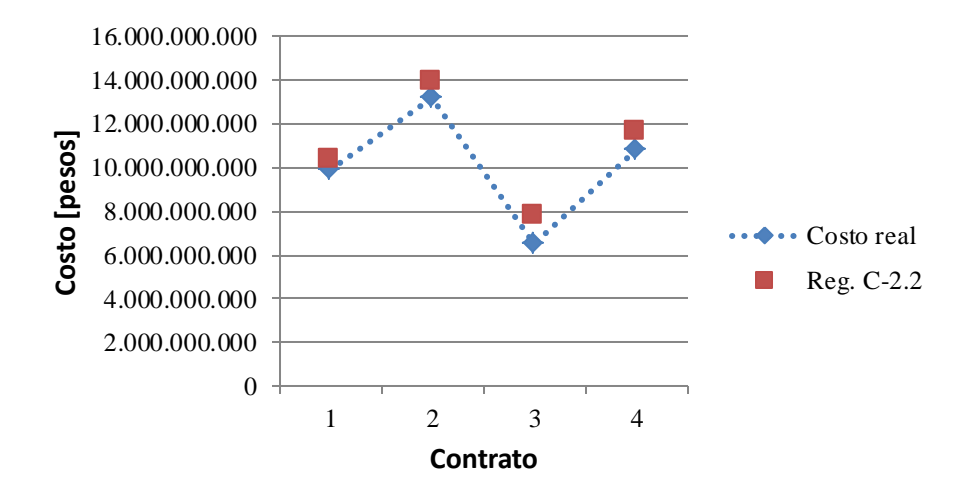

Figura 4-6: Resultados para regresión C-2.2

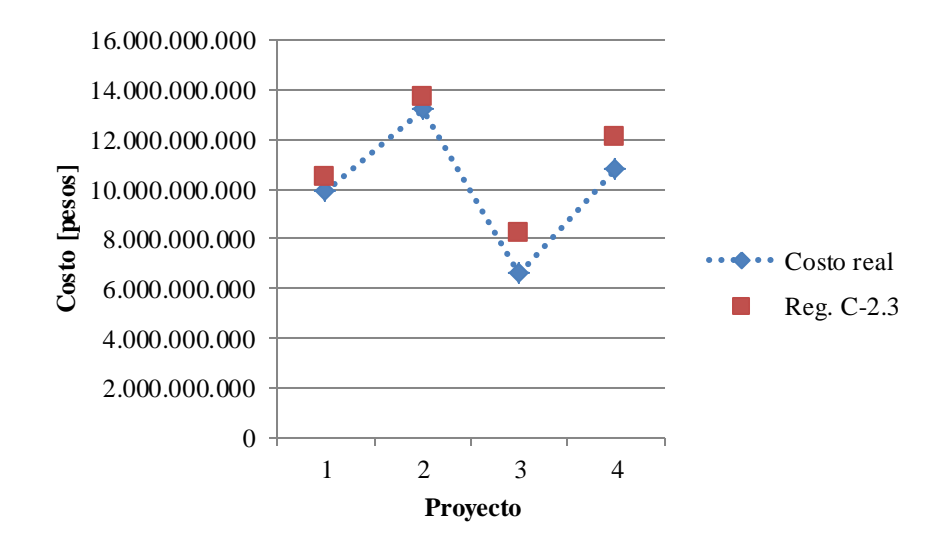

Figura 4-7: Resultados para regresión C-2.3

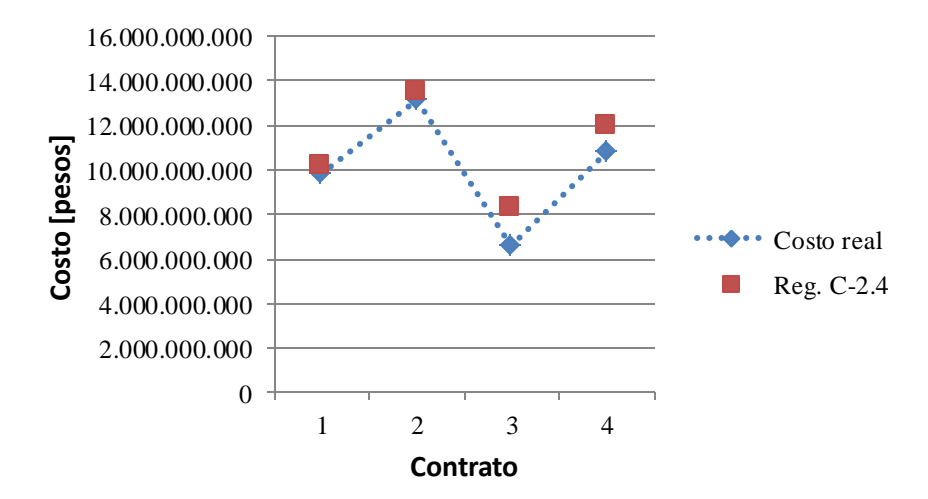

Figura 4-8: Resultados para regresión C-2.4

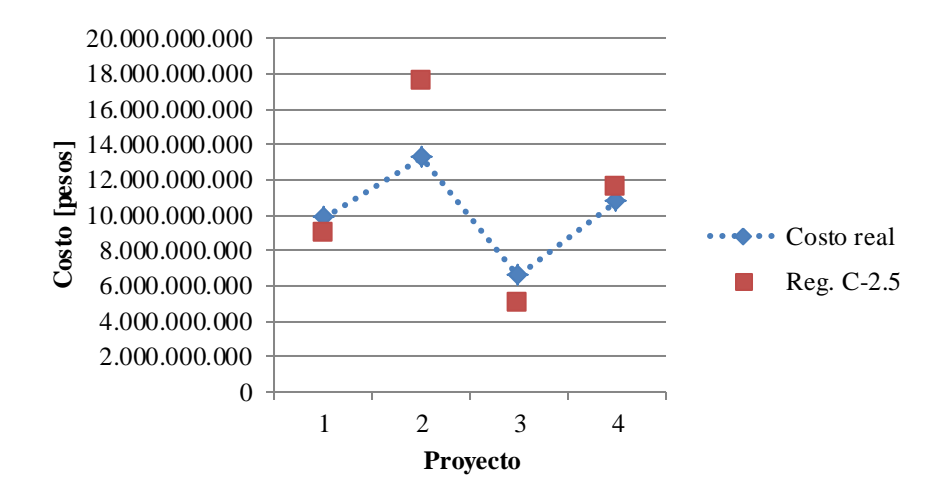

Figura 4-9: Resultados para regresión C-2.5

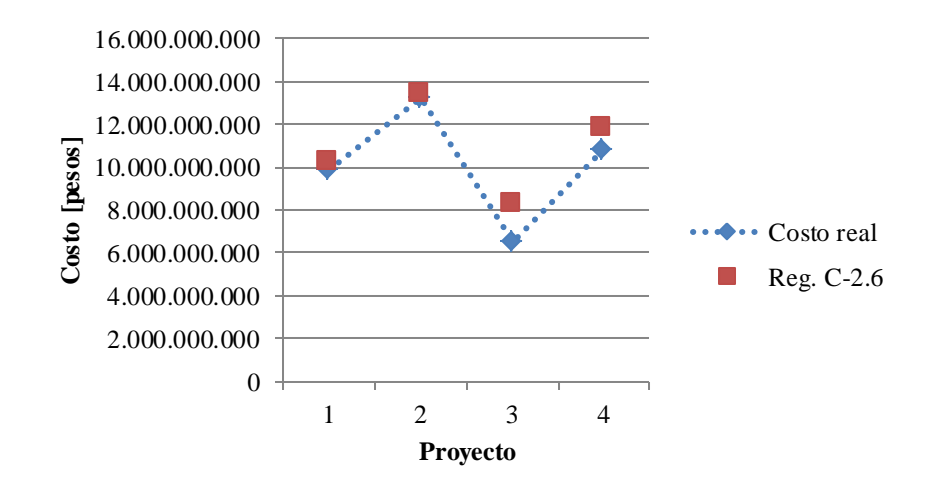

Figura 4-10: Resultados para regresión C-2.6

Se tiene que en las regresiones lineales múltiples, los modelos que logran una mejor aproximación, son las regresiones C-2.2, C-2.4 y C-2.6. En la tabla 4-6, puede apreciarse que la regresión C-2.2, salvo para el proyecto 3, logra menos del 10% de error. En las regresiones C-2.4 y C-2.6 sucede algo similar, éstas presentan errores menores al 10% salvo para el proyecto 3. Comparando todas las regresiones, la que logra el mejor resultado es la regresión C-2.2. Esto puede deber al hecho que a pesar que no todos los coeficientes son significativos, esta tiene el mejor coeficiente de determinación ajustado, por lo tanto tiene mayor poder de generalización y tiene mayor porcentaje de explicación de la estimación de los costos.

La regresión C-2.3 se tiene que salvo por el proyecto 3, tiene errores que son menores al 13%. En cambio las otras dos regresiones C-2.1 y C-2.5, tienen porcentajes de error más alto. Esto también puede inferirse ya que estas dos regresiones tienen los  $\bar{R}^2$  más bajos (0.62 y 0.65 respectivamente), además que estas regresiones, son las únicas que no cumplen el supuesto de normalidad de los residuos.

# **4.2.2 Análisis de modelos para la estimación de plazo**

### **Análisis estadístico de los modelos**

En el modelo de estimación de plazo, se hicieron 3 modelos de regresión lineal, primeramente se analizarán los resultados de la prueba global, después se estudiarán los coeficientes beta, la significancia de estos y los test realizados para contrastar las hipótesis del modelo lineal.

En los resultados de la prueba global, se obtuvo que para los 3 modelos, el valor de prob. F<0.05 es bajo, por lo tanto se rechaza la hipótesis nula e implica que los coeficientes de determinación son estadísticamente significativos y no son producto del azar. Si se analizan los coeficientes de determinación ajustados, se obtiene que todos los modelos tienen  $\bar{R}^2$  menores a 0.6.

Analizando las regresiones, en la alternativa P.1 resultó que todas las variables son estadísticamente significativas (p-valor<0.05), las variables usadas fueron Plazo estimado, Pavimentación y Reposición de pavimento. Estas variables son las que arrojó el método Stepwise. En la regresión P.2 se obtuvo que las únicas variables significativas fueron Plazo estimado y Pavimentación y en la regresión P.3, la situación es similar a la regresión P.2.

Analizando las variables, se obtuvo que Monto inicial no fue estadísticamente influyente en ninguna de las regresiones, por lo tanto un proyecto cuyo Monto inicial sea mayor, no implica un aumento en el plazo.

La variable Tiempo estimado si fue significativa en todos los modelos, y dentro del Tipo de trabajo, la variable Pavimentación también resultó significativa en todos los modelos. En cambio las otras categorías (Reposición de pavimento, Ensanche de calzada, Mejoramiento geométrico y Construcción de puente), no fueron estadísticamente significantes. Esto implica que un contrato que tenga dentro del alcance Pavimentación de un camino, tiene más riesgo que aumente el plazo contractual. La variable Distancia, tampoco fue significativa en la estimación del plazo real, por lo tanto proyectos que sean de mayor tamaño, no implica que estén más propensos a sufrir desviaciones en sus plazos. Como se determinó en el análisis anterior, esta variable sí aumenta los costos del proyecto, por lo tanto, como se expuso en el subcapítulo de riesgos en los contratos de construcción, se reafirma que si una variable o factor de riesgo, aumenta los costos, no necesariamente significa que aumente también los plazos.

Dentro de la localización, ninguna categoría fue estadísticamente significativa, pero si se comparan los coeficientes beta (Tabla 4-7), se obtiene que proyectos en las zonas Sur y Austral, tiene más aumento en los plazos en comparación con las otras zonas. Esto se explica porque en estas zonas, las condiciones del clima son un factor relevante para la planificación en los plazos de los trabajos.

El Número de oferentes y las Desviaciones estándar en las Propuestas Económicas, no fueron significativas para la estimación de la variable criterio.

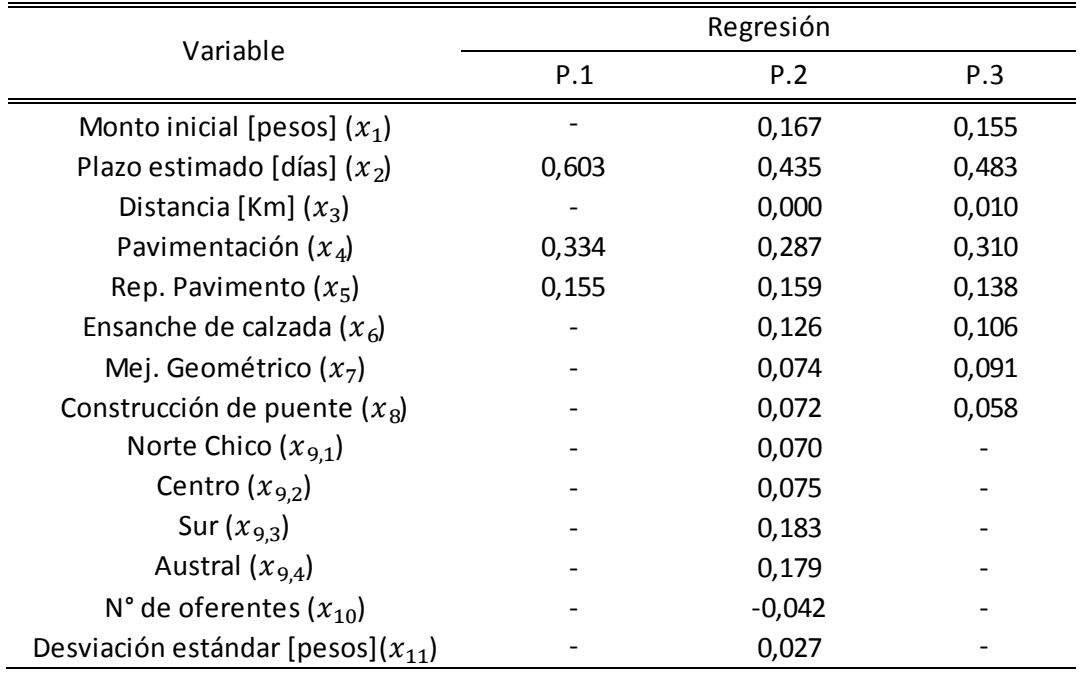

Tabla 4-7: Comparación de coeficientes beta estimación de plazo

Analizando las pruebas de hipótesis del modelo lineal, se obtuvo que ninguna regresión cumple con todas las hipótesis del modelo. La normalidad y la multicolinealidad se comprueban en todas las regresiones, en cambio, la homocedasticidad de los residuos, no se cumple en ninguna.

#### **Comparación y validación de resultados**

Para la comprobación del modelo, al igual que en la estimación de costos, se usó la misma muestra de reserva para la comprobación (Anexo F).

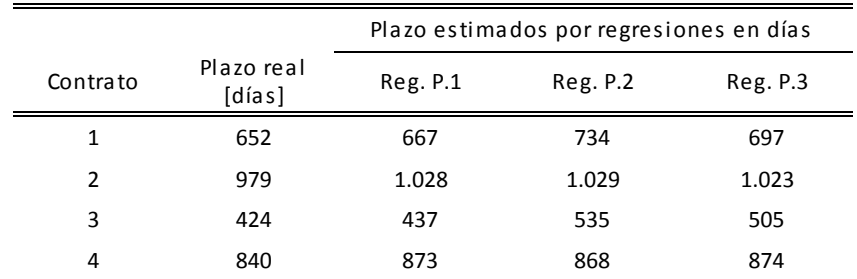

Tabla 4-8: Resultados de las regresiones con la muestra reservada para estimación de plazo

En la Tabla 4-8, se muestra la comparación entre los plazos reales que obtuvieron los 4 proyectos y los plazos estimados por las regresiones. De manera de comparar los modelos, se calcula en la tabla 4-9, el error en porcentaje que tiene cada regresión y en la última fila de la tabla, se muestra la desviación estándar para comparar las regresiones. También se muestran figuras donde puede apreciarse de manera gráfica las desviaciones de las estimaciones respecto a los montos reales.

| Contrato               | Reg. P.1 | Reg. P.2 | Reg. P.3 |
|------------------------|----------|----------|----------|
| 1                      | 2,37%    | 12,60%   | 6,92%    |
| 2                      | 5.04%    | 5,06%    | 4,50%    |
| 3                      | 2,96%    | 26,25%   | 19,12%   |
| 4                      | 3,90%    | 3,31%    | 4,09%    |
| Desviación<br>estándar | 1,17     | 10,44    | 7,08     |

Tabla 4-9: Errores porcentuales de las regresiones para estimación de plazo

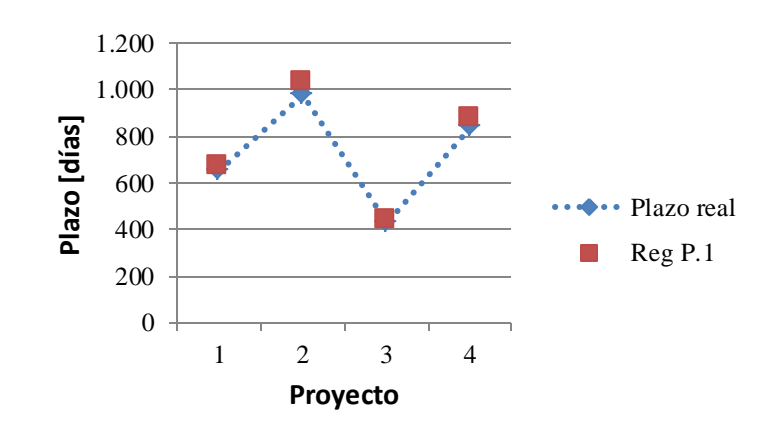

Figura 4-11: Resultados para regresión P.1

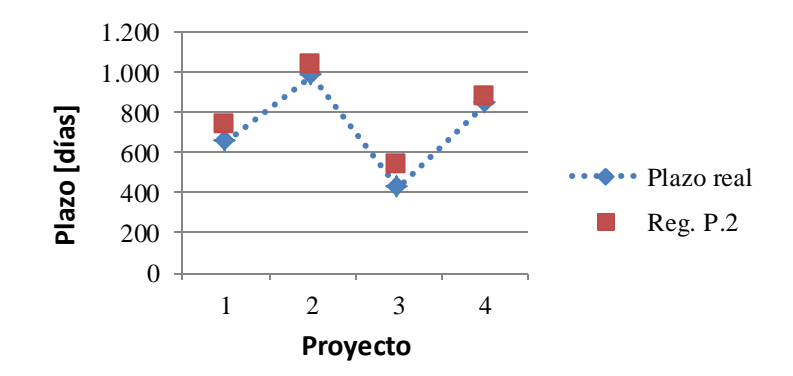

Figura 4-12: Resultados para regresión P.2

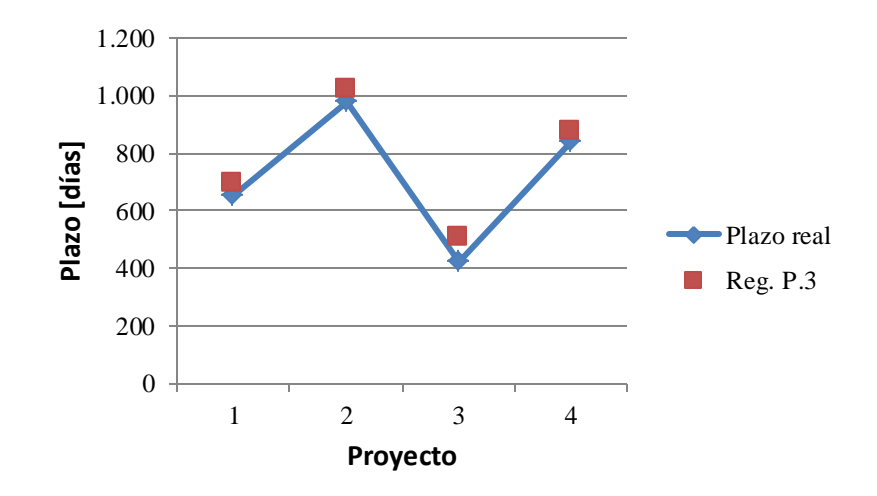

Figura 4-13: Resultados para regresión P.3

Analizando los errores se obtuvo que todas las regresiones tienen errores menores al 30%, y si se descarta el proyecto 3, se obtendría que las 3 regresiones presentarían errores menores al 15%.

La regresión que obtiene los mejores resultados es la regresión P.1 con una variación de los errores porcentuales de 1.77%. Este rendimiento puede explicarse ya que comparado con las otras regresiones, esta es la que tiene menor multicolinealidad.

### **4.3 Comentarios del capítulo**

Dentro de la variación de los costos por la postergación de proyectos, solo se obtuvo una variable significativa (de 9 variables en total) que es el Monto estimado. Se tiene que con solo una variable significativa, no es posible establecer un modelo estimativo del monto final. Además se obtuvo que la mejor regresión fue C-1.1. Esta regresión solo es recomendable usarla para poder estimar, en una etapa temprana, cuánto podría ser el orden de magnitud del monto final. A pesar que en el análisis de los errores porcentuales se obtuvieron bajas desviaciones entre los montos estimados por las regresiones y los montos finales reales, el bajo nivel de significancia de las variables escogidas y el no cumplimiento de las hipótesis de la regresión lineal no permiten que con la regresión C-1.1 se puedan obtener resultados concluyentes. Esto puede explicarse porque los proyectos viales, a diferencia de otro tipo de proyectos, el retorno de la inversión debido a la operación depende de la estimación del flujo vehicular para las distintas localidades, la cual siempre está en aumento, también del PIB de la nación, precio del combustible, entre otras posibles variables que no fueron consideradas.

En los modelos para la estimación del costo final de un contrato se obtuvo que las regresiones que no cumplían con el supuesto de normalidad de los residuos, fueron las que tuvieron peores resultados en términos de errores porcentuales, por lo tanto, se puede inferir que la verificación de este supuesto, es de vital importancia para tener estimaciones que se ajusten a los valores reales. Además en la base de datos, cuando se describe el tipo de trabajo, solo se distingue la longitud del proyecto en su totalidad, o sea, si hay proyectos que incluyen pavimentación y

construcción de un puente, no se distingue entre la longitud del puente y la longitud de pavimentación. Esto puede estar relacionado con la baja influencia de la variable Construcción de puente en la estimación de variable criterio Monto Final, en comparación con las otras categorías ya que esta podría subestimarse.

En la estimación de los plazos reales de los contratos, a diferencia de la estimación de costos, todas las regresiones cumplen con el supuesto de normalidad de los residuos, por lo tanto, el rendimiento y poder de estimación de estas regresiones es superior a los modelos de estimación de costos. Se tiene que la mejor regresión obtenida (P.1) si bien tiene buenos resultados, no puede usarse para predecir el plazo real de un contrato ya que no cumple con todos los supuestos del modelo lineal de regresión. Pero si puede usarse para estimar el orden de magnitud de la desviación en los plazos que tendrá el contrato ya que posee buenas aproximaciones.

# **5 Conclusiones**

El objetivo de este trabajo era, primero determinar los sobrecostos debido a la postergación de un proyecto vial y segundo, determinar la posibilidad de poder predecir los costos reales y plazos reales de un contrato de construcción.

De acuerdo a los resultados obtenidos con la metodología usada, se puede concluir que para el caso de proyectos postergados, no es posible establecer un modelo lineal que pueda predecir el sobrecosto que tendrá el proyecto. El bajo rendimiento puede explicarse porque las variables usadas no fueron las adecuadas.

En la estimación de costos y plazos reales, si bien los resultados obtenidos pueden estimar el orden de magnitud de las variables criterio, no pueden usarse como un modelo estándar ya que no cumplen con todos los supuestos de un modelo lineal. Además hay que considerar que las variables usadas en este trabajo están relacionadas solo con el contrato mismo y sus características, por lo tanto no se consideraron las variables relacionadas con el contratista, como son capacidad económica libre, años de experiencia, categoría de los profesionales, entre otras variables. También dentro de la variable tipo de trabajo, puede haber subestimación de estos ya que tampoco se incluyeron las características inherentes de éstos, como por ejemplo, el tipo de pavimentación a usar (hormigón o carpeta asfáltica), espesor de la carpeta asfáltica, longitud de los puentes incluidos en el proyecto o la cantidad de pistas a construir en el ensanche de calzada. Las variables que influyen en la selección de contratistas y en la creación de más variables dentro del tipo de trabajo inciden en el rendimiento del modelo ya que se podría contar con más información para estimar de manera más precisa los costos y plazos reales que tendrán los contratos de construcción.

Otro factor a mencionar es la accesibilidad de los datos. Si bien la Dirección de Vialidad cuenta con la información de todas las variables faltantes explicadas en el párrafo anterior, no se cuenta con una base de datos que tenga todas las características del proyecto y de los contratistas, más bien, la información se encuentra dispersa en varias bases de datos, además para proyectos antiguos (año 2013 hacia atrás), es más difícil acceder a esa información ya que el Ministerio a partir del año 2013, empezó a mejorar la tecnología de la información, digitalizando proyectos e información de licitaciones. Debido a estas razones, se eligieron los datos a los cuales se tenía más accesibilidad para crear las dos bases de datos, esto se hizo dato por dato. Esta decisión se tomó para poder tener una muestra con mayor número de observaciones y así tener mayor representatividad de los datos.

A pesar que la regresión lineal no pudo obtenerse en este trabajo, si se pudo tener información valiosa de cómo se comportaban las variables escogidas, que es una ventaja de esta técnica estadística, ya que se puede medir el grado de influencia de las variables regresoras en la explicación de la variable criterio. Esto puede ser de utilidad en la Dirección de Vialidad para que tengan en consideración que factores son fundamentales para la gestión de un contrato, como por ejemplo, saber que estadísticamente los contratos de pavimentación, reposición de pavimento y ensanche de calzada, son los que corren más riesgo de tener sobrecostos durante su desarrollo, o también para poder saber que variables que aumentan los costos, estas no necesariamente también aumentarán los plazos del contrato. Además tener esta información es relevante para posibles futuros trabajos, ya que se puede dar una base sobre cuales variables son representativas del problema.

También se deja propuesto para trabajos futuros, la utilización de otras técnicas, como por ejemplo las redes neuronales, ya que estas tienen la ventaja que no necesitan las condiciones de un modelo lineal, como por ejemplo, la normalidad de los datos, la igualdad de varianza, etc. También se deja para estudios futuros la inclusión de las variables no consideradas en este estudio como las mencionadas en párrafos anteriores.

.

# **6 Bibliografía**

- 1. Benamghar, R., & Limi, A. (2011). (W. B. Paper, Ed.) *Policy research Working Paper, 5736*.
- 2. Chan, D., Chan, A., Lam, P., Yeung, J., & Chan, J. (2011). Risk ranking and analysis in target cost contracts: Empirical evidence from. *International Journal of Project Management*, 751- 763.
- 3. D. Mason, R., A. Lind, D., & G. Marchal, W. (2001). *Estadísticas para administración y economía.* McGRAW-HILL.
- 4. Decreto Supremo 75: Reglamento para contratos de Obras Públicas. (01 de Diciembre de 2004). Santiago: Diario oficial de la República de Chile.
- 5. Dziadosz, A., & Rejment, M. (2015). Risk analysis in construction project.chosen methods. *Procedia Engineering, 122*, 258-265.
- 6. Escobar, M. (2009). *Análisis de datos con Stata.* Madrid: Centro de investigaciones Sociológicas.
- 7. Fisher, R. (2009). *Curso de organización industrial.* Santiago: Universidad de Chile.
- 8. Flyvberg, B. (2007). Cost Overruns and Demand Shortfalls in Urban Rail and Others Infrastructure. *Transportation Planning and Technology, 30*(1), 9-30.
- 9. Godinho, P., & Dias, J. (2012). Cost-Benefit Analisys and the Optimal Timing of Road Infraestructures. *Journal of Infraestructure Systems, 18*.
- 10. Hair, J. F., Anderson, R. E., Tatham, R. L., & Black, W. C. (1999). *Análisis multivariable.* Madrid: Prentice Hall.
- 11. Jory, M. (2007). *Predicción de las variaciones de costos para proyectos de construcción utilizando redes neuronales.* Memoria para optar al título profesional de Ingeniero Civil, Universidad de Chile, Santiago.
- 12. Manual de Carreteras Volumen 2 Procedimienos de estudios viales. (2001). Chile.
- 13. Marchant Silva, A. (2012). *Desarrollo de guía de recomendaciones para la gestión del riesgoen proyectos de construcción, Utilizando la metodología del PMBOK.* Santiago: Universidad de Chile.
- 14. Miranda, C. (2014). *Diseño de Modelos Econométricos para la estimación de Estados Financieros de Microempresas que se desempeñan en Servicios Profesionales de y Manufactura.* Memoria para optar al título profesional de Ingeniera Civil Industrial, Universidad de Chile.
- 15. Perkins, R. A. (2009). Sources of Changes in Design-Build Contract for a Governmental Owner. *Journal of Construction Engineering and Management, 135*, 588-593.
- 16. Rodrígez Fernández, M. (2007). La problemática del riesgo en los proyectos de infraestructura y en los contratos internacionales de construcción. *e-mercatoria, 6*(1).
- 17. Salem Hiyassat, M. (2001). Construction bid price evaluation. *Canadian Jopurnal of Civil Engineering* , 264-270.
- 18. T., G. (1992). Low Bids Raise Hidden Cost. *Enegineering New records*, 30-31.
- 19. Vilar Fernández, J. (s.f.). *Modelos estadísticos aplicados*. Recuperado el 08 de 12 de 2016, de Universidad de Coruña: http://dm.udc.es/asignaturas/estadistica2/sec9\_7.html
- 20. Williams, T., Lakshminarayanan, S., & Sackrowitz, H. (2005). Analyzing Bidding Statistics to Predict Completd Project Cost. *Computing In Civil Engineering*, 1-11.
- 21. Wright, M., & Williams, T. (2001). Using Bidding Statistics to Predict Completed Construction Cost. *The Engineering Economist, 46*(2), 114-128.
## **7 Anexos**

### **Anexo A: Definiciones Estadísticas**

A continuación, se detallarán definiciones y término que son necesarios para la comprensión de este trabajo. Para dar mayor énfasis o tener un conocimiento más profundo se recomienda libros que son parte de la bibliografía, estos son Análisis Multivariante Hair et al, 1999 y el libro Estadística para Administración y Economía Douglas et al, 2001.

**Regresión Lineal Multivariable**: La regresión lineal es un método que ocupa técnicas de estadística descriptiva e inferencia estadística que busca encontrar el grado de correlación entre dos variables (una dependiente y otra independiente) y como estas se relacionan linealmente. Por lo tanto la regresión lineal multivariable es una regresión entre una variable dependiente y varias variables independientes.

Coeficiente de relación (R): Es una medida de la magnitud de la posible relación lineal entre la variable dependiente y las variables independientes, el valor de  $R$  nos dá una idea del grado en que las variables se aproximan a una correlación lineal. Se tiene que este coeficiente solo determina si la relación lineal entre variables es "fuerte" o "débil". Sus posibles valores van de  $[-1;1]$ .

Coeficiente de determinación  $(R^2)$ : Como el coeficiente de relación solo nos da una idea de que tan fuerte es la posible relación lineal entre las variables, el coeficiente de Determinación nos muestra el porcentaje de la variable dependiente que se explica por las variables independientes.

**Coeficiente de determinación ajustado**  $(\overline{R}^2)$ **: El coeficiente de determinación está fuertemente** influenciado por el número de variables explicativas que tenga el modelo. Para casos en los que hay que comparar distintos modelos, el  $\bar{R}^2$  se usa para comparar distintas ecuaciones o regresiones lineales con distinto número de variables independientes o también para comparar modelos que usan distintos espacios muestrales.

**Coeficientes beta**: Los coeficientes beta muestran el peso estadístico que tiene una variable en la predicción de un modelo. Como los coeficientes de regresión solo dan información acerca de la medida del cambio en una variable y además influye las unidades de medida en la regresión, los coeficientes beta sirven para saber que variable es más útil para predecir y además se pueden comparar teniendo variables con distintas unidades de medida.

**Test de significancia global**: Este test mide si el modelo, con la muestra poblacional seleccionada, tiene peso estadístico y no es producto del azar. Para esto se establece la hipótesis nula de que todos los coeficientes de regresión son cero. Para esto se usa la distribución F.

**Test de significación de los coeficientes de regresión**: Se tiene que una vez hecha la prueba global, el siguiente paso es averiguar si alguna de las variables predictoras, tiene un coeficiente de regresión distinto de cero. El objetivo del modelo es poder generalizar sus resultados a poblaciones más grandes, para esto se debe saber si una variable es estadísticamente significativa y ejerce influencia sobre la variable explicada. Para esto se hace un test donde la hipótesis nula es que el coeficiente de regresión es cero, y para esto se usa la distribución t de Student y se analiza

el p-valor, si este es menor a 0.05, se rechaza la hipótesis nula e implica que el coeficiente es estadísticamente significante.

**Variables ficticias**: Cuando hay datos no métricos o que so de categorías (por ejemplo, localización, categorización del camino), donde un dato puede tener una categoría específica, se usan las variables ficticias. Como los variables no métricas no pueden incluirse en el modelo directamente, se usan variables ficticias para introducirlas. Estas variables son dicotómicas y representan una categoría de la variable no métrica. Se tiene que si una variable tiene n categorías, se deben crear n-1 variables ficticias. En los resultados de la regresión, los datos que se obtiene para una variable ficticia siempre deben interpretarse en comparación con la variable omitida.

#### **Anexo B: Resultados de pruebas estadísticas proyectos postergados**

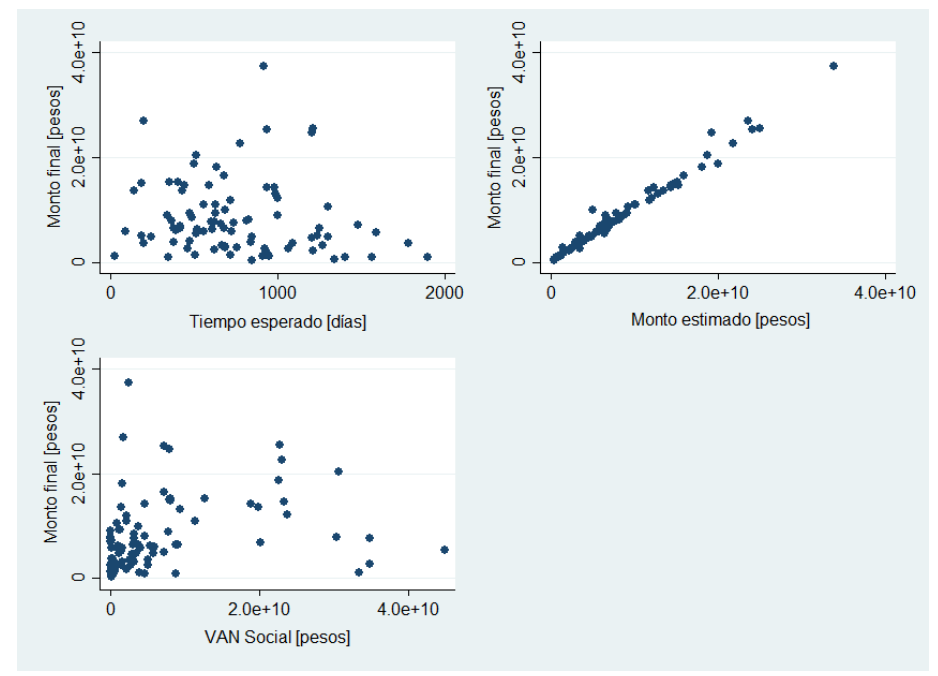

Figura 7-1: Gráficos de regresión parcial para modelo C-1.1

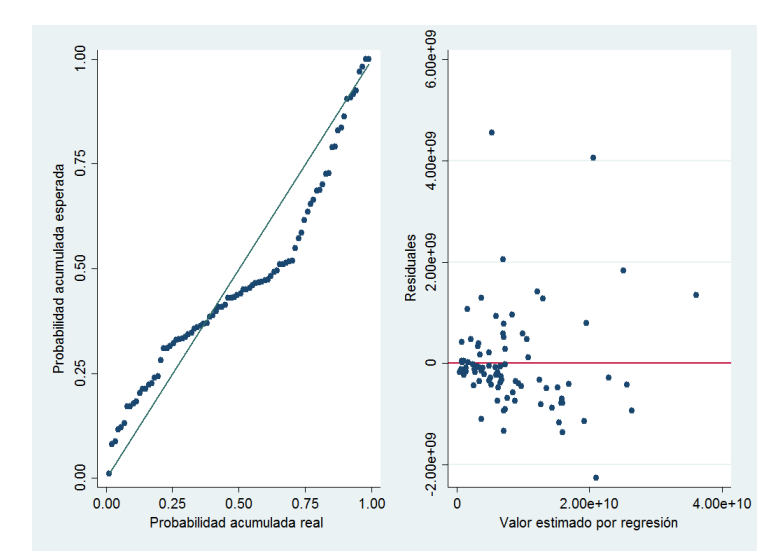

Figura 7-2: Gráfico de probabilidad normal y dispersión para homocedasticidad de los residuos modelo C-1.1

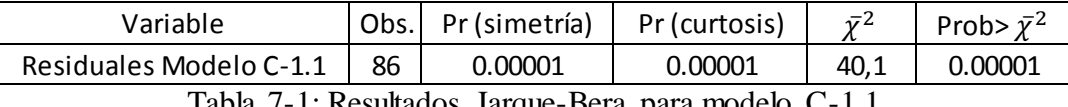

T: Resultados Jarque-Bera para mo

| Variable                | Prob> $y^2$ |
|-------------------------|-------------|
| Residuales Modelo C-1.1 | n nnnn1     |

Tabla 7-2: Resultados test de Breusch-Pagan de homocedasticidad para modelo C-1.1

| Variables | VIF  | Dimensión | Autovalor | Índice de<br>condición |
|-----------|------|-----------|-----------|------------------------|
| $x_3$     | 1.02 | 1         | 3.0148    |                        |
| $x_4$     | 1.09 | 2         | 0.5418    | 2.3589                 |
| $x_{5}$   | 1.07 | 3         | 0.3534    | 2.9208                 |
|           |      | 4         | 0.0901    | 5.7849                 |

Tabla 7-3: Tablas de VIF e Índice de condición para análisis de multicolinealidad modelo C-1.1

#### **Modelo C-1.2**

Para los Scatter plot con variables ficticias, se usaron gráficos de variable agregada para ver la correlación.

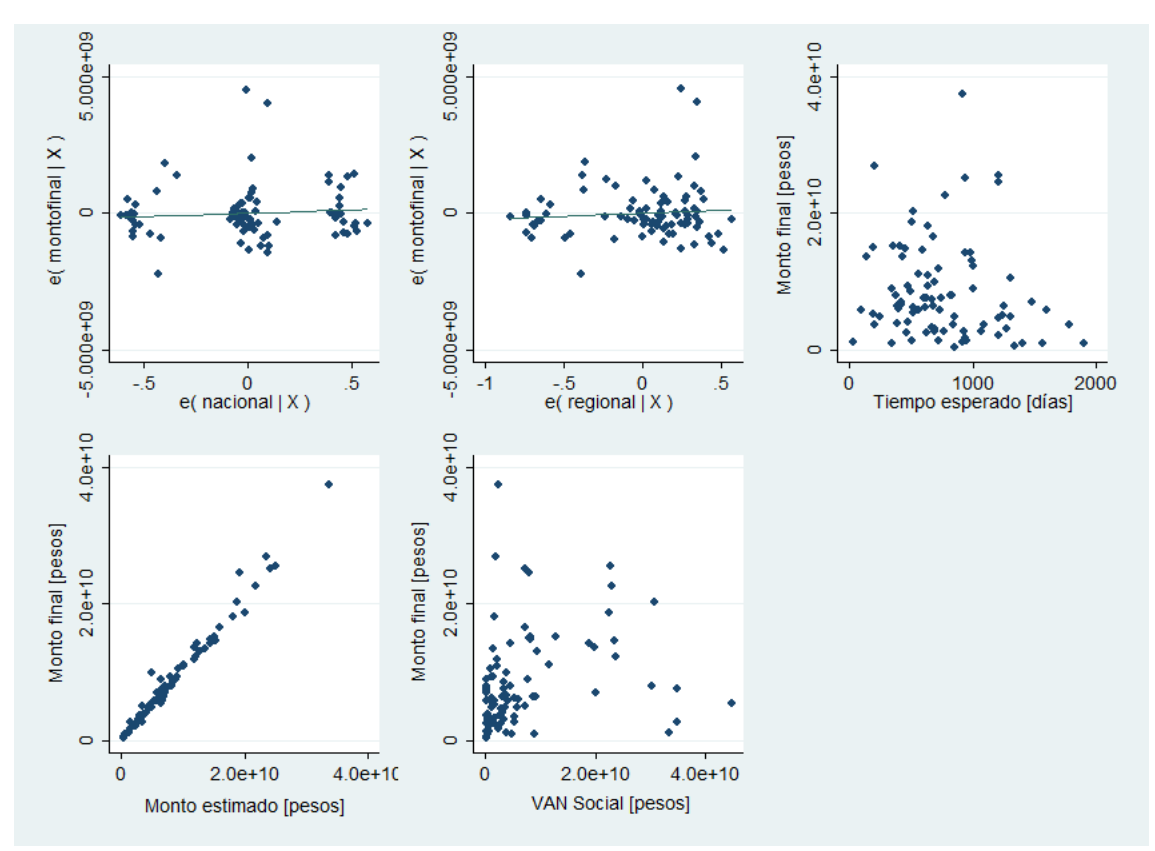

Figura 7-3: Gráficos de regresión parcial para modelo C-1.2

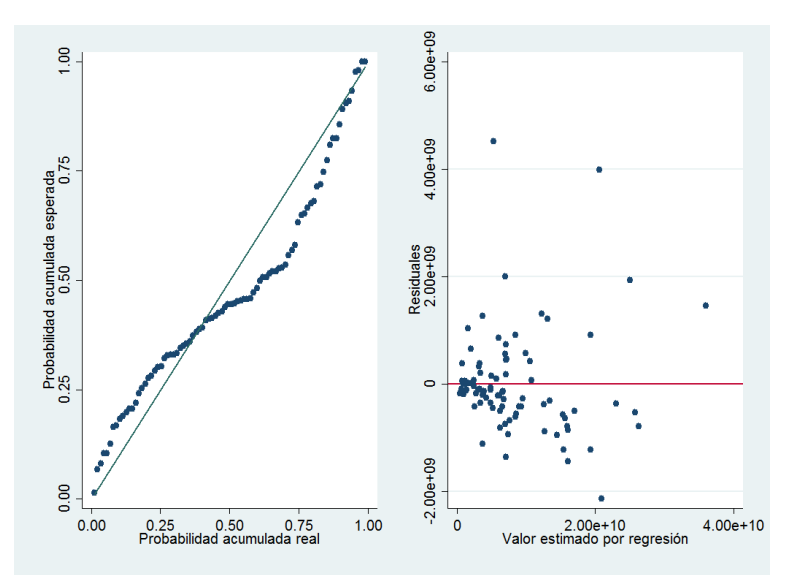

Figura 7-4: Gráfico de probabilidad normal y dispersión para homocedasticidad de los residuos modelo C-1.2

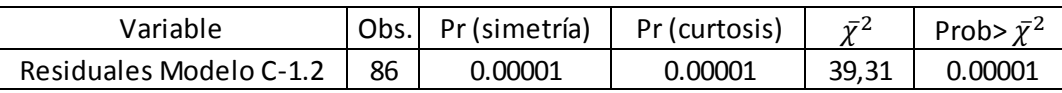

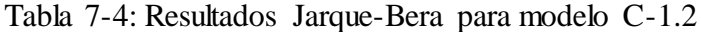

|     | Variable                | $\overline{17}$ | Prob> $\bar{y}^2$ |
|-----|-------------------------|-----------------|-------------------|
|     | Residuales Modelo C-1.2 | 19.12           | 0.00001           |
| - - |                         |                 |                   |

Tabla 7-5: Resultados test de Breusch-Pagan de homocedasticidad para modelo C-1.2

| Variables | VIF  | Dimensión | Autovalor | Índice de<br>condición |
|-----------|------|-----------|-----------|------------------------|
| $x_{1,1}$ | 1.67 | 1         | 3.7508    | 1                      |
| $x_{1,2}$ | 1.96 | 2         | 1.0624    | 1.8789                 |
| $x_3$     | 1.12 | 3         | 0.5937    | 2.5135                 |
| $x_4$     | 1.17 | 4         | 0.377     | 3.1542                 |
| $x_{5}$   | 1.09 | 5         | 0.1521    | 4.9663                 |
|           |      | 6         | 0.0641    | 7.6515                 |

Tabla 7-6: Tablas de VIF e Índice de condición para análisis de multicolinealidad modelo C-1.2

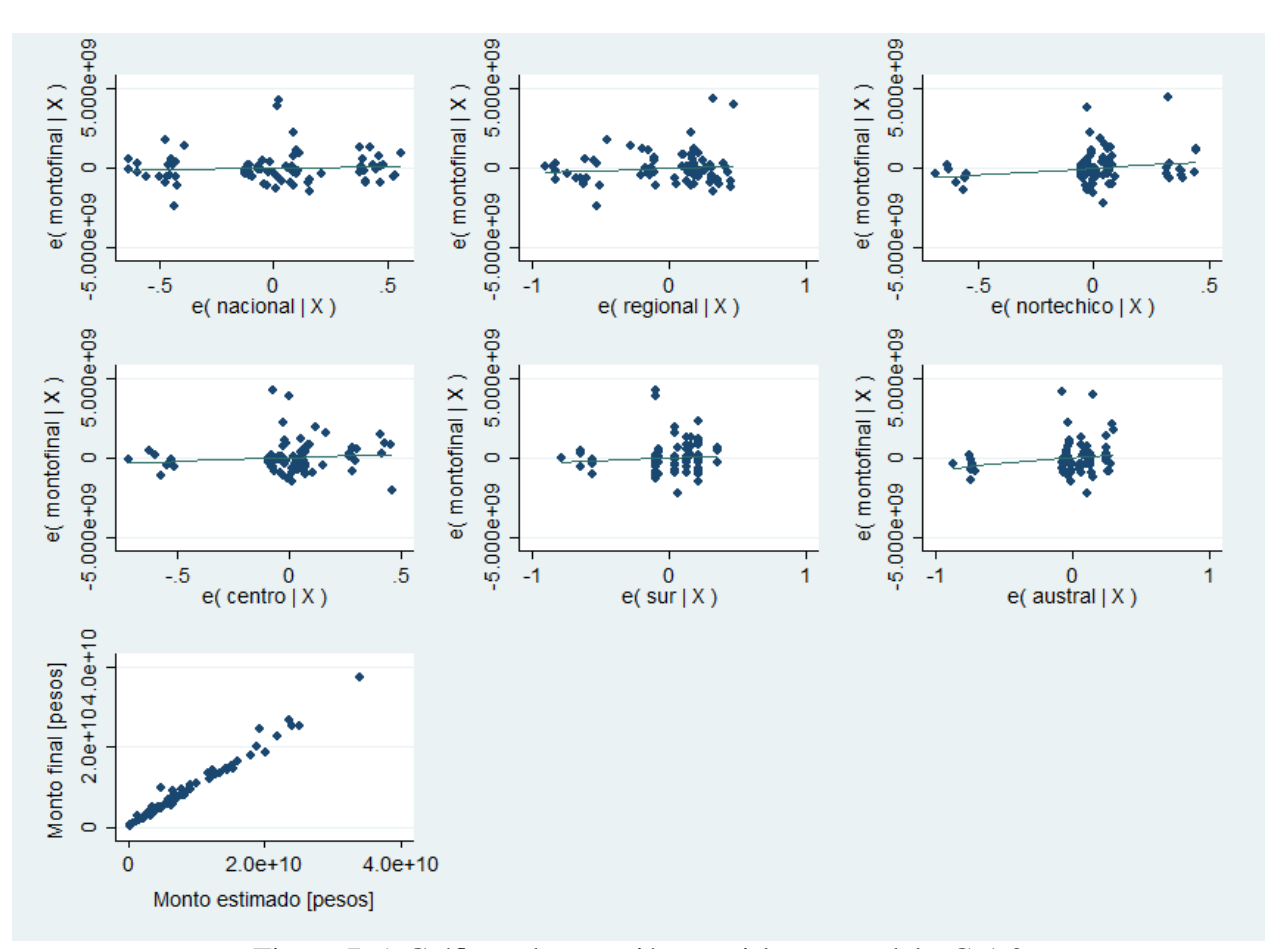

Figura 7-5: Gráficos de regresión parcial para modelo C-1.3

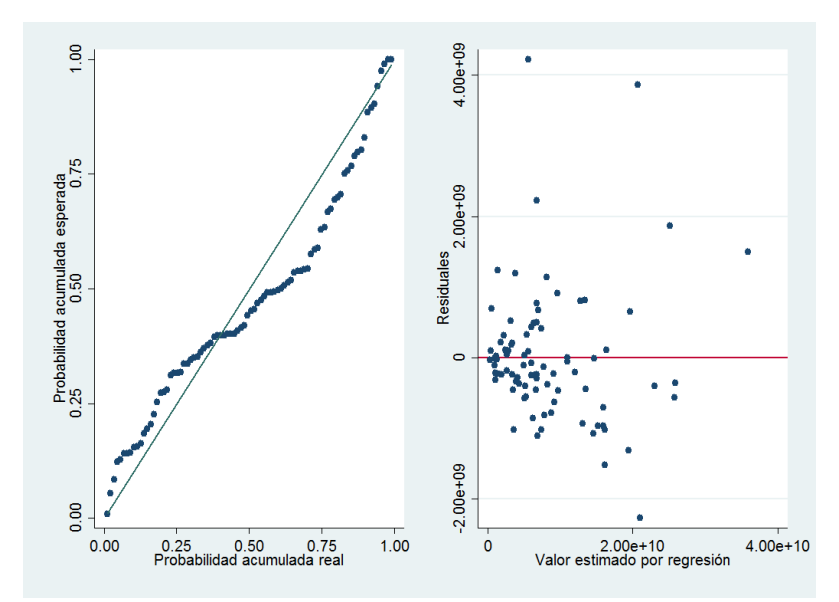

Figura 7-6: Gráfico de probabilidad normal y dispersión para homocedasticidad de los residuos modelo C-1.3

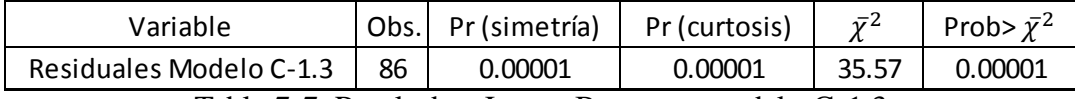

Tabla 7-7: Resultados Jarque-Bera para modelo C-1.3

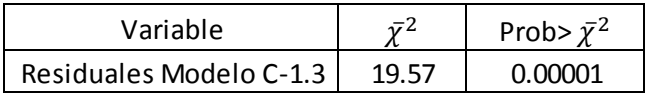

Tabla 7-8: Resultados test de Breusch-Pagan de homocedasticidad para modelo C-1.3

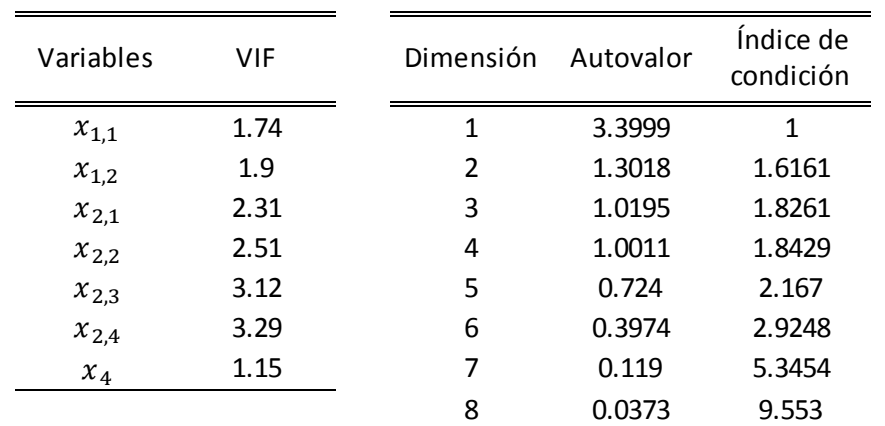

Tabla 7-9: Tablas de VIF e Índice de condición para análisis de multicolinealidad modelo C-1.3

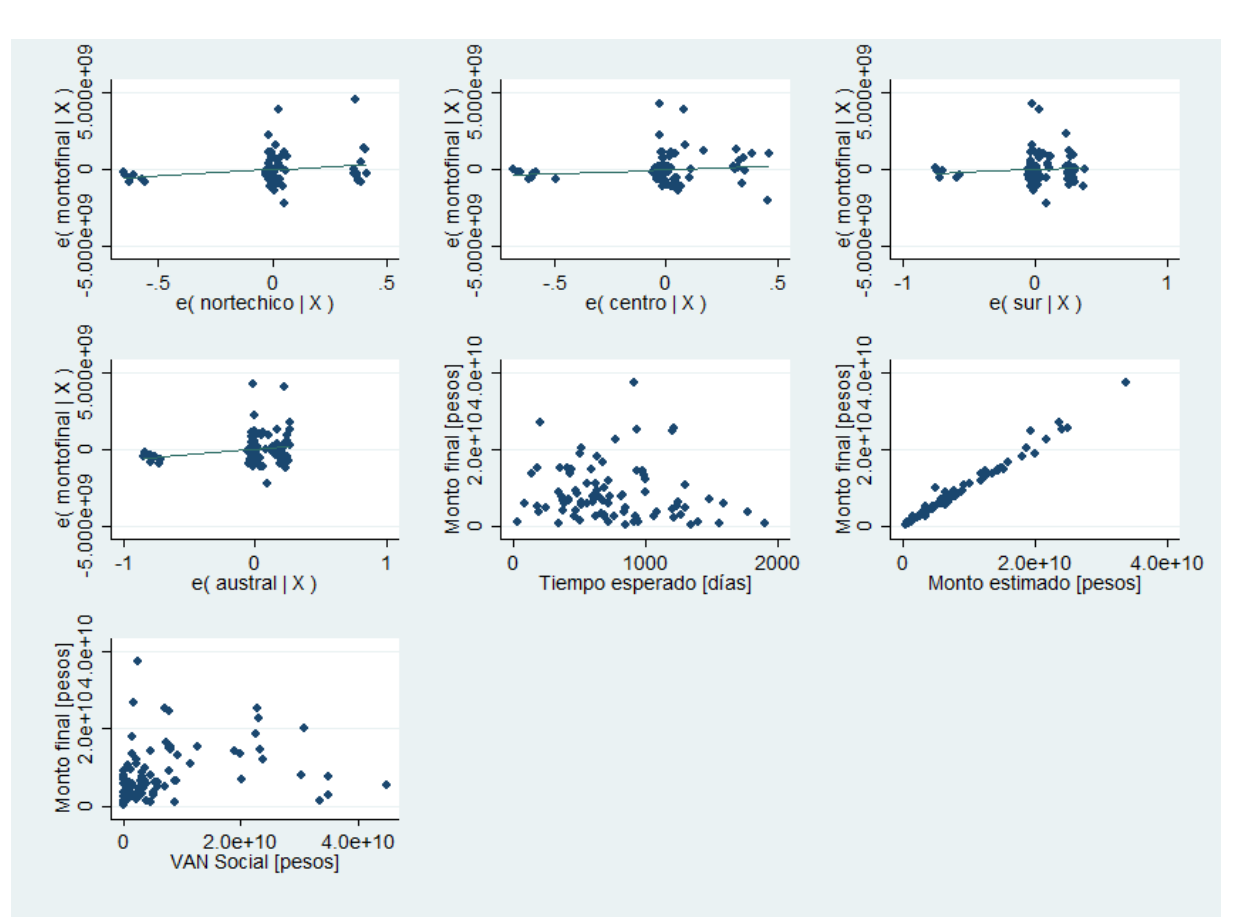

Figura 7-7: Gráficos de regresión parcial para modelo C-1.4

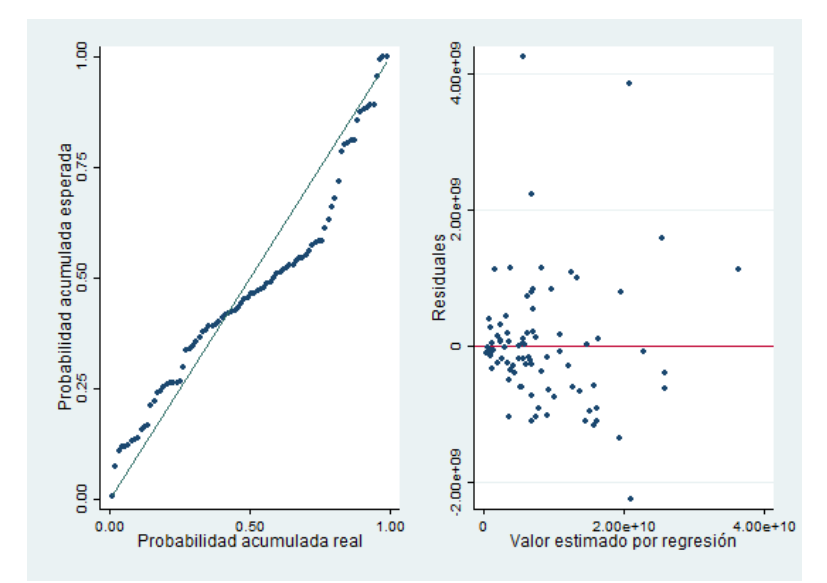

Figura 7-8: Gráfico de probabilidad normal y dispersión para homocedasticidad de los residuos modelo C-1.4

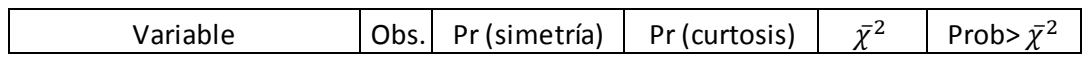

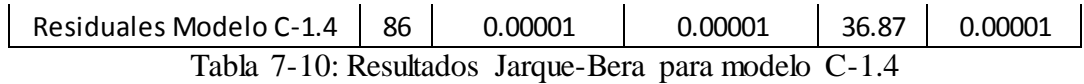

| Variable                |        | Prob> $\bar{v}^2$ |
|-------------------------|--------|-------------------|
| Residuales Modelo C-1.3 | 15. QQ |                   |

Tabla 7-11: Resultados test de Breusch-Pagan de homocedasticidad para modelo C-1.4

| Variables | VIF  | Dimensión | Autovalor | Índice de<br>condición |
|-----------|------|-----------|-----------|------------------------|
| $x_{2,1}$ | 2.25 | 1         | 3.8528    | 1.0000                 |
| $x_{2,2}$ | 2.40 | 2         | 1.0239    | 1.9398                 |
| $x_{2,3}$ | 2.78 | 3         | 1.0069    | 1.9562                 |
| $x_{2,4}$ | 3.18 | 4         | 1.0026    | 1.9604                 |
| $x_3$     | 1.05 | 5         | 0.5883    | 2.5591                 |
| $x_4$     | 1.14 | 6         | 0.3374    | 3.3794                 |
| $x_{5}$   | 1.10 | 7         | 0.1518    | 5.0374                 |
|           |      | 8         | 0.0362    | 10.3106                |

Tabla 7-12: Tablas de VIF e Índice de condición para análisis de multicolinealidad modelo C-1.4

## **Anexo C: Resultados de pruebas estadísticas para estimación de costos**

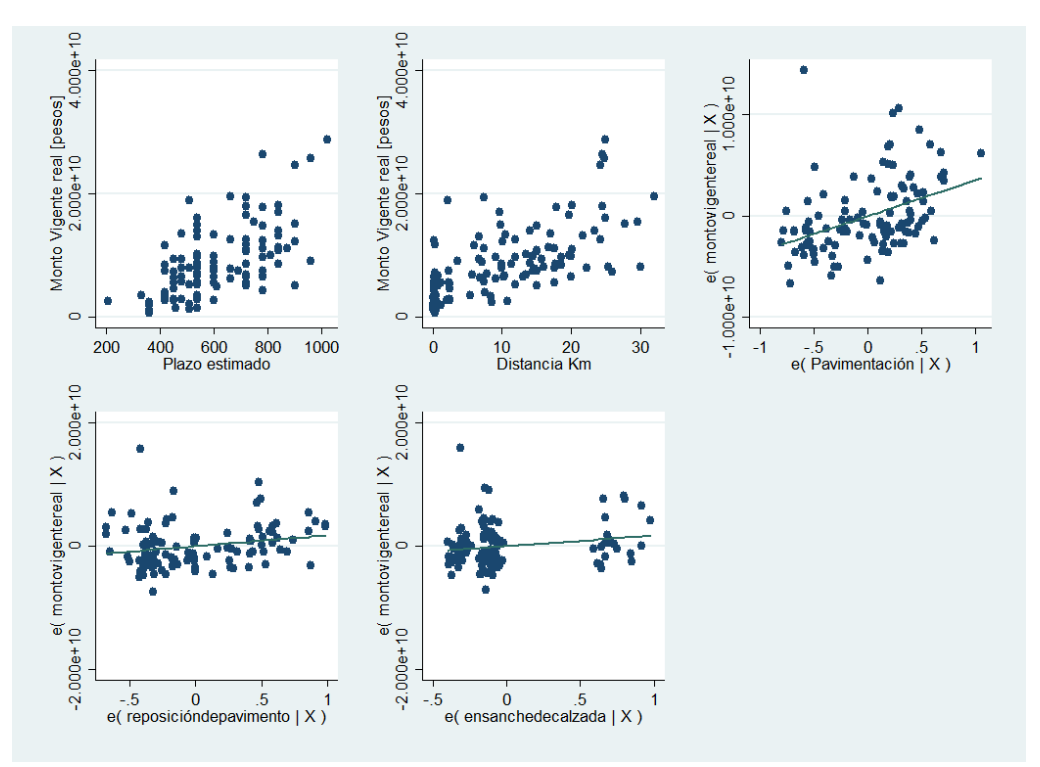

Figura 7-9: Gráficos de regresión parcial para modelo C-2.1

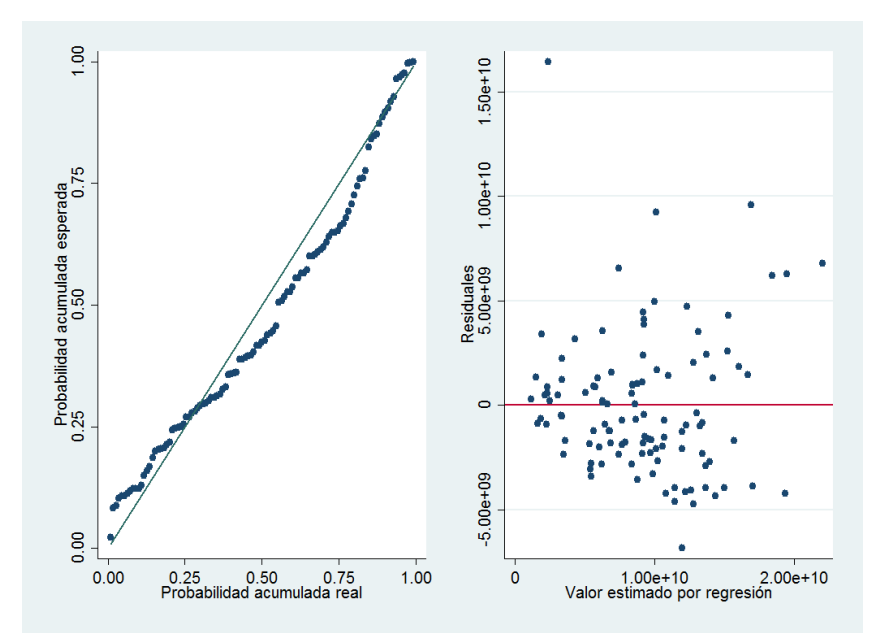

Figura 7-10: Gráfico de probabilidad normal y dispersión para homocedasticidad de los residuos modelo C-2.1

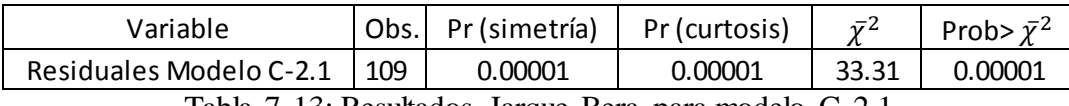

Tabla 7-13: Resultados Jarque-Bera para modelo C-2.1

| Variable                | Prob> $\bar{y}^2$ |
|-------------------------|-------------------|
| Residuales Modelo C-2.1 |                   |

Tabla 7-14: Resultados test de Breusch-Pagan de homocedasticidad para modelo C-2.1

| Variables | VIF  | Dimensión | Autovalor | Índice de<br>condición |
|-----------|------|-----------|-----------|------------------------|
| $x_2$     | 1.16 | 1         | 4.0408    | 1.0000                 |
| $x_3$     | 1.33 | 2         | 0.8715    | 2.1533                 |
| $x_4$     | 1.35 | 3         | 0.6330    | 2.5266                 |
| $x_{5}$   | 1.27 | 4         | 0.2427    | 4.0804                 |
| $x_6$     | 1.09 | 5         | 0.1805    | 4.7320                 |
|           |      | 6         | 0.0315    | 11.3224                |

Tabla 7-15: Tablas de VIF e Índice de condición para análisis de multicolinealidad modelo C-2.1

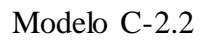

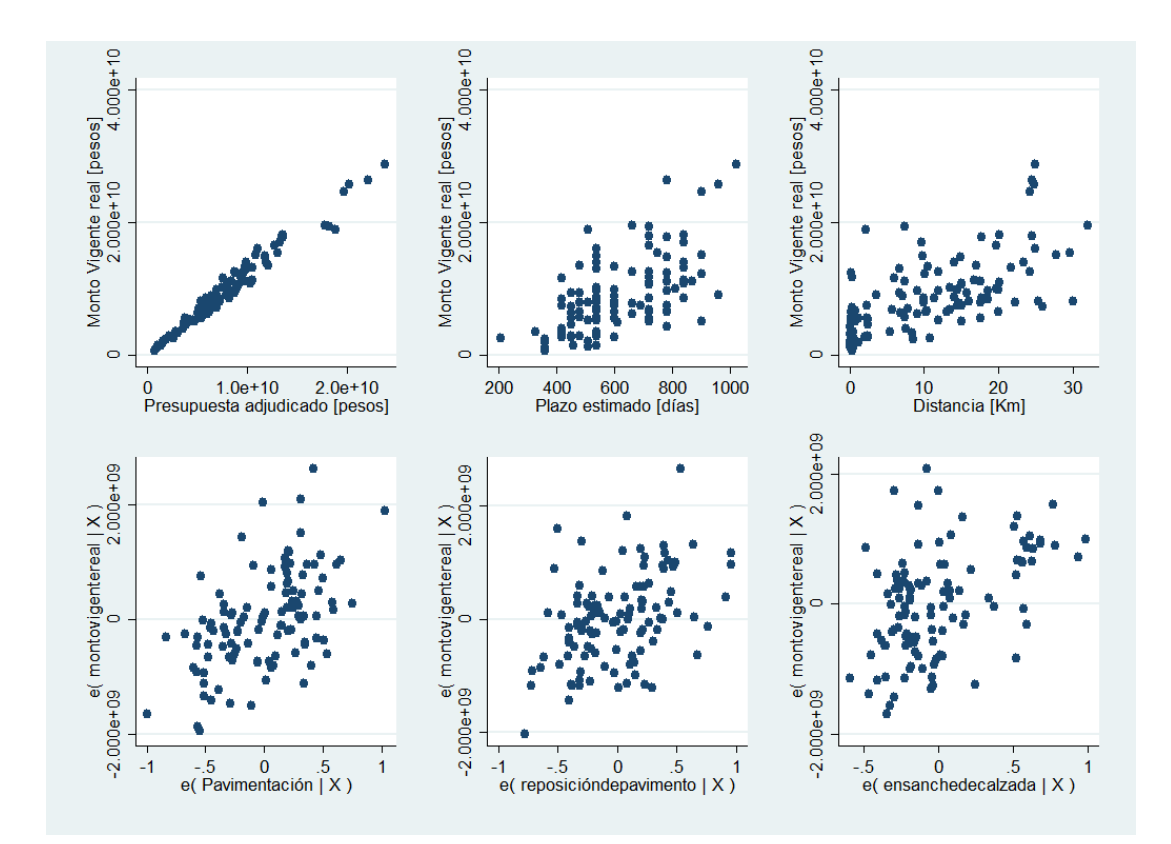

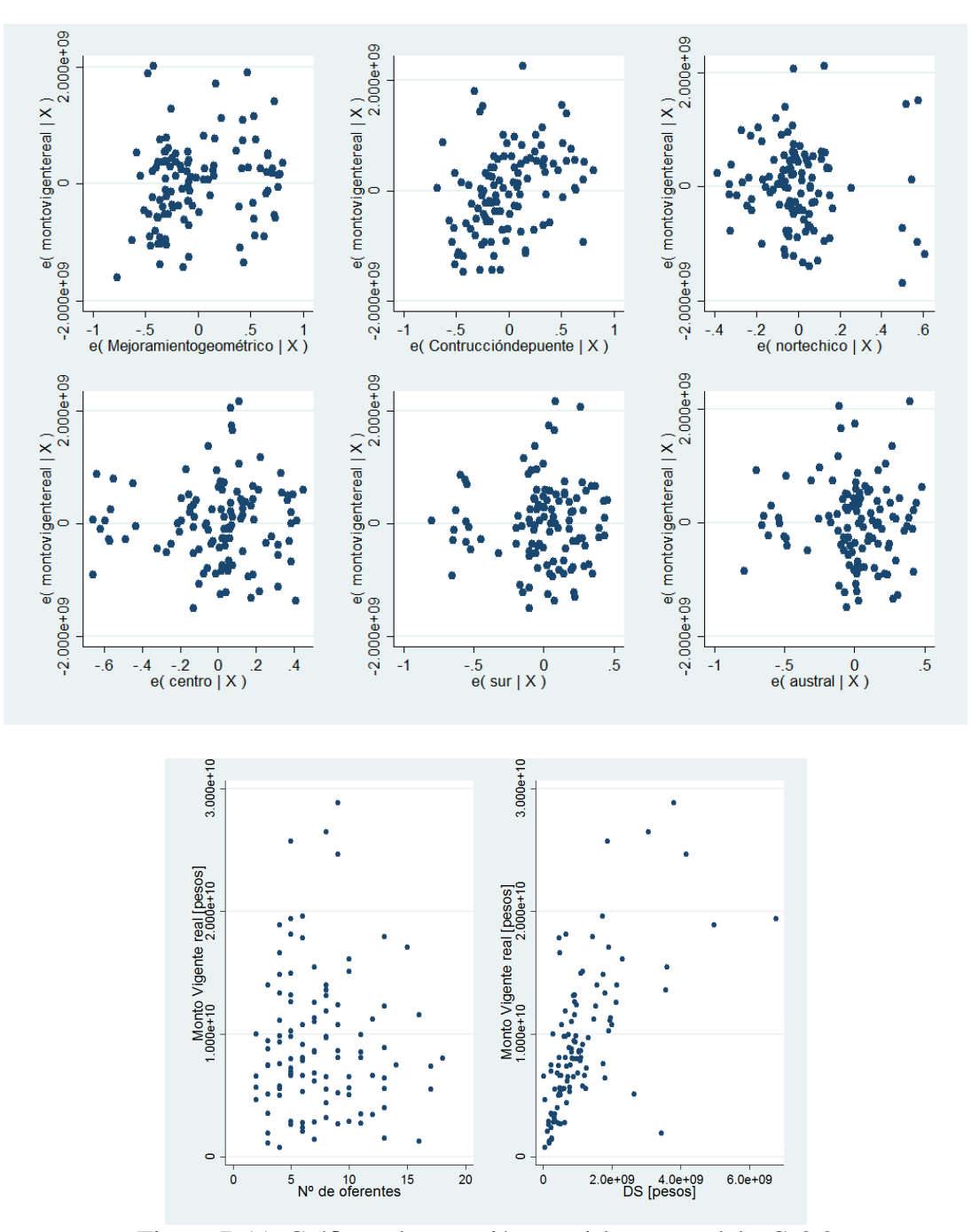

Figura 7-11: Gráficos de regresión parcial para modelo C-2.2

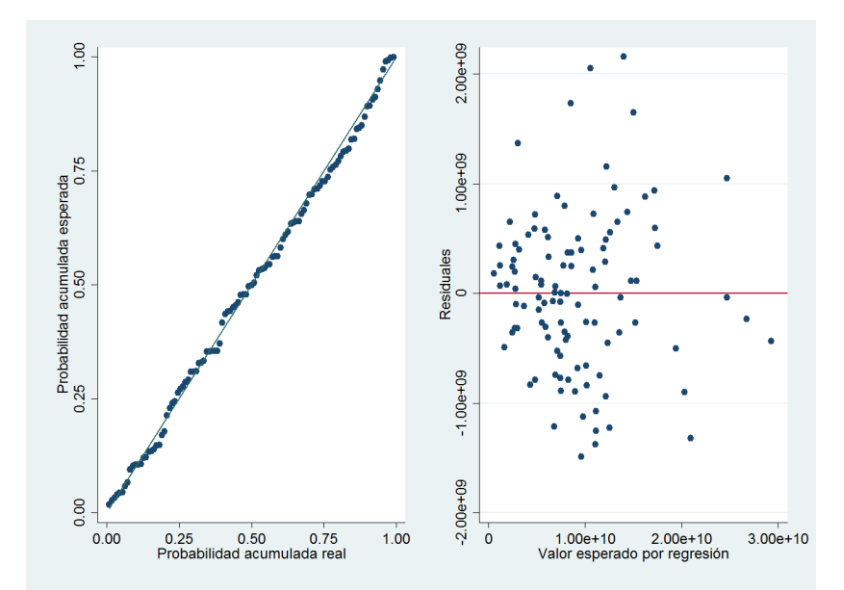

Figura 7-12: Gráfico de probabilidad normal y dispersión para homocedasticidad de los residuos modelo C-2.2

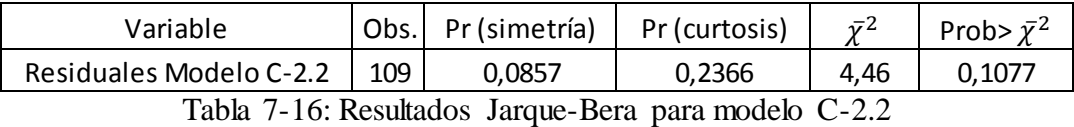

| Variable                |      | Prob> $\bar{y}^2$ |
|-------------------------|------|-------------------|
| Residuales Modelo C-2.2 | 5.89 | 0.0152            |

Tabla 7-17: Resultados test de Breusch-Pagan de homocedasticidad para modelo C-2.2

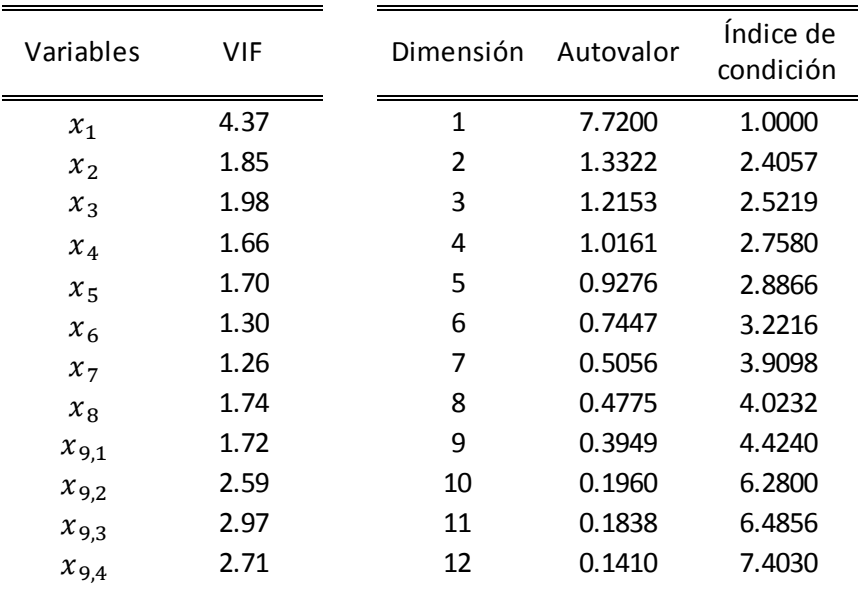

| $x_{10}$    | 1.25 | 13 | 0.0733 | 10.2694 |
|-------------|------|----|--------|---------|
| $\chi_{11}$ | 2.17 | 14 | 0.0428 | 13.4358 |
|             |      | 15 | 0.0202 | 19.5374 |

Tabla 7-18: Tablas de VIF e Índice de condición para análisis de multicolinealidad modelo C-2.2

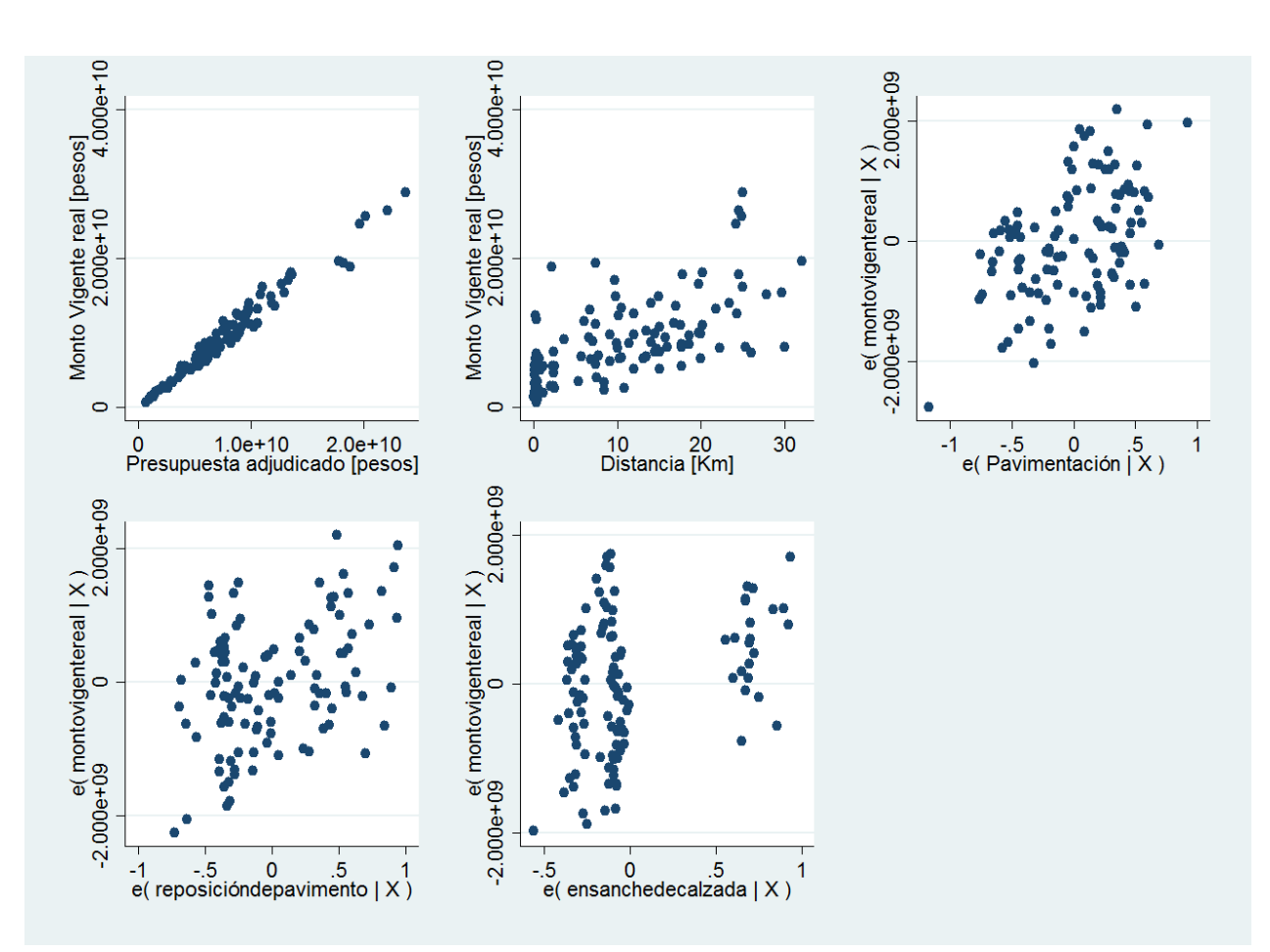

Figura 7-13: Gráficos de regresión parcial para modelo C-2.3

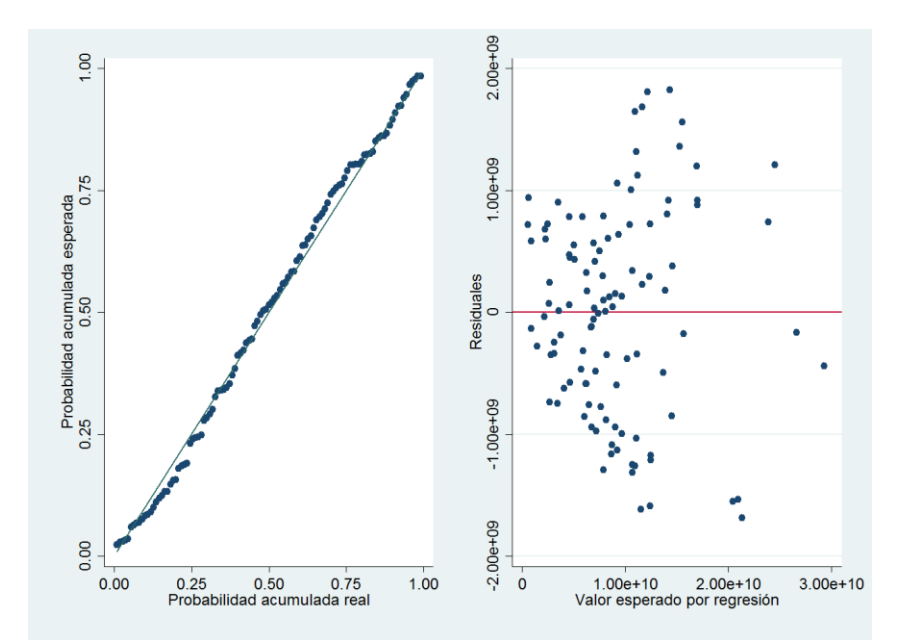

Figura 7-14: Gráfico de probabilidad normal y dispersión para homocedasticidad de los residuos modelo C-2.3

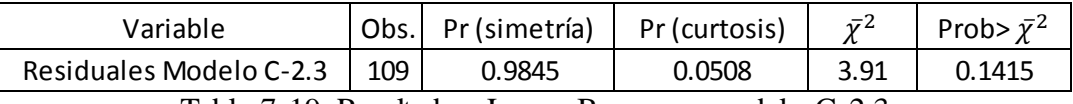

Tabla 7-19: Resultados Jarque-Bera para modelo C-2.3

| Variable                | برئية | Prob> $\bar{y}^2$ |
|-------------------------|-------|-------------------|
| Residuales Modelo C-2.3 |       |                   |

Tabla 7-20: Resultados test de Breusch-Pagan de homocedasticidad para modelo C-2.3

| Variables | VIF  | Dimensión      | Autovalor | Índice de<br>condición |
|-----------|------|----------------|-----------|------------------------|
| $x_1$     | 1.73 | 1              | 3.9963    | 1.0000                 |
| $x_3$     | 1.64 | $\overline{2}$ | 0.8793    | 2.1319                 |
| $x_4$     | 1.49 | 3              | 0.6299    | 2.5188                 |
| $x_{5}$   | 1.28 | 4              | 0.2370    | 4.1068                 |
| $x_6$     | 1.10 | 5              | 0.1423    | 5.3003                 |
|           |      | 6              | 0.1153    | 5.8863                 |

Tabla 7-21: Tablas de VIF e Índice de condición para análisis de multicolinealidad modelo C-2.3

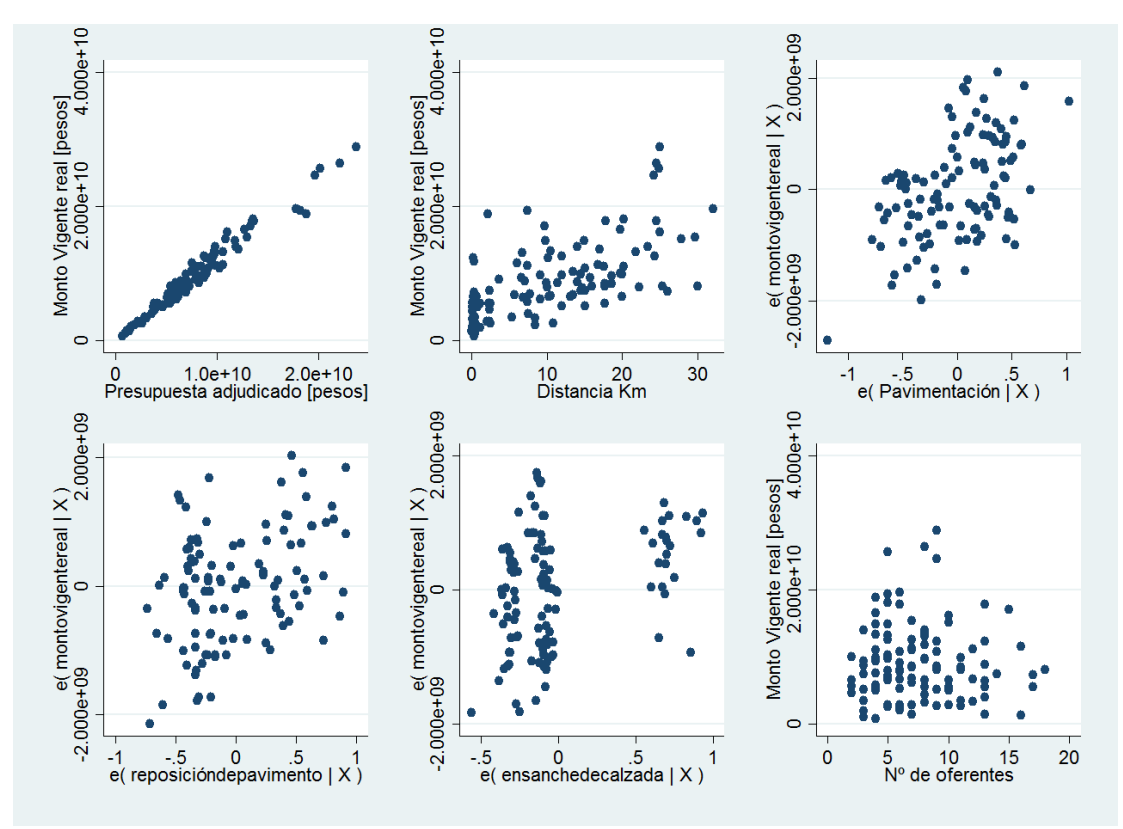

Figura 7-15: Gráficos de regresión parcial para modelo C-2.4

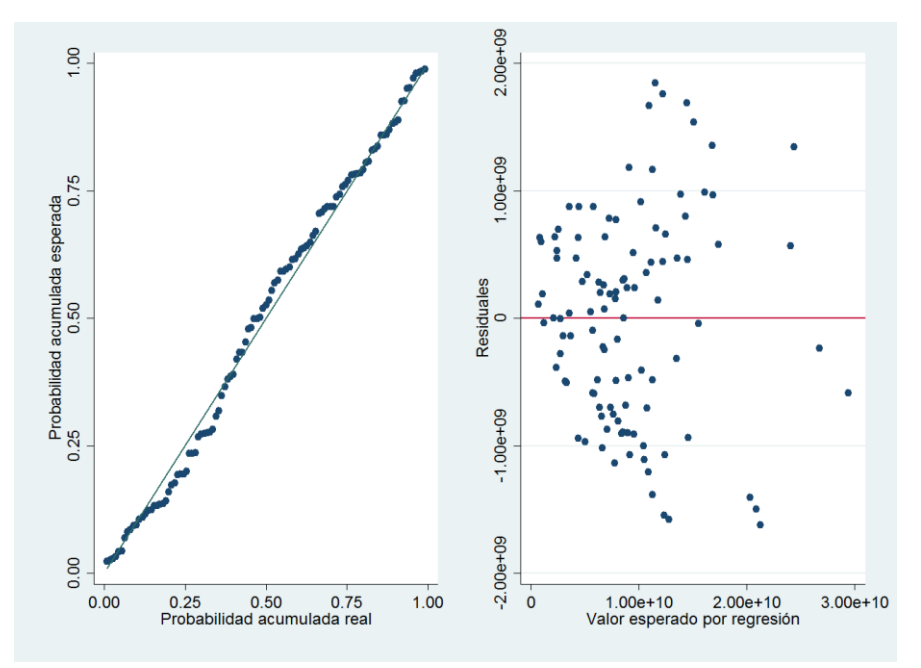

Figura 7-16: Gráfico de probabilidad normal y dispersión para homocedasticidad de los residuos modelo C-2.4

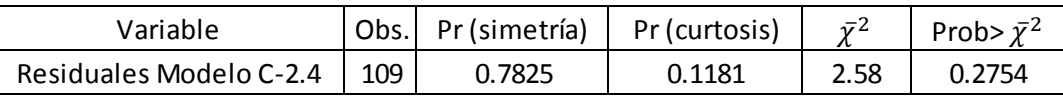

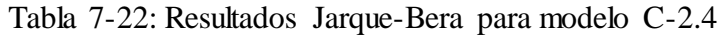

| Variable                | Prob> $\bar{y}^2$ |  |
|-------------------------|-------------------|--|
| Residuales Modelo C-2.4 | n nnne            |  |
|                         |                   |  |

Tabla 7-23: Resultados test de Breusch-Pagan de homocedasticidad para modelo C-2.4

| Variables | <b>VIF</b> | Dimensión | Autovalor | Índice de<br>condición |
|-----------|------------|-----------|-----------|------------------------|
| $x_1$     | 1.74       |           | 4.7470    | 1.0000                 |
| $x_3$     | 1.66       |           | 0.8801    | 2.3224                 |
| $x_4$     | 1.51       |           | 0.6305    | 2.7439                 |
| $x_{5}$   | 1.29       |           | 0.3395    | 3.7394                 |
| $x_6$     | 1.10       |           | 0.2119    | 4.7335                 |
| $x_{01}$  | 1.06       |           | 0.1216    | 6.2483                 |
|           |            |           | 0.0695    | 8.2658                 |

Tabla 7-24: Tablas de VIF e Índice de condición para análisis de multicolinealidad modelo C-2.4

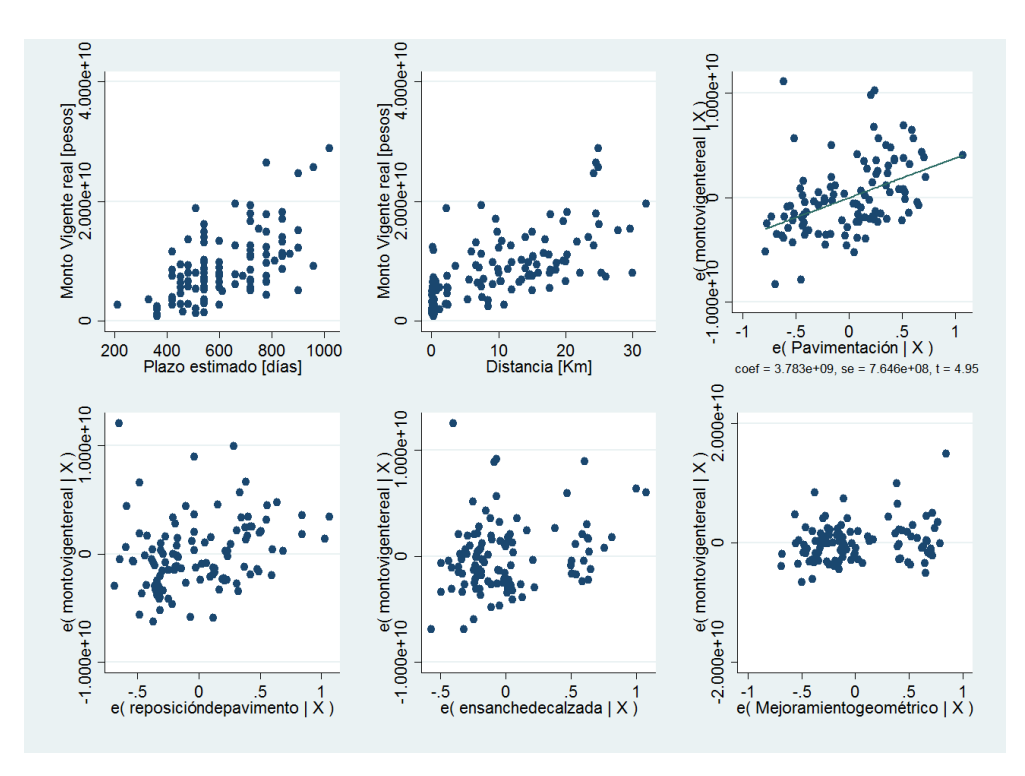

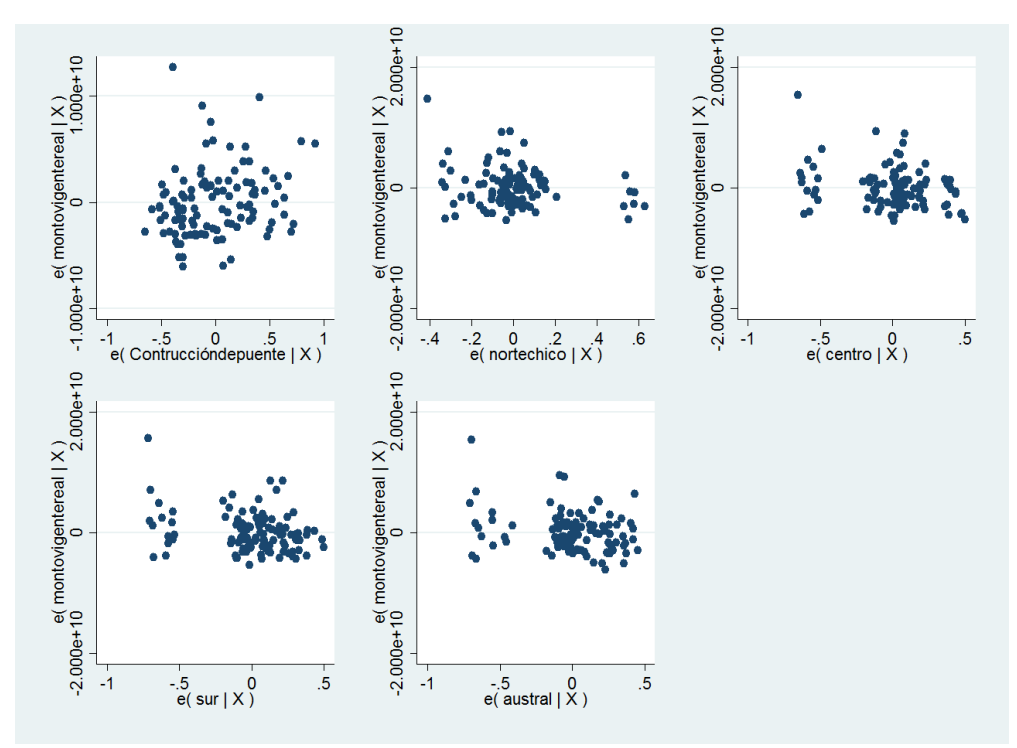

Figura 7-17: Gráficos de regresión parcial para modelo C-2.5

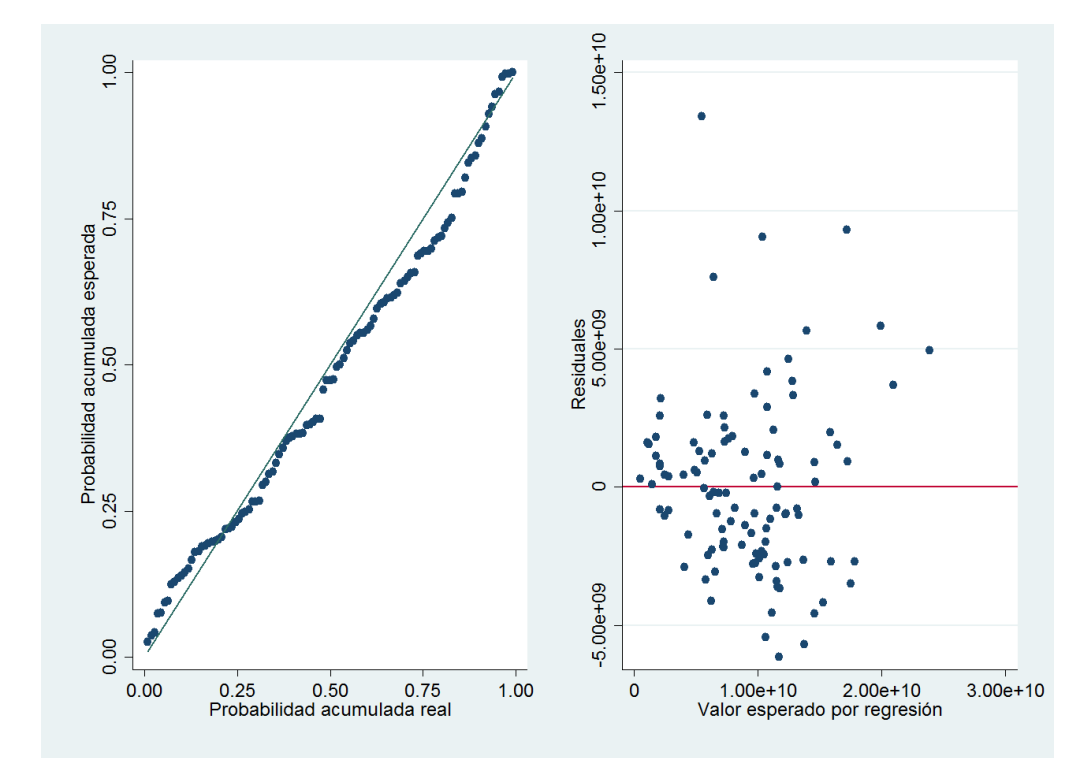

Figura 7-18: Gráfico de probabilidad normal y dispersión para homocedasticidad de los residuos modelo C-2.5

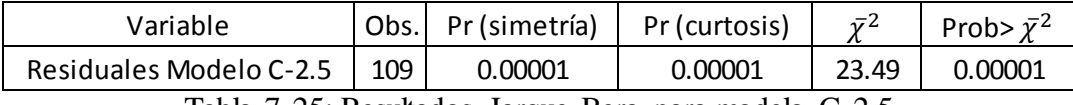

Tabla 7-25: Resultados Jarque-Bera para modelo C-2.5

| Variable                | 57   | Prob> $\bar{y}^2$ |
|-------------------------|------|-------------------|
| Residuales Modelo C-2.5 | 6.64 | በ በ1              |

Tabla 7-26: Resultados test de Breusch-Pagan de homocedasticidad para modelo C-2.5

| Variables      | VIF  | Dimensión      | Autovalor | Índice de<br>condición |
|----------------|------|----------------|-----------|------------------------|
| x <sub>2</sub> | 1.37 | 1              | 5.4810    | 1.0000                 |
| $x_3$          | 1.57 | $\overline{2}$ | 1.3048    | 2.0496                 |
| $x_4$          | 1.40 | 3              | 1.1911    | 2.1451                 |
| $x_{5}$        | 1.57 | 4              | 1.0134    | 2.3256                 |
| $x_{6}$        | 1.28 | 5              | 0.9214    | 2.4390                 |
| $x_{7}$        | 1.21 | 6              | 0.7300    | 2.7401                 |
| $x_{8}$        | 1.59 | 7              | 0.4748    | 3.3977                 |
| $x_{9,1}$      | 1.65 | 8              | 0.4146    | 3.6360                 |
| $x_{9,2}$      | 2.39 | 9              | 0.2078    | 5.1358                 |
| $x_{9,3}$      | 2.74 | 10             | 0.1675    | 5.7200                 |
| $x_{9,4}$      | 2.20 | 11             | 0.0657    | 9.1335                 |
|                |      | 12             | 0.0280    | 13.9951                |

Tabla 7-27: Tablas de VIF e Índice de condición para análisis de multicolinealidad modelo C-2.5

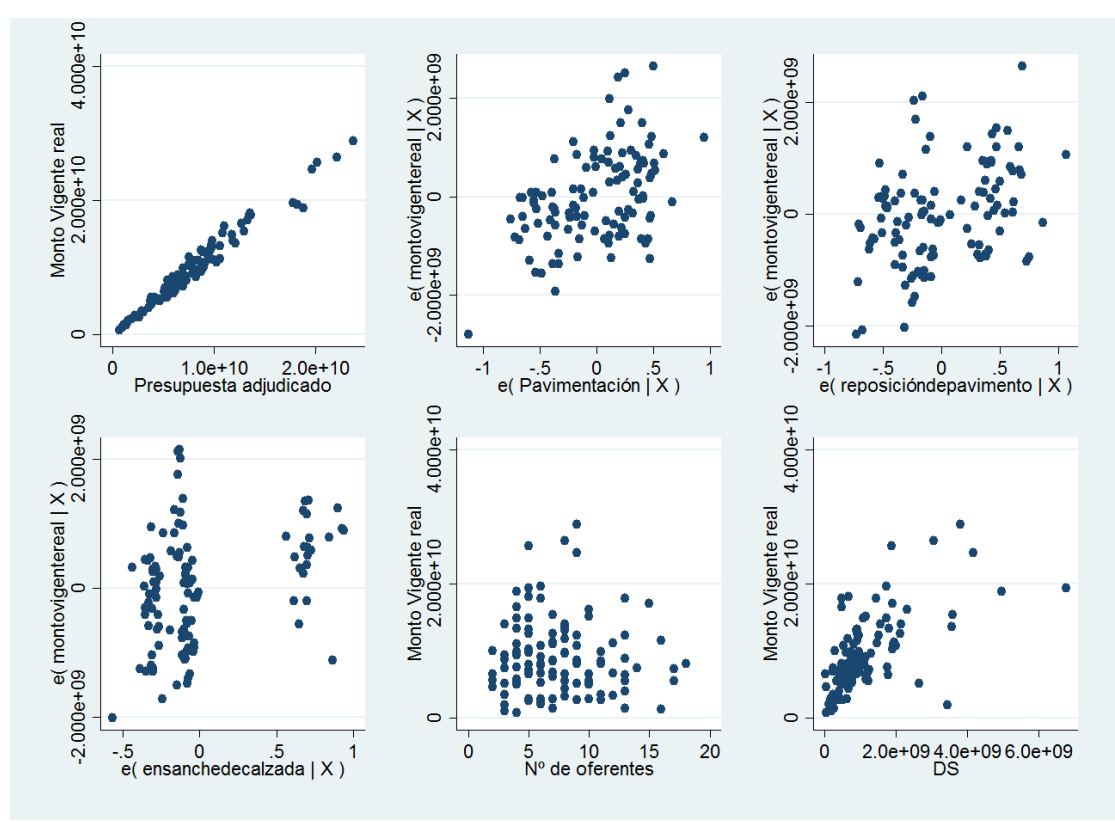

Figura 7-19: Gráficos de regresión parcial para modelo C-2.6

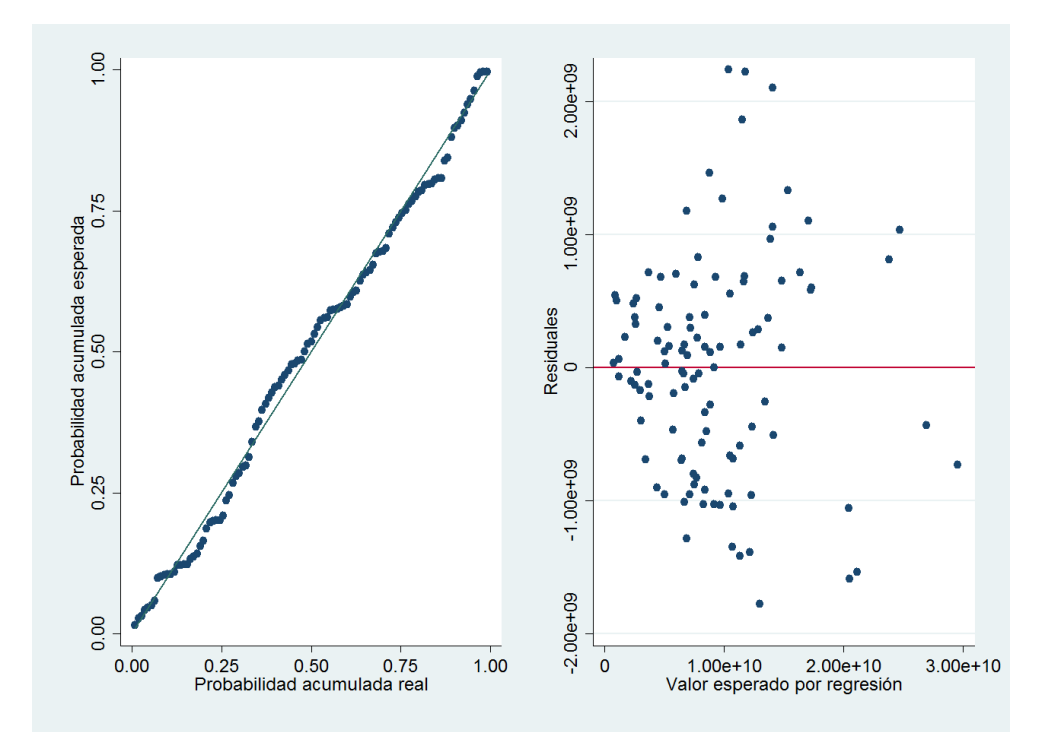

Figura 7-20: Gráfico de probabilidad normal y dispersión para homocedasticidad de los residuos modelo C-2.6

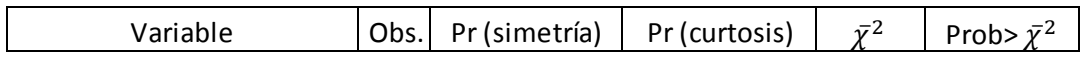

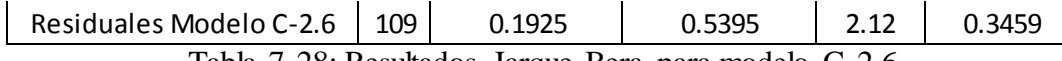

Tabla 7-28: Resultados Jarque-Bera para modelo C-2.6

| Variable                | $\overline{12}$ | Prob> $\bar{y}^2$ |
|-------------------------|-----------------|-------------------|
| Residuales Modelo C-2.6 | 11.82           | 0.0006            |
|                         |                 |                   |

Tabla 7-29: Resultados test de Breusch-Pagan de homocedasticidad para modelo C-2.6

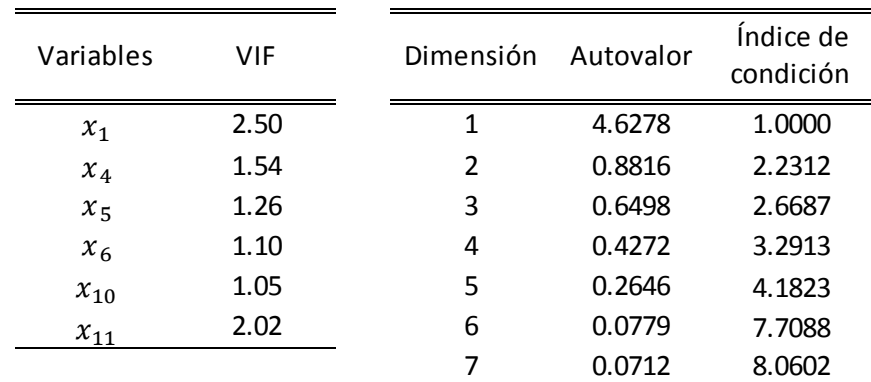

Tabla 7-30: Tablas de VIF e Índice de condición para análisis de multicolinealidad modelo C-2.6

#### **Anexo D: Resultados de pruebas estadísticas para estimación de plazo**

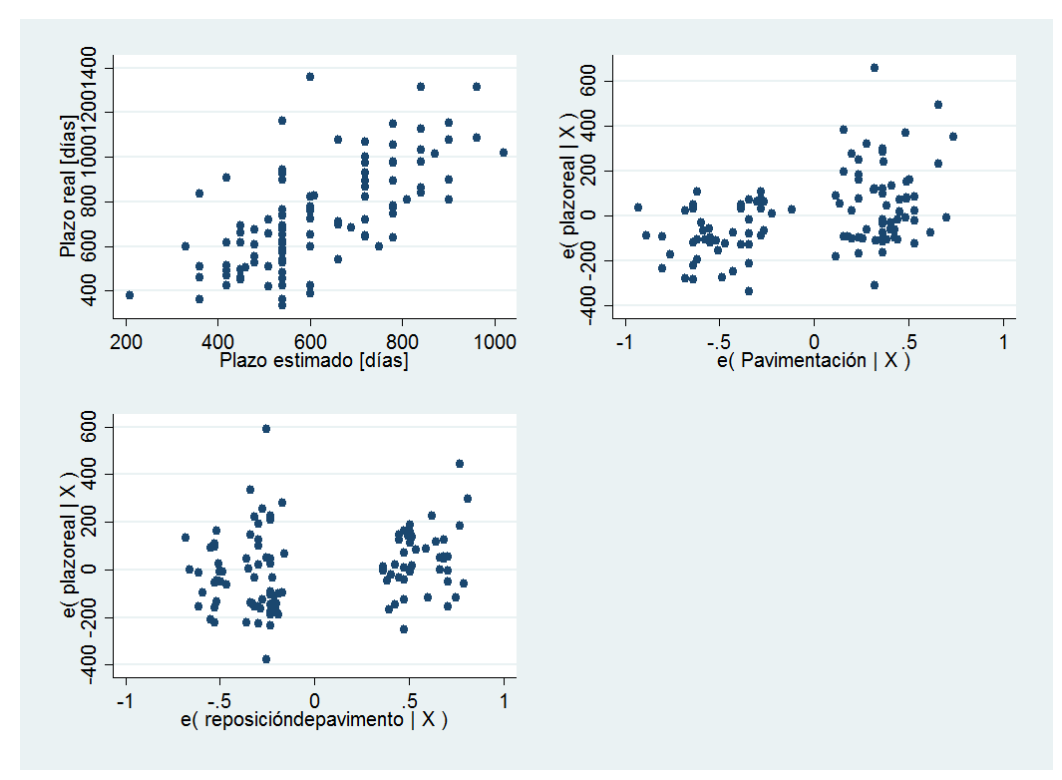

Figura 7-21: Gráficos de regresión parcial para modelo P.1

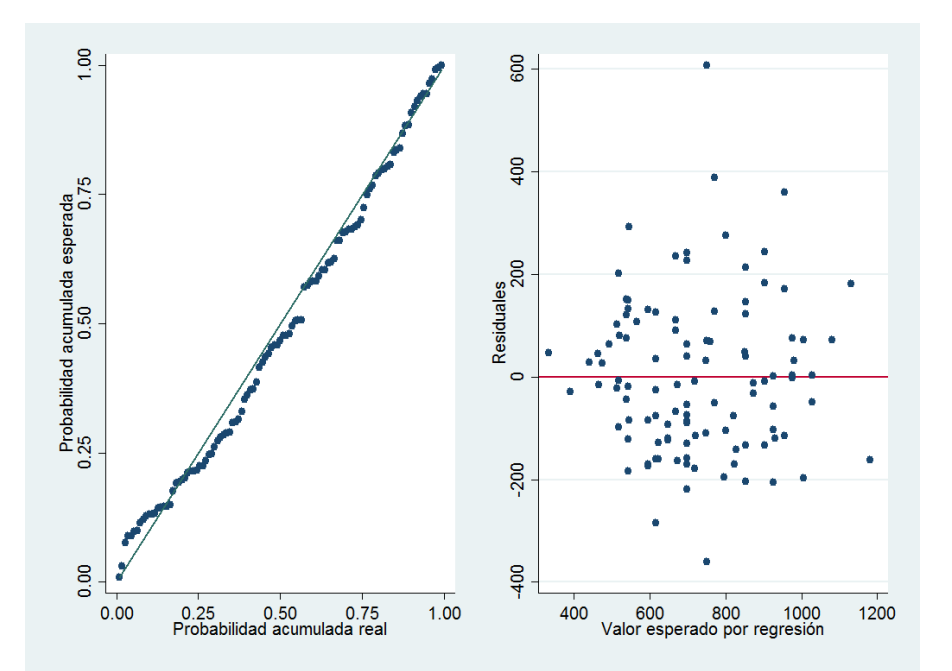

Figura 7-22: Gráfico de probabilidad normal y dispersión para homocedasticidad de los residuos modelo P.1

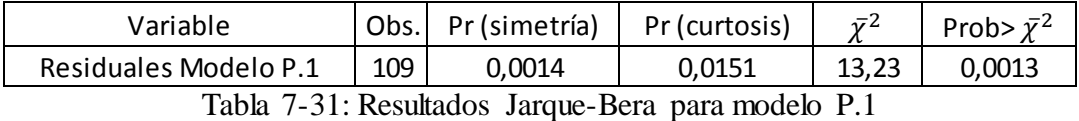

| Variable              | Prob> $\bar{v}^2$ |  |
|-----------------------|-------------------|--|
| Residuales Modelo P.1 |                   |  |

Tabla 7-32: Resultados test de Breusch-Pagan de homocedasticidad para modelo P.1

| Variables | VIF     | Dimensión      | Autovalor | Índice de<br>condición |
|-----------|---------|----------------|-----------|------------------------|
| $x_1$     | 1.06    | 1              | 3.0716    | 1.0000                 |
| $x_4$     | 1.15    | $\mathfrak{D}$ | 0.6830    | 2.1206                 |
| $x_{5}$   | 1.10    | 3              | 0.2125    | 3.8021                 |
|           | $\cdot$ | 4              | 0.0329    | 9.6697                 |

Tabla 7-33: Tablas de VIF e Índice de condición para análisis de multicolinealidad modelo P.1 Modelo P.2

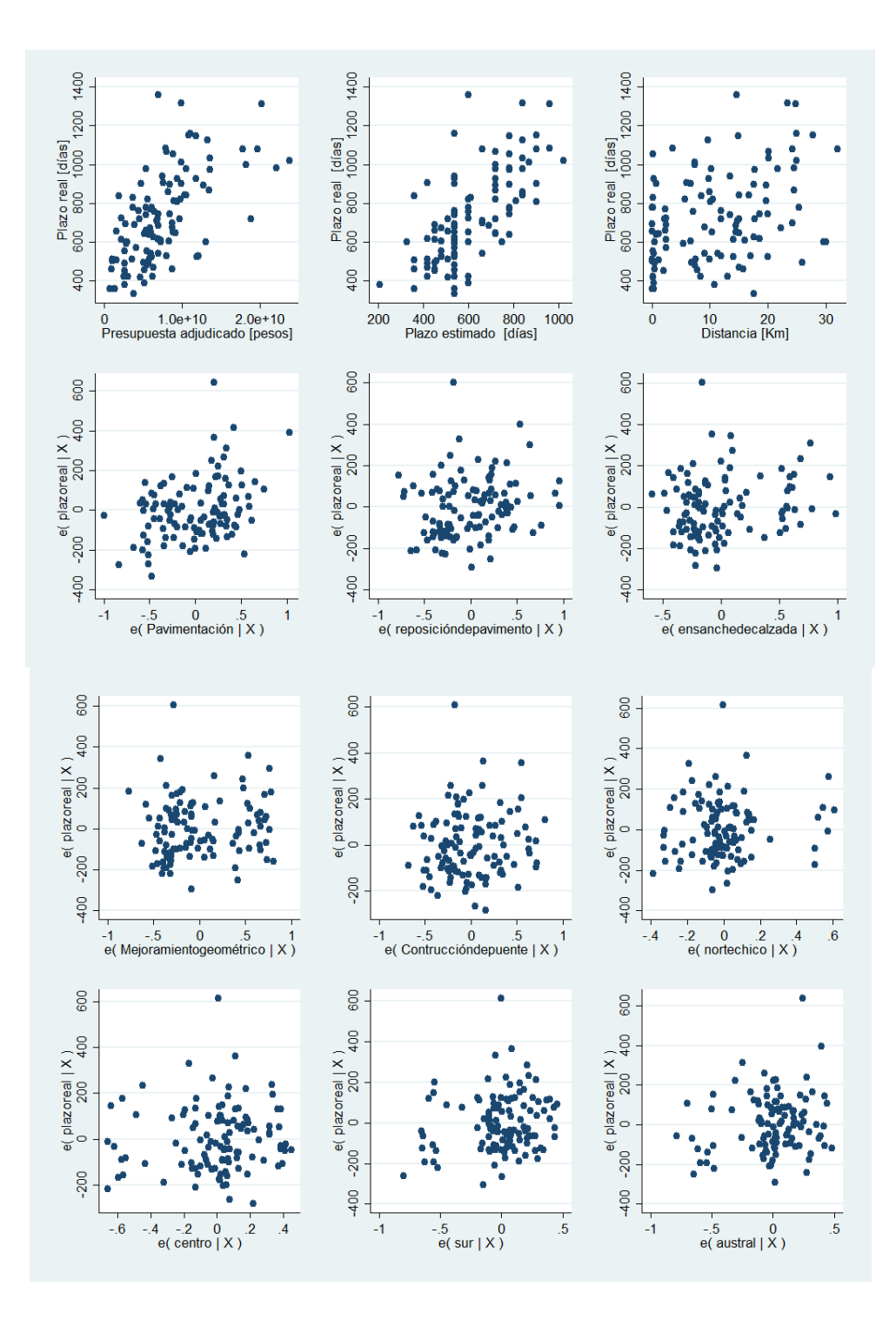

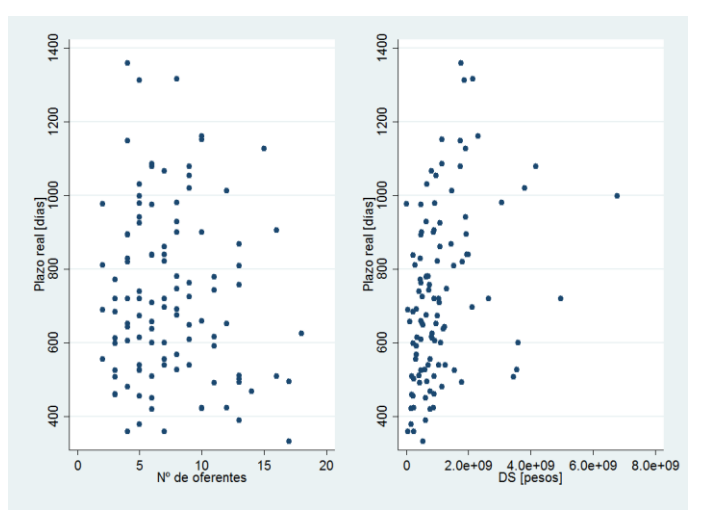

Figura 7-23: Gráficos de regresión parcial para modelo P.2

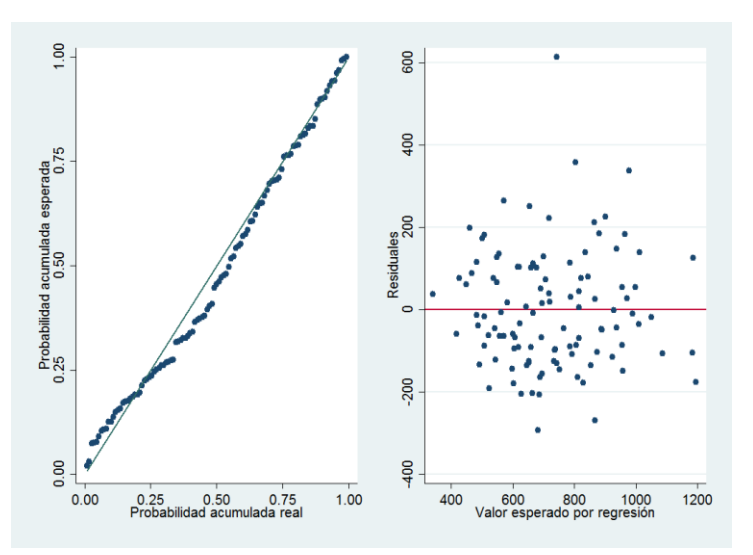

Figura 7-24: Gráfico de probabilidad normal y dispersión para homocedasticidad de los residuos modelo P.2

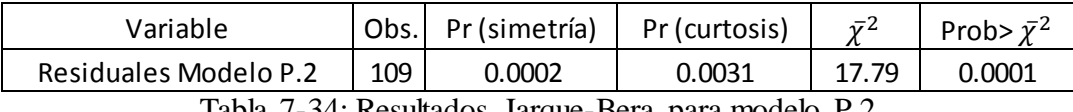

Tabla 7-34: Resultados Jarque-Bera para modelo P.2

| Variable              |      | Prob> $\bar{y}^2$ |
|-----------------------|------|-------------------|
| Residuales Modelo P.2 | N 71 | ገ 4007            |

Tabla 7-35: Resultados test de Breusch-Pagan de homocedasticidad para modelo P.2

| Variables | VIF  | Dimensión | Autovalor | Índice de<br>condición |
|-----------|------|-----------|-----------|------------------------|
| $x_1$     | 4.37 | 1         | 7.7290    | 1.0000                 |
| $x_2$     | 1.85 | 2         | 1.3322    | 2.4087                 |
| $x_3$     | 1.98 | 3         | 1.2153    | 2.5219                 |
| $x_4$     | 1.66 | 4         | 1.0161    | 2.7580                 |
| $x_{5}$   | 1.70 | 5         | 0.9276    | 2.8866                 |
| $x_6$     | 1.30 | 6         | 0.7447    | 3.2216                 |
| $x_{7}$   | 1.26 | 7         | 0.5056    | 3.9098                 |
| $x_{8}$   | 1.74 | 8         | 0.4775    | 4.0232                 |
| $x_{9,1}$ | 1.72 | 9         | 0.3949    | 4.4240                 |
| $x_{9,2}$ | 2.59 | 10        | 0.1960    | 6.2800                 |
| $x_{9,3}$ | 2.97 | 11        | 0.1838    | 6.4856                 |
| $x_{9,4}$ | 2.71 | 12        | 0.1410    | 7.4030                 |
| $x_{10}$  | 1.25 | 13        | 0.0733    | 10.2694                |
| $x_{11}$  | 2.17 | 14        | 0.0428    | 13.4358                |
|           |      | 15        | 0.0202    | 19.5374                |

Tabla 7-36: Tablas de VIF e Índice de condición para análisis de multicolinealidad modelo P.2

Modelo P.3

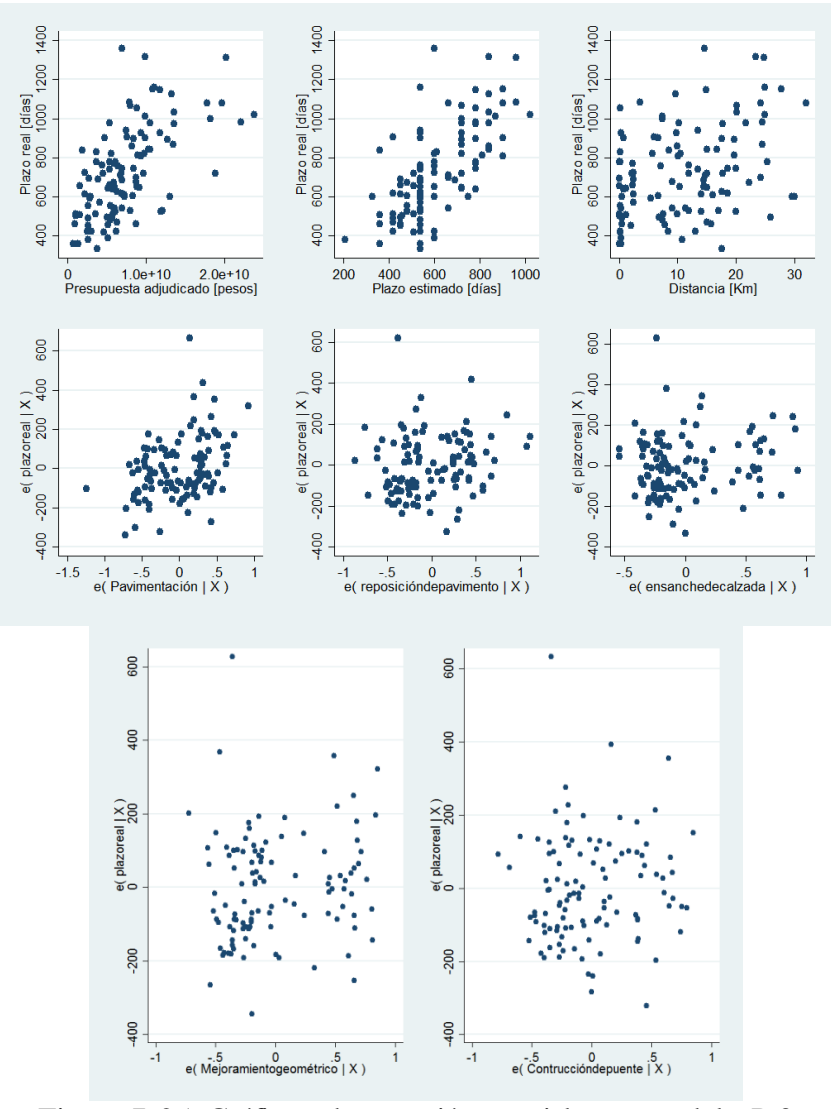

Figura 7-25: Gráficos de regresión parcial para modelo P.3

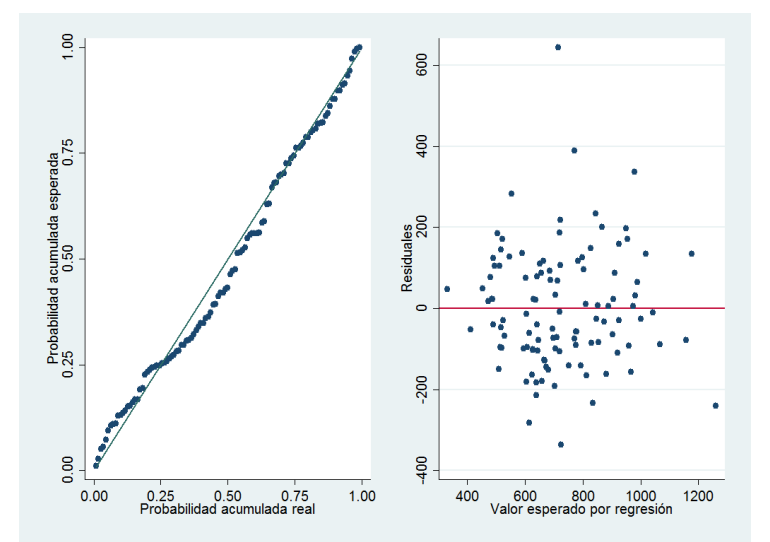

Figura 7-26: Gráfico de probabilidad normal y dispersión para homocedasticidad de los residuos modelo P.3

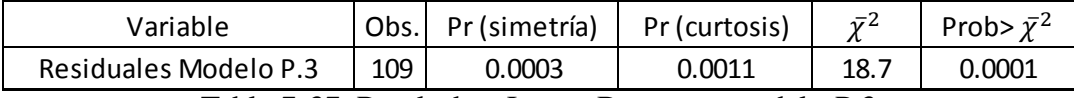

Tabla 7-37: Resultados Jarque-Bera para modelo P.3

| Variable              | $-2$ | Prob> $\bar{y}^2$ |  |
|-----------------------|------|-------------------|--|
| Residuales Modelo P.3 |      | ∩ ⊿∩ว1            |  |

Tabla 7-38: Resultados test de Breusch-Pagan de homocedasticidad para modelo P.3

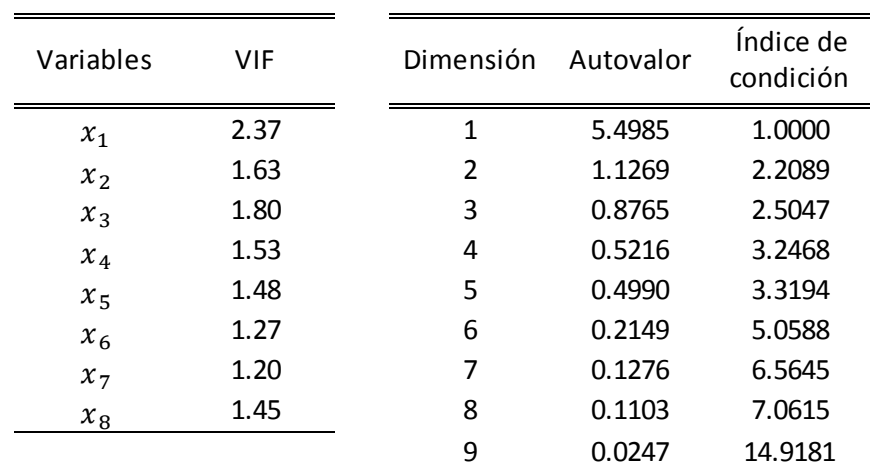

Tabla 7-39: Tablas de VIF e Índice de condición para análisis de multicolinealidad modelo P.3

### **Anexo E: Datos para validación de modelos para estimación de costos en proyectos postergados**

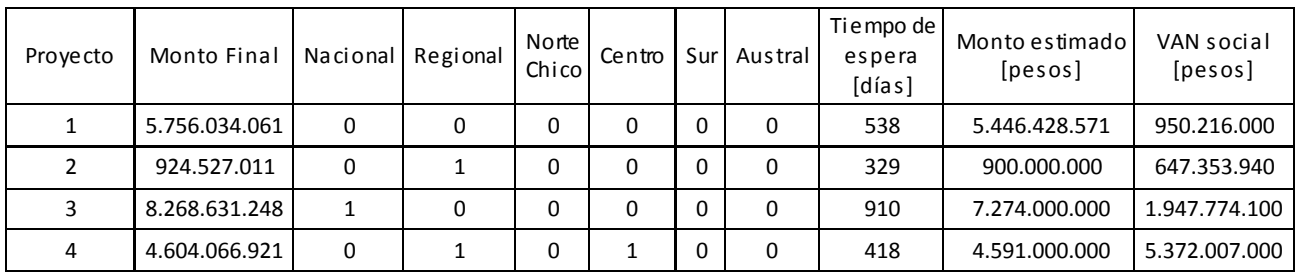

## **Anexo F: Datos para validación de modelos contratos realizados**

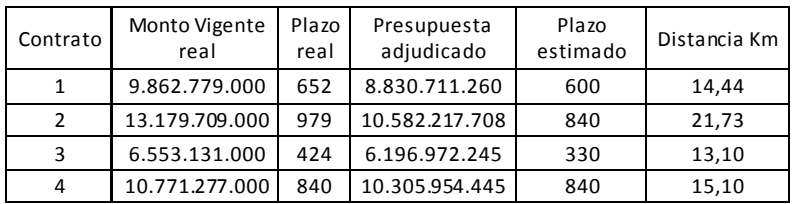

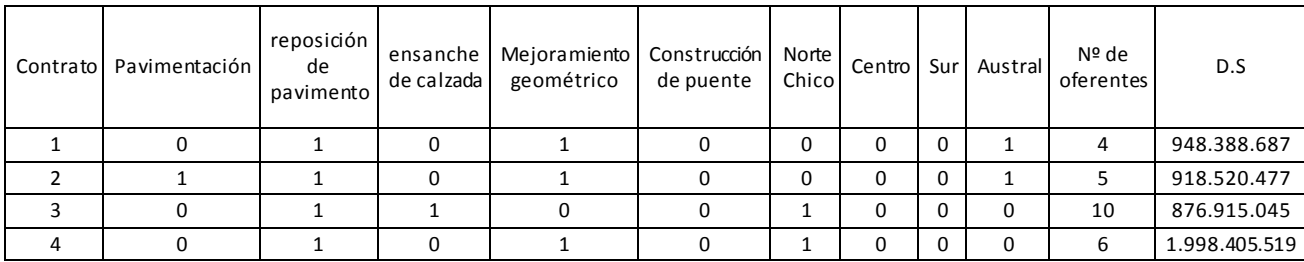

# **Anexo G: Base de datos para postergación de proyectos**

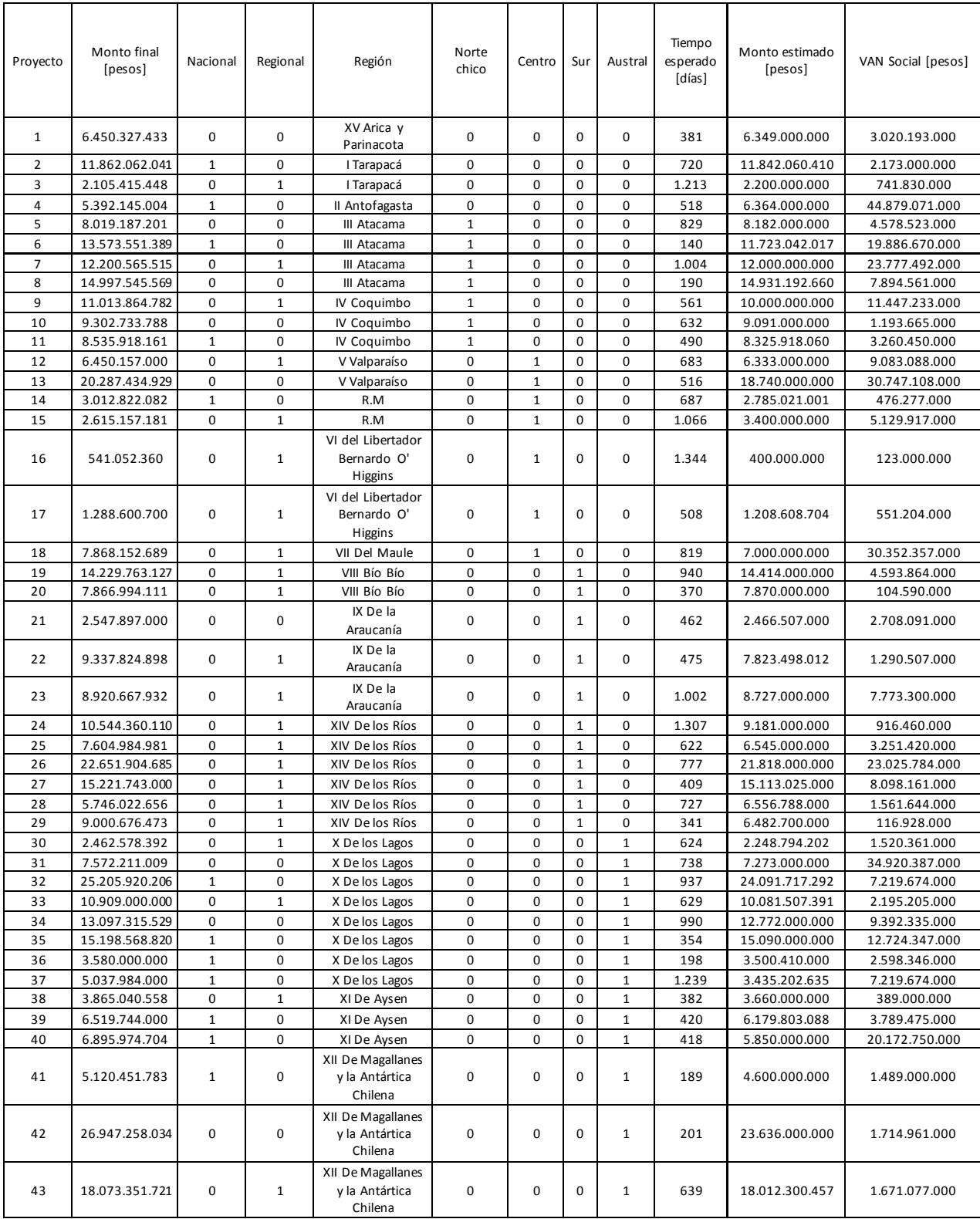

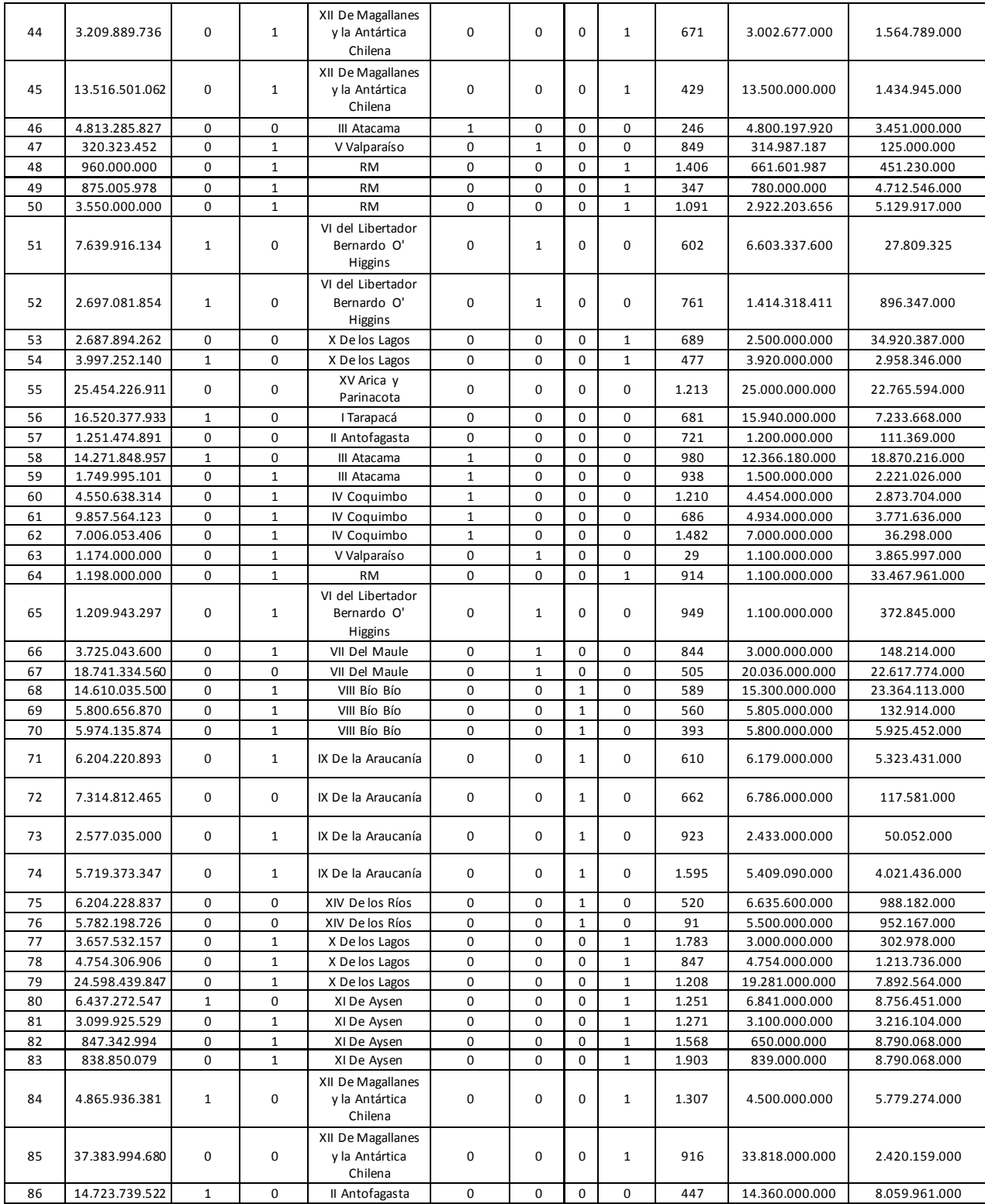

# **Anexo H: Base de datos para contratos realizados**

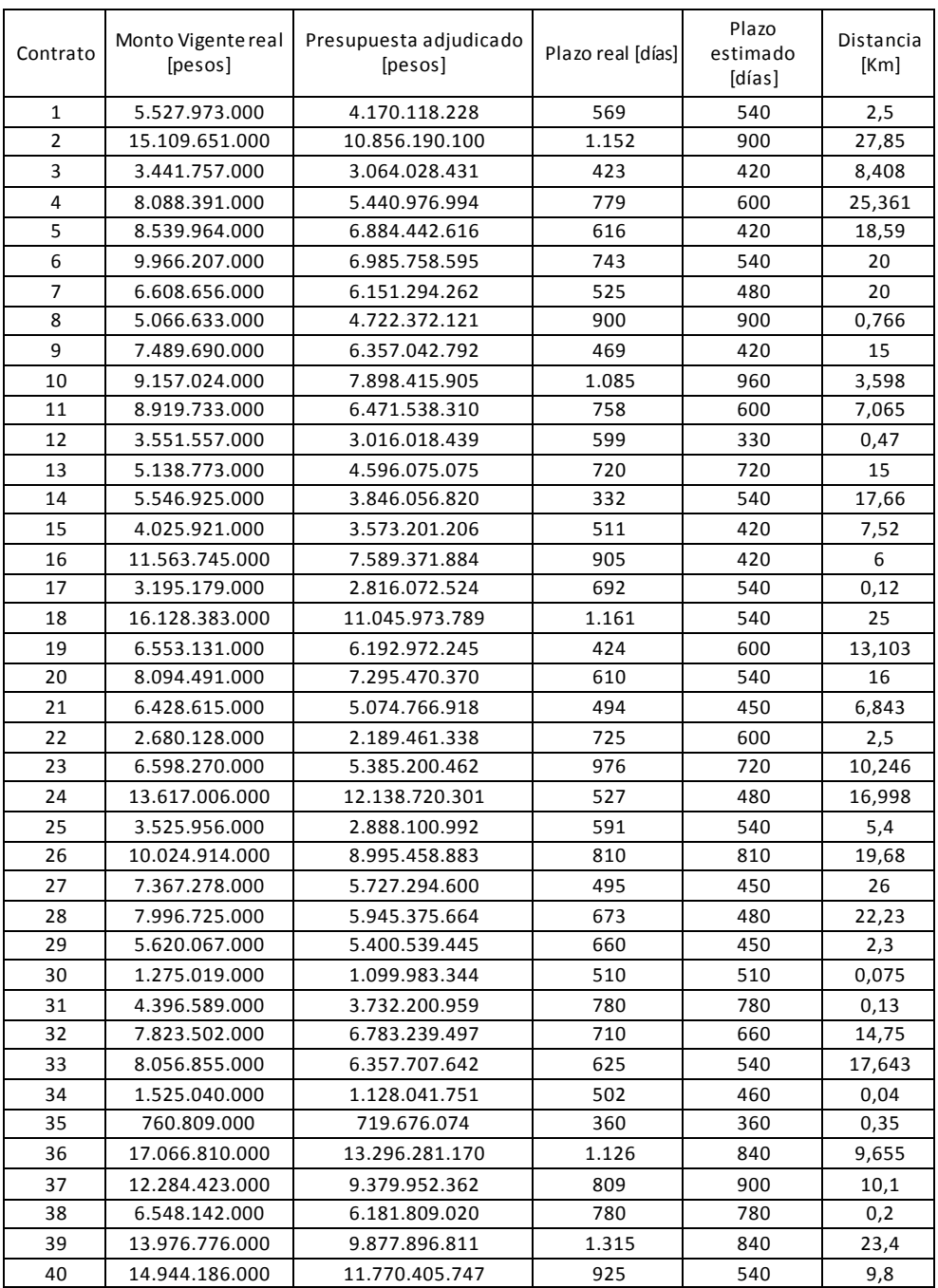

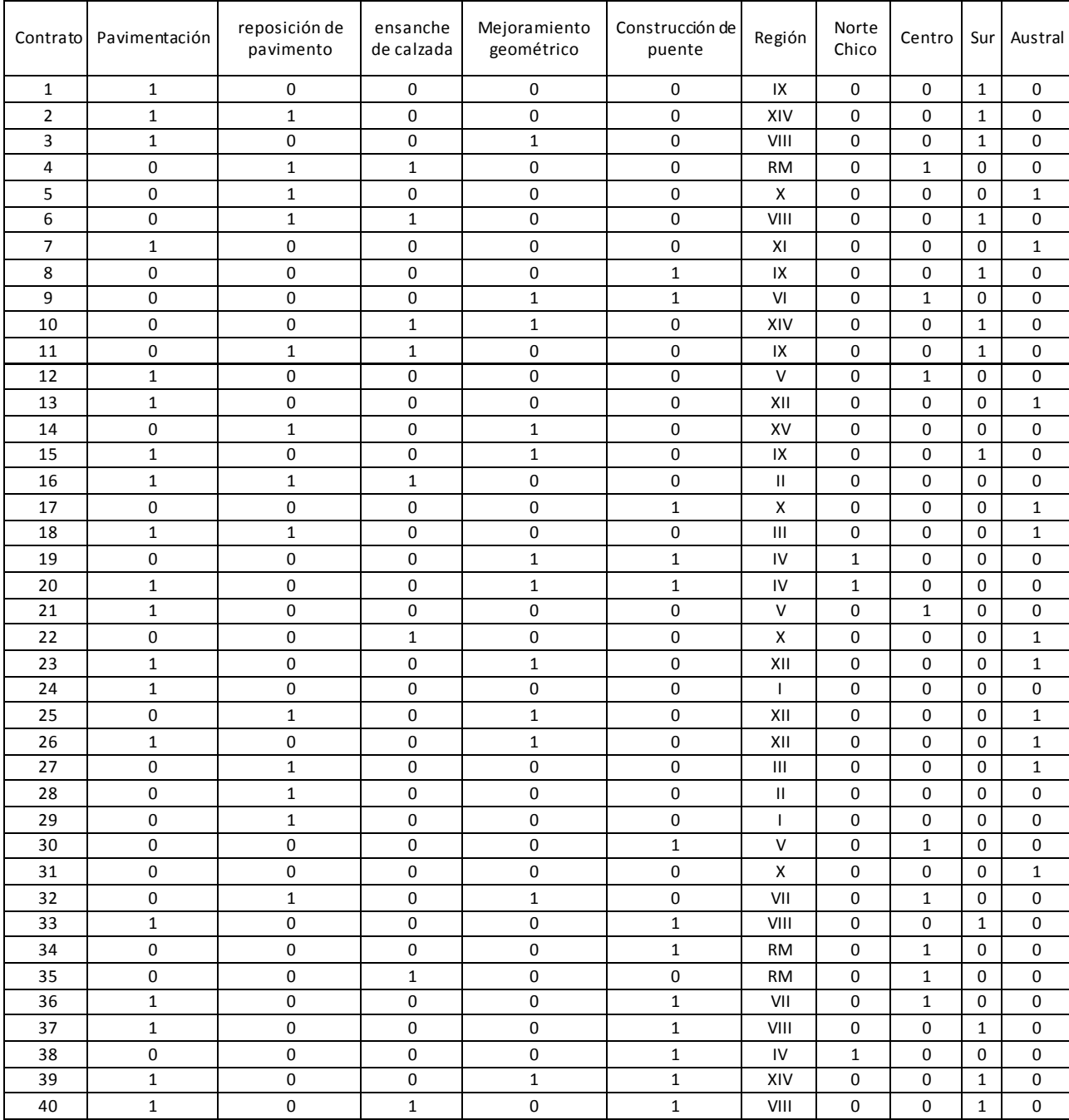

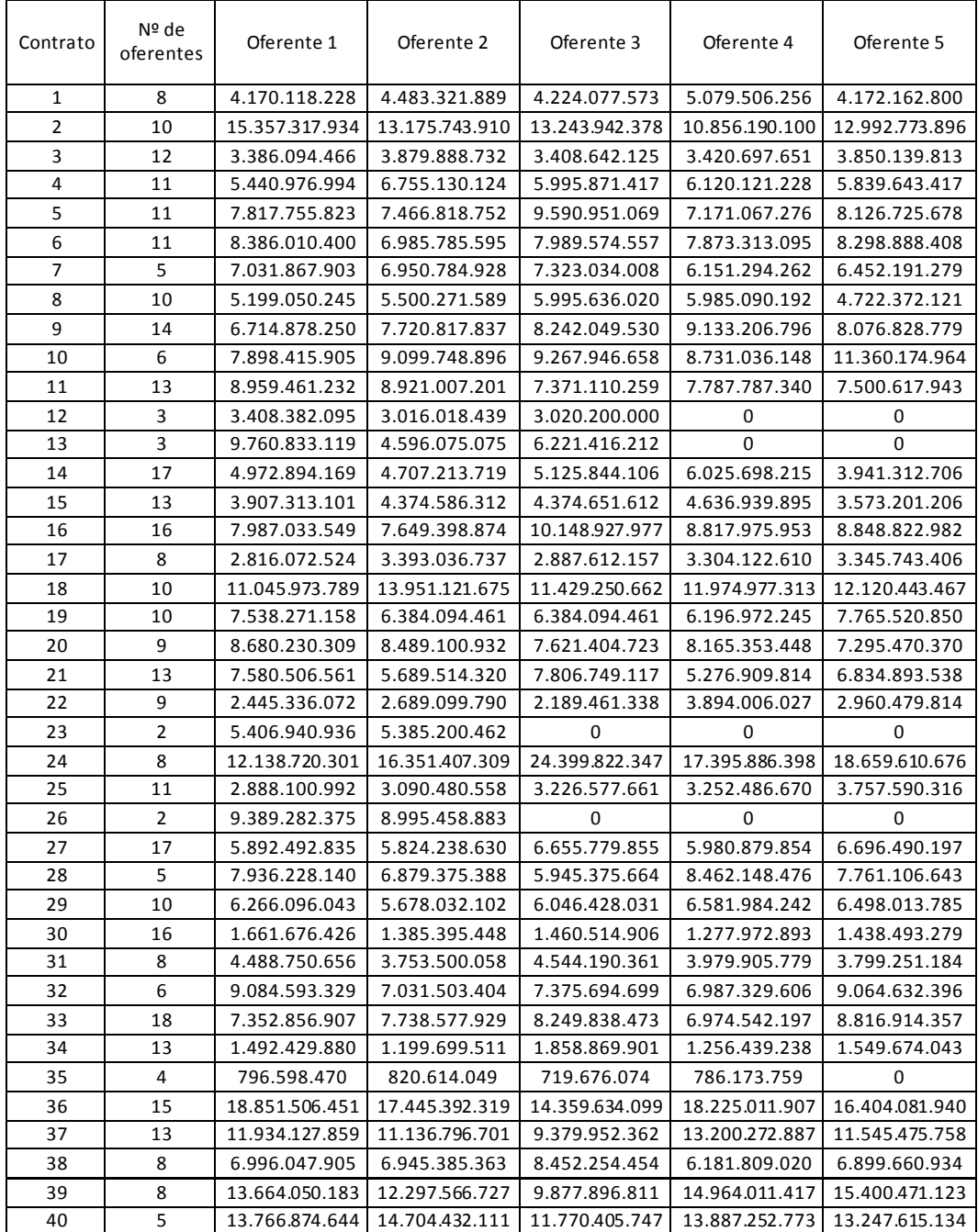

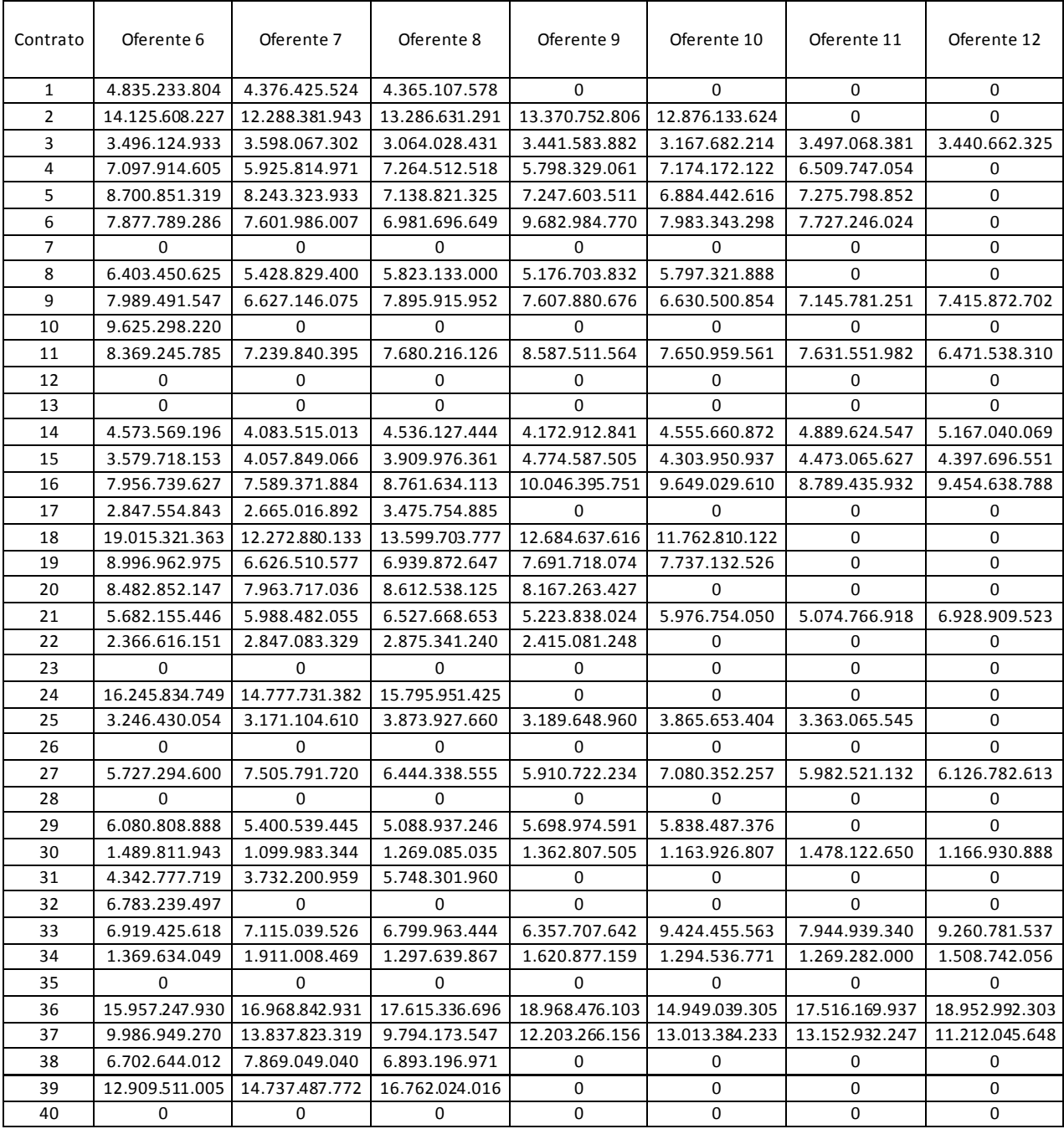

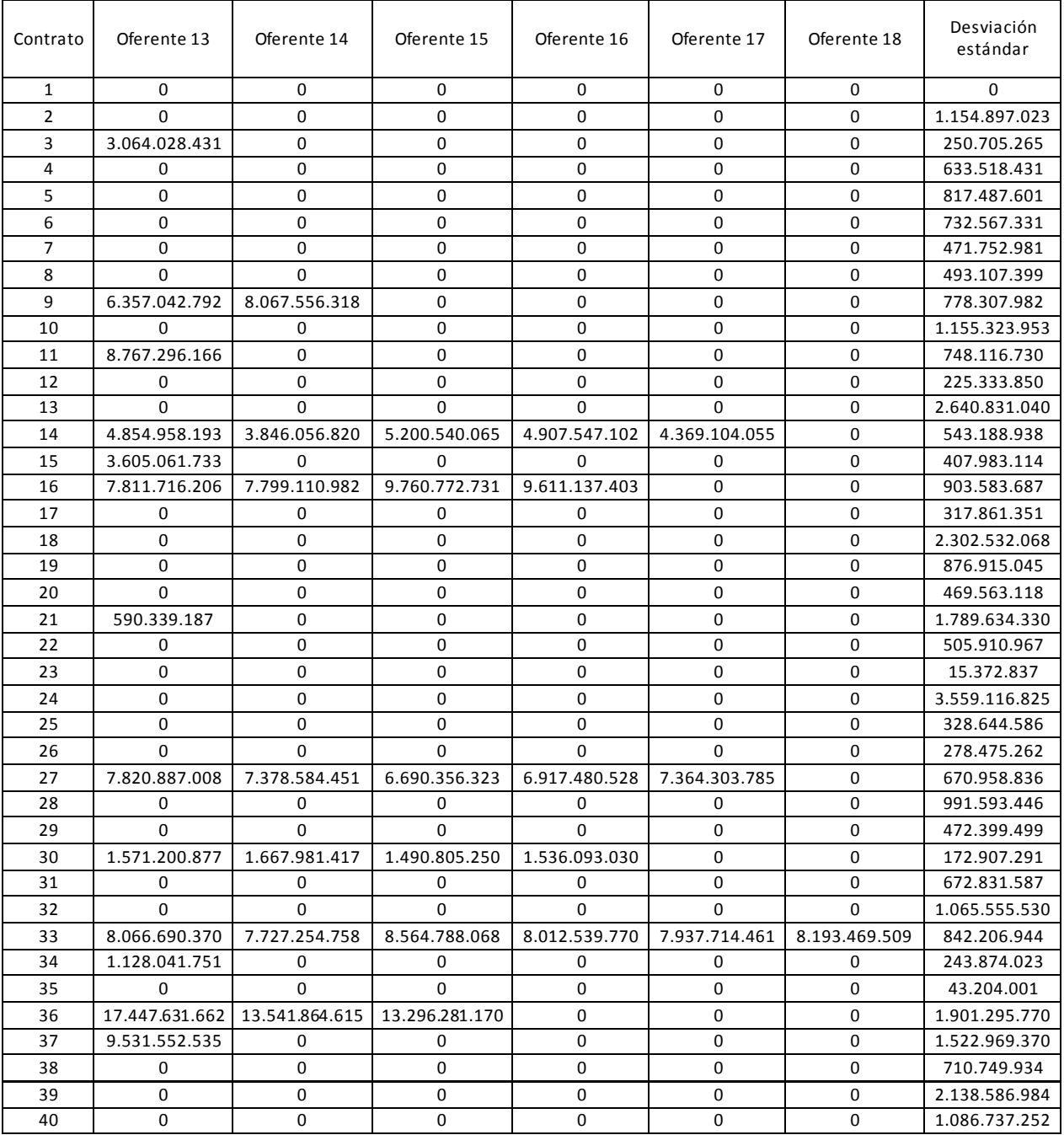

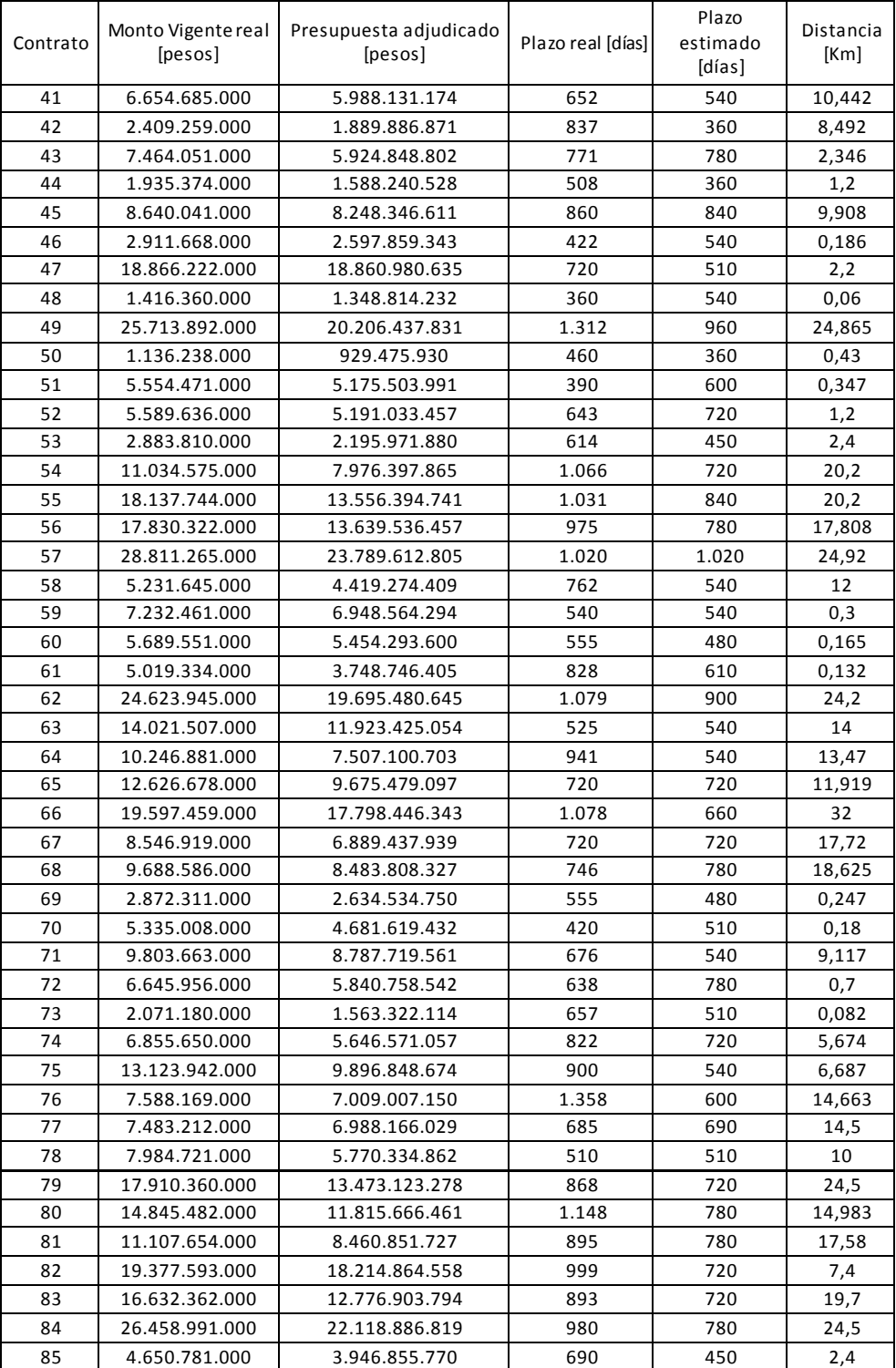
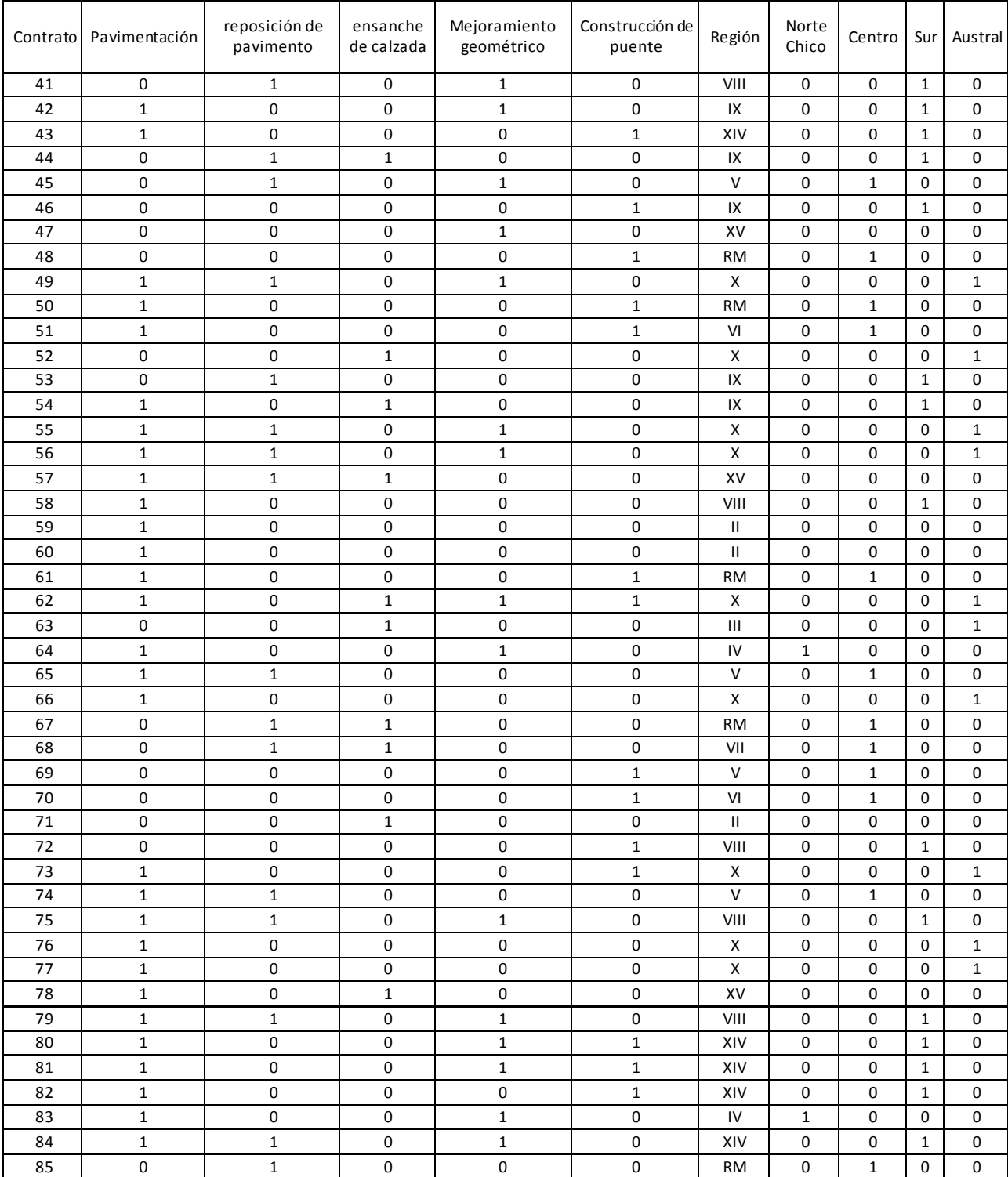

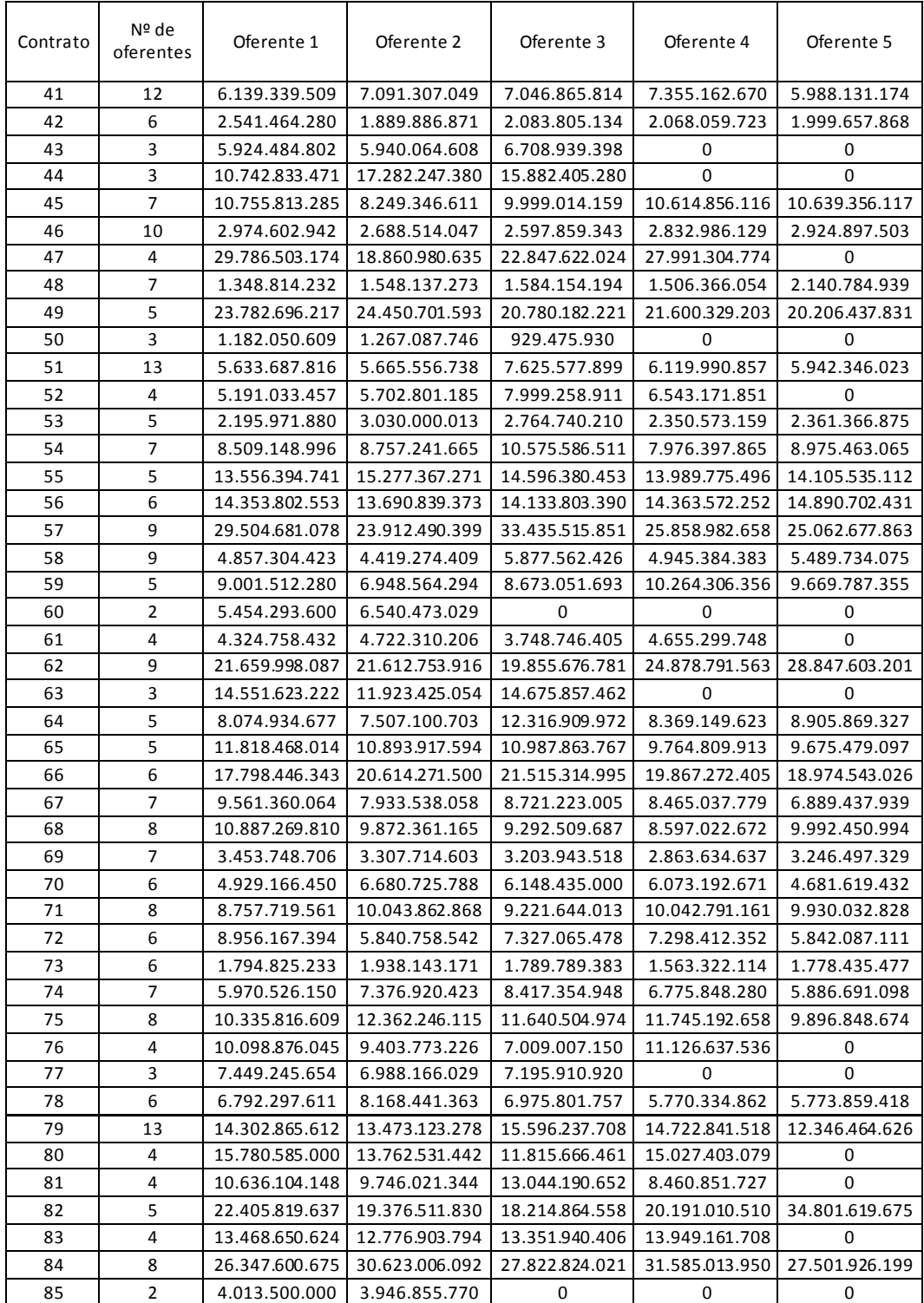

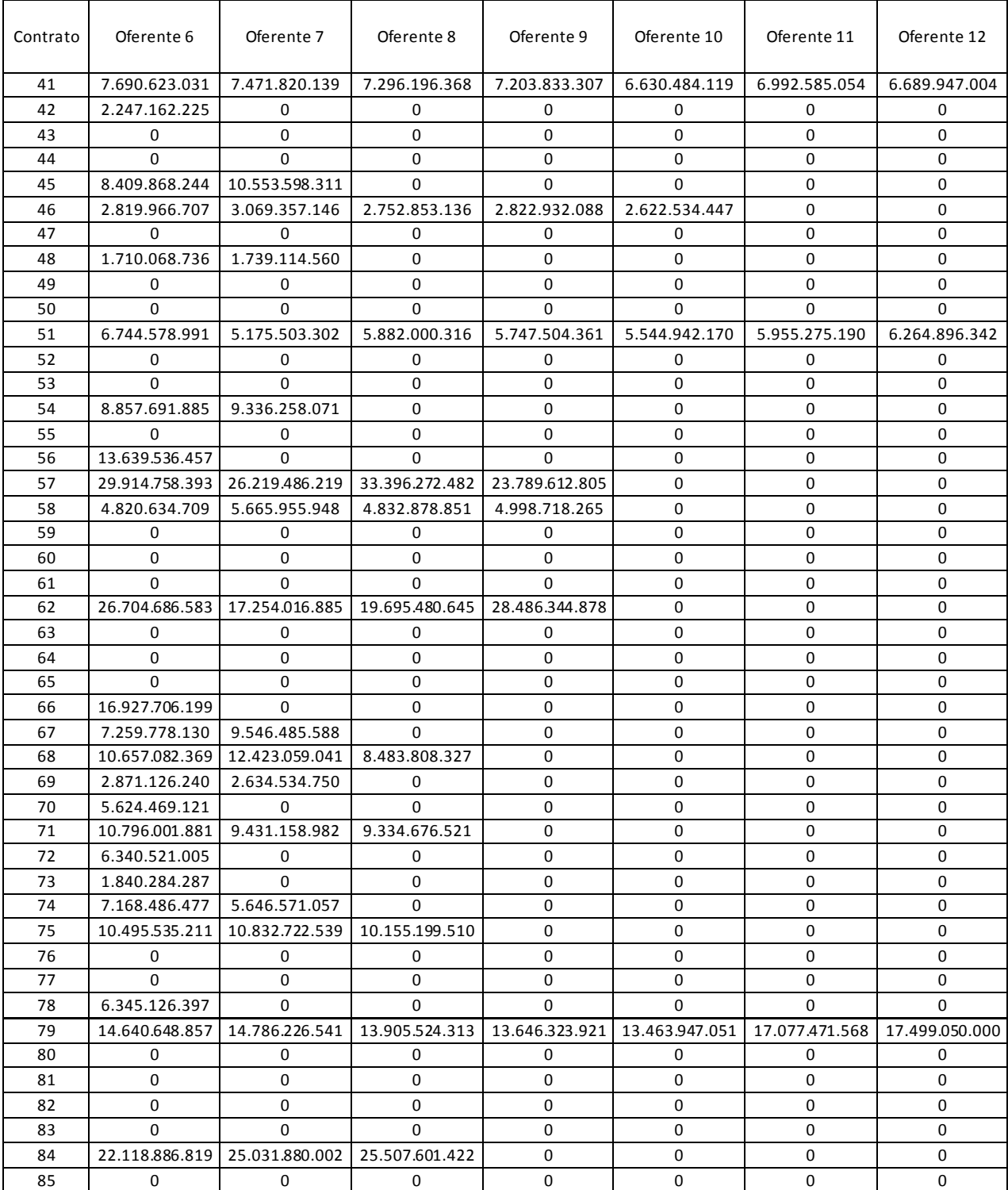

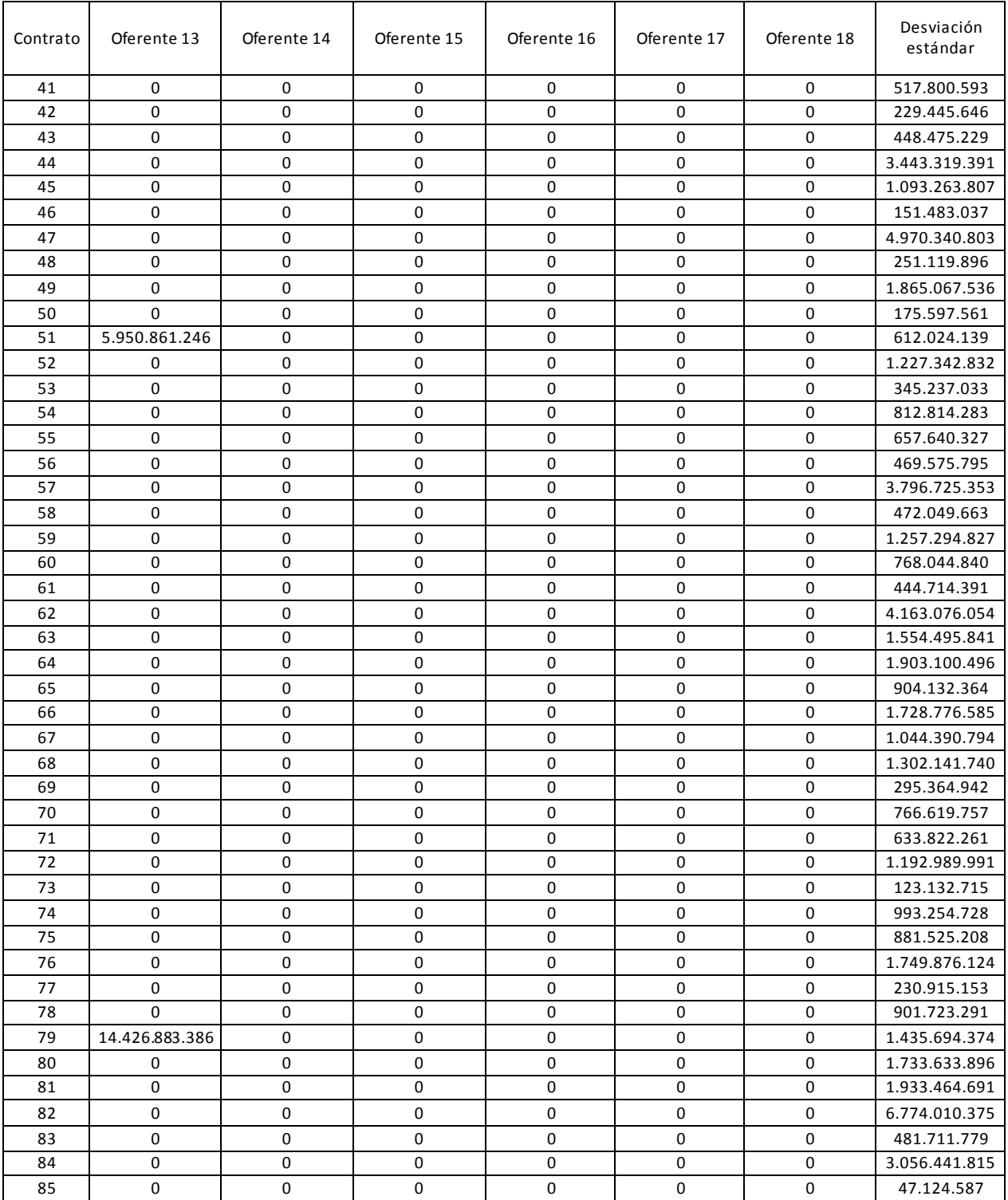

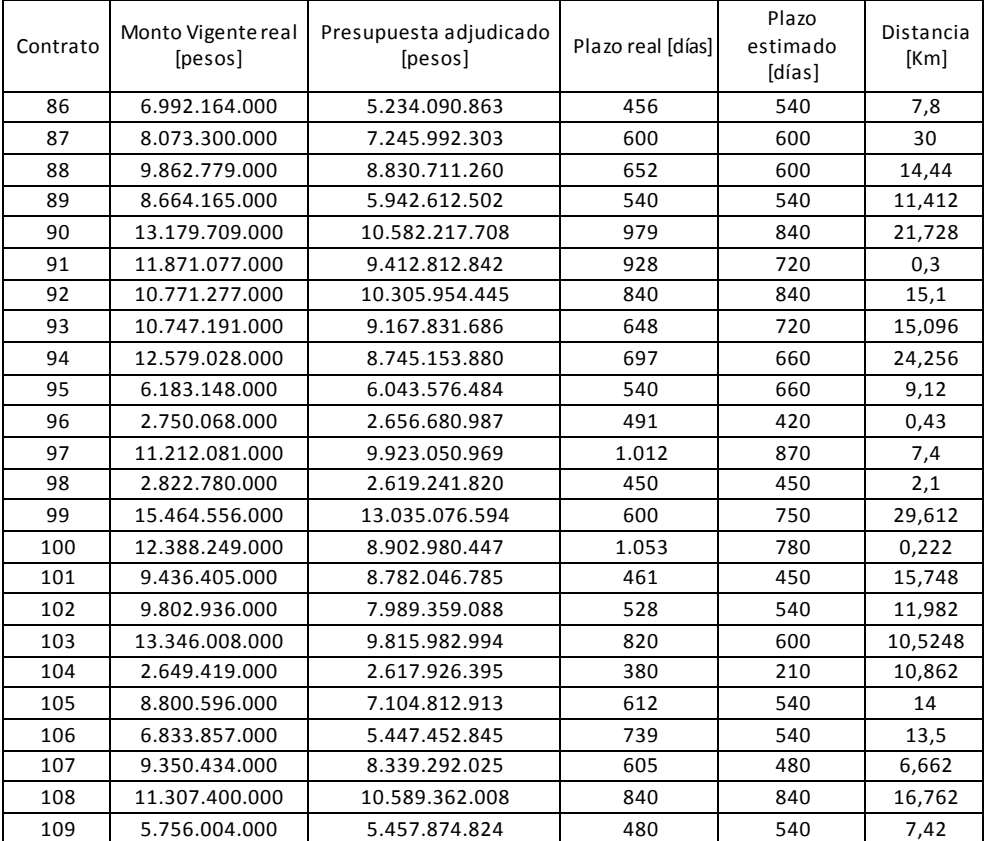

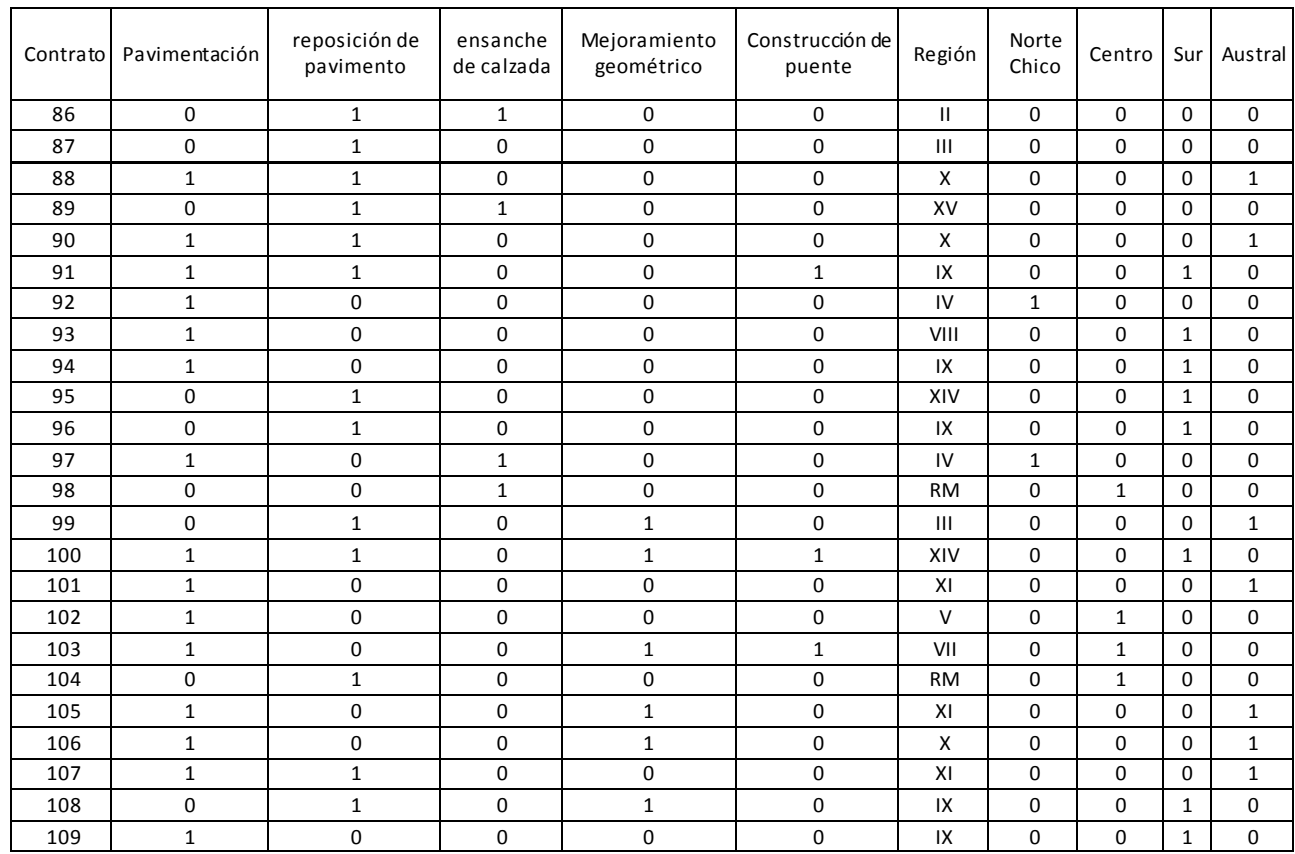

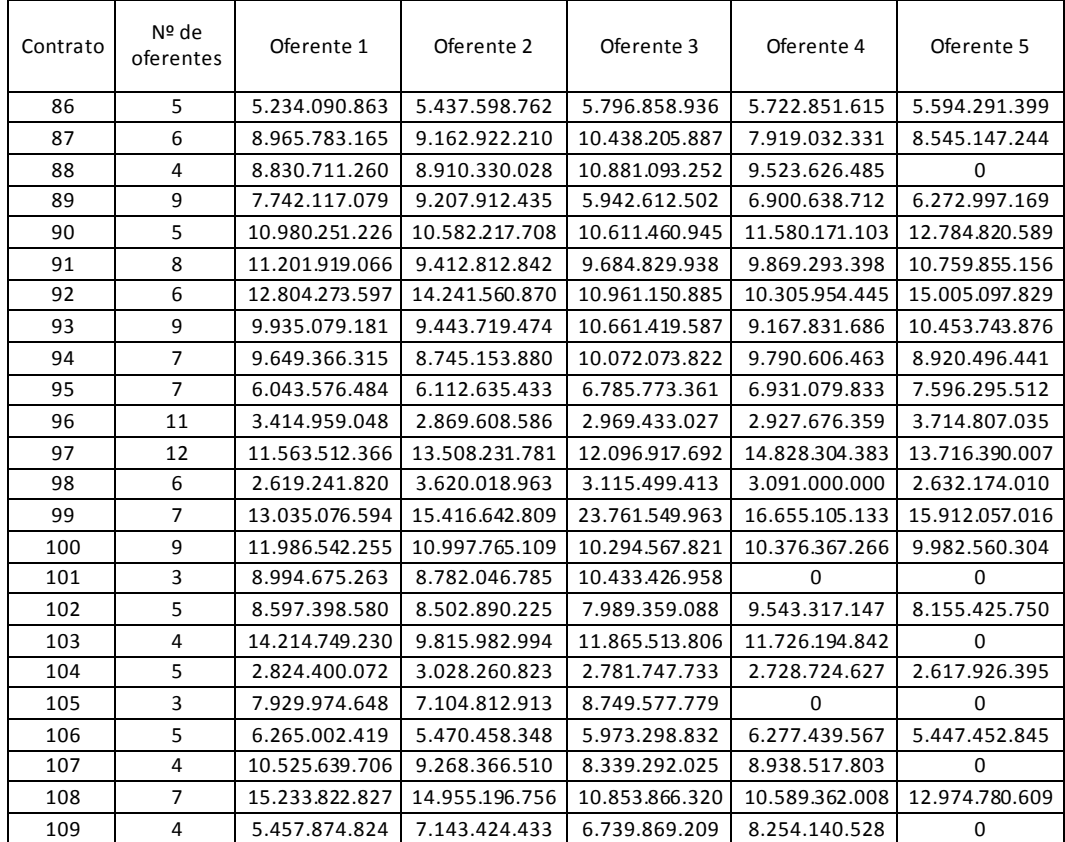

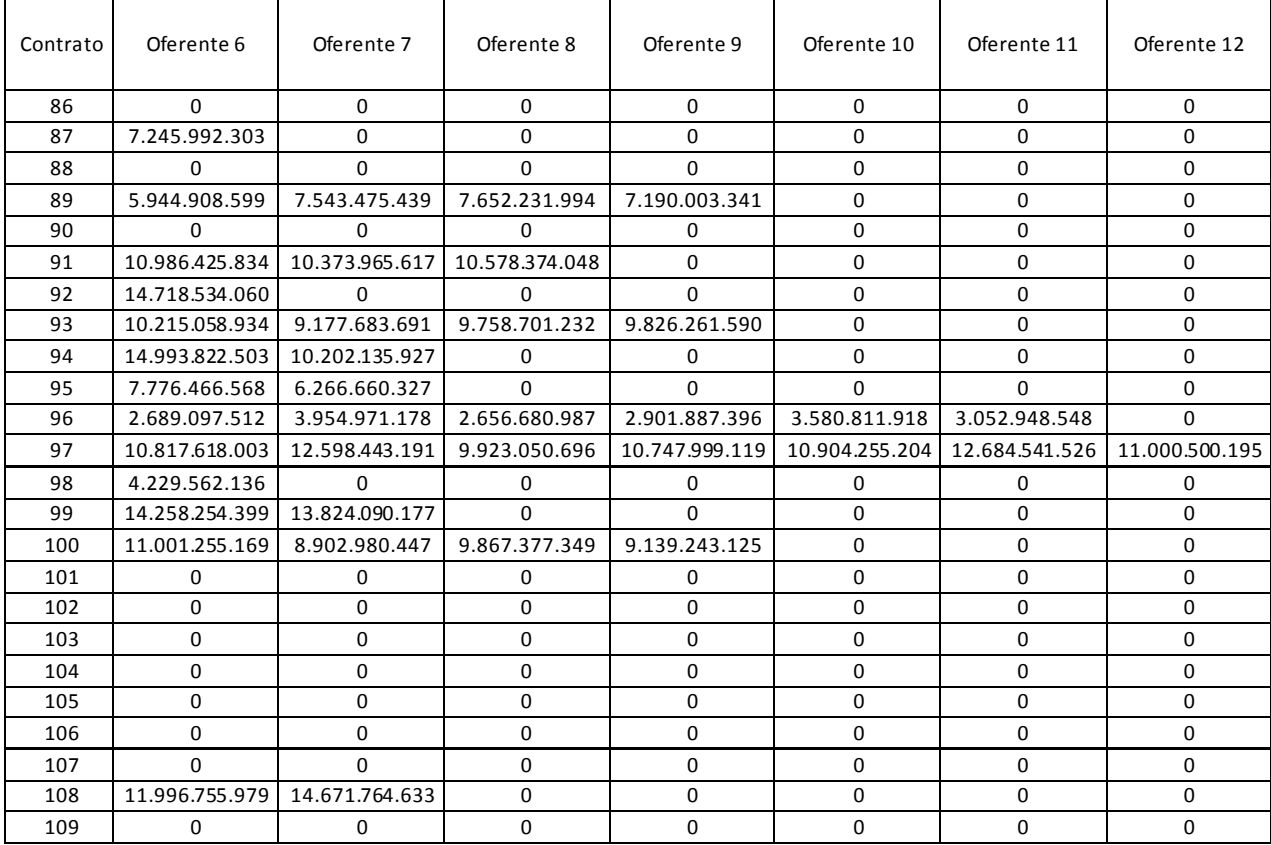

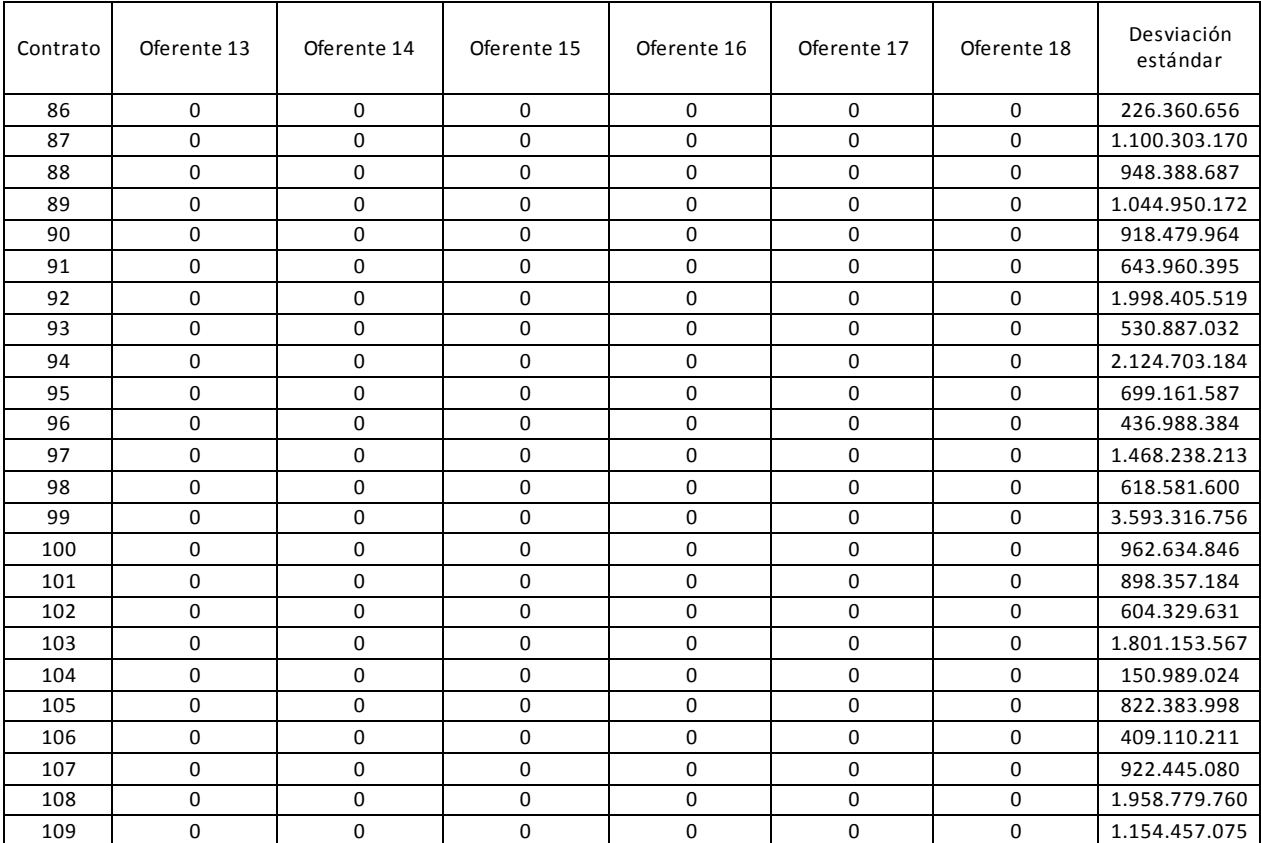